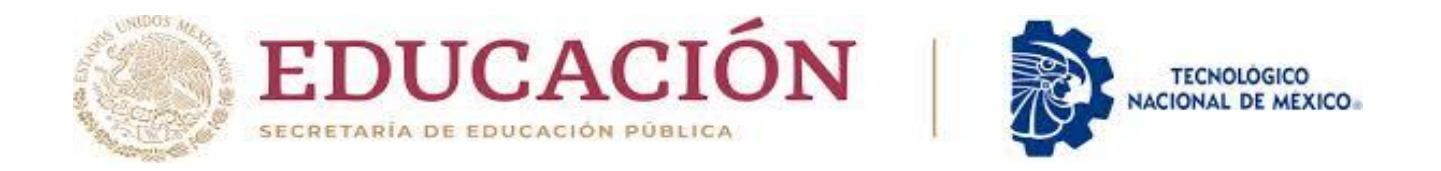

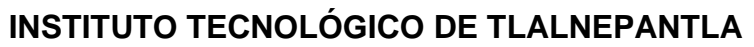

**DIVISIÓN DE ESTUDIOS DE POSGRADO E INVESTIGACIÓN**

**"MODELACIÓN MATEMÁTICA DE LA CINÉTICA DE CRECIMIENTO DE LAS CAPAS BORURADAS FORMADAS SOBRE LA SUPERFICIE DE UN ACERO ESTRUCTURAL AL CARBONO"**

**TESIS**

**QUE PARA OBTENER EL GRADO DE:**

**MAESTRO EN CIENCIAS DE LA INGENIERÍA** 

**PRESENTA:**

**ING. CRISTIAN ARMANDO MONROY PALAFOX**

**DIRECTOR DE TESIS: DR. OSCAR ARMANDO GÓMEZ VARGAS. CO-DIRECTOR DE TESIS: DR. MARTÍN ORTIZ DOMÍNGUEZ.**

**TLALNEPANTLA DE BAZ, ESTADO DE MÉXICO, ENERO DEL 2022**

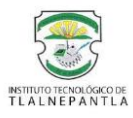

# <span id="page-1-0"></span>**Agradecimientos**

A Dios y Jesucristo porque son quienes me han guiado y dado todo en la vida, y sin los cuales nada tendría.

A mis padres, quienes me han guiado y cuidado de mí. Quienes me han apoyado en este camino y que siempre me han alentado a lograr mis metas y a prepararme académicamente.

A mi hermano, quien siempre ha permanecido a mi lado, y quien me ha ayudado en momentos de dificultad.

A Itzel, que siempre me ha alentado a cumplir mis metas y siempre me ha apoyado.

A mi asesor el Dr. Oscar Armando Gómez Vargas por su apoyo durante todo el tiempo de mi tesis y la investigación, así como su grandiosa colaboración para esta.

Así también agradezco al Dr. Martín Ortíz Domínguez, por la ayuda y la colaboración hacia mi tesis y la investigación.

Agradezco a los doctores y maestros del departamento de posgrado, por todo el apoyo hacia mi persona, así como por las clases y enseñanzas que me han aportado mucho.

Agradezco a las Instituciones que me han apoyado y abierto sus puertas. En primer lugar, al Instituto Tecnológico de Tlalnepantla, que me ha recibido para poder cursar mi maestría en esta hermosa institución.

Así también al Consejo Nacional de Ciencia y Tecnología, que me ha apoyado para poder concluir con mis estudios de maestría.

# <span id="page-2-0"></span>**Resumen**

En el presente Trabajo se muestran los resultados obtenidos derivados de una investigación sobre el crecimiento de las capas de boruro (Fe2B) sobre la superficie de un acero estructural al carbono, y la propuesta como mejora por medio de la implementación del tratamiento de borurado.

La presente investigación se limita a la formación de capas de boro sobre la superficie de un acero estructural, se caracterizarán las capas y se analizarán los resultados obtenidos para compararlos con la parte teórica.

Se utilizo el modelado matemático como método para poder obtener la cinética de crecimiento de las capas boruradas sobre el acero estructural al carbono.

El tratamiento de borurado del acero estructural al carbono se realizó por medio del proceso implementado de borurado en pasta. La mezcla de boro que se utilizó contiene B4C (fuente activa de boro), Na3AIF6 (activador), SiC (relleno inerte) y SiC8H20O4 con el fin de proteger superficies.

Las muestras que se sometieron al tratamiento de borurado se insertaron dentro de un recipiente de acero inoxidable junto con la mezcla de boro.

La experimentación consistió en tres ciclos de tratamiento a muestras de acero ASTM A36 usando el mismo polvo a un tiempo y una temperatura determinados. El proceso se repitió a temperaturas de 1123, 1173, 1223 y 1273 K en tiempos de 2, 4, 6 y 8 h.

# <span id="page-3-0"></span>**Abstract**

This work shows the results obtained from an investigation on the growth of boride layers (Fe2B) on the surface of a structural carbon steel, and the proposal as an improvement through the implementation of the boriding treatment.

The present investigation is limited to the formation of boron layers on the surface of a structural steel, the layers will be characterized and the results obtained will be analyzed to compare them with the theoretical part.

Mathematical modeling was used as a method to obtain the growth kinetics of borided layers on structural carbon steel.

The boriding treatment of structural carbon steel was carried out through the implemented paste boriding process. The boron mixture that was used contains B4C (active boron source), Na3AIF6 (activator), SiC (inert filler) and SiC8H20O4 in order to protect surfaces.

The samples that underwent the boriding treatment were inserted into a stainless steel container together with the boron mixture.

The experimentation consisted of three cycles of treatment of ASTM A36 steel samples using the same powder at a given time and temperature. The process was repeated at temperatures of 1123, 1173, 1223 and 1273 K at times of 2, 4, 6 and 8 h.

# Tabla de contenido

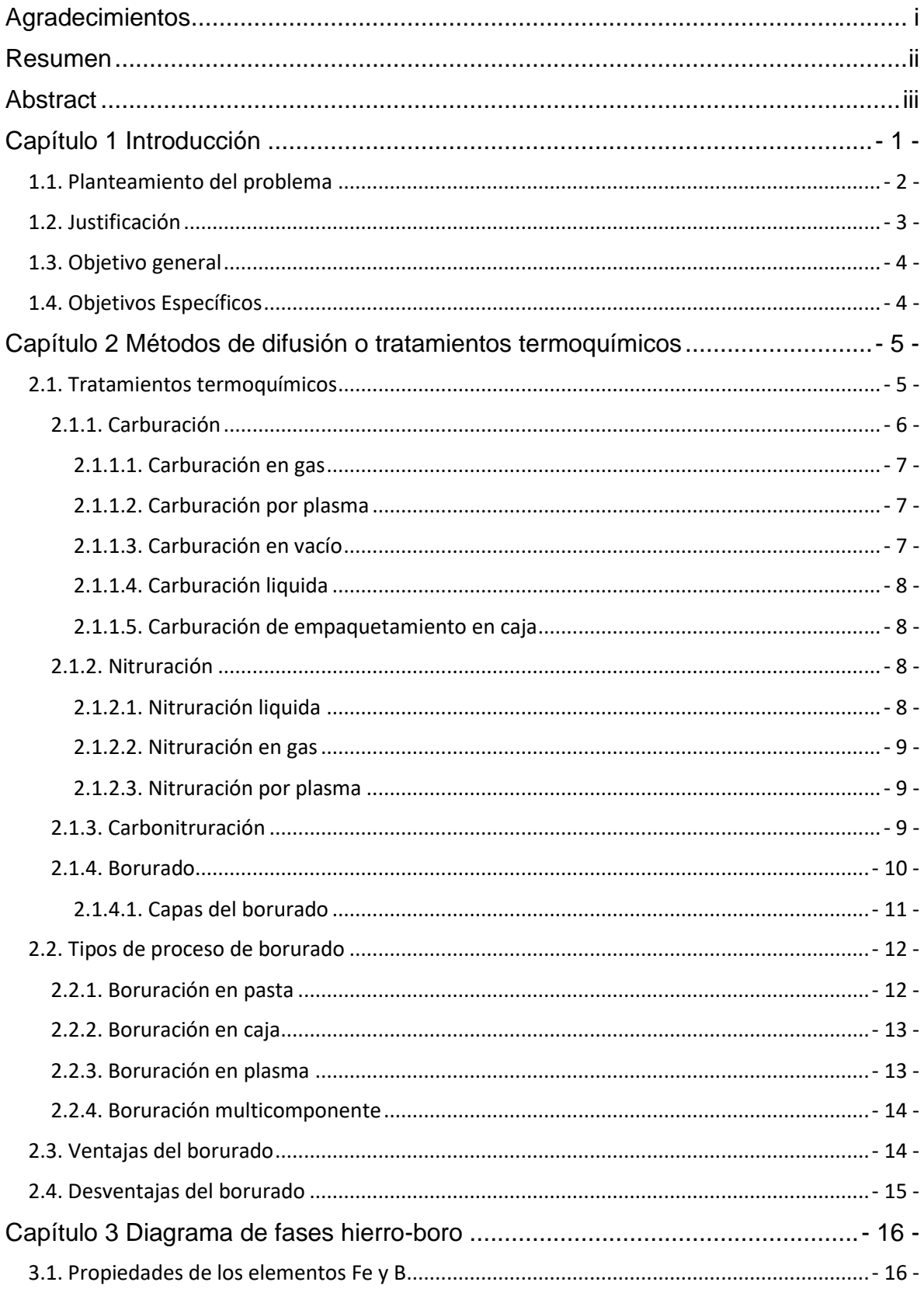

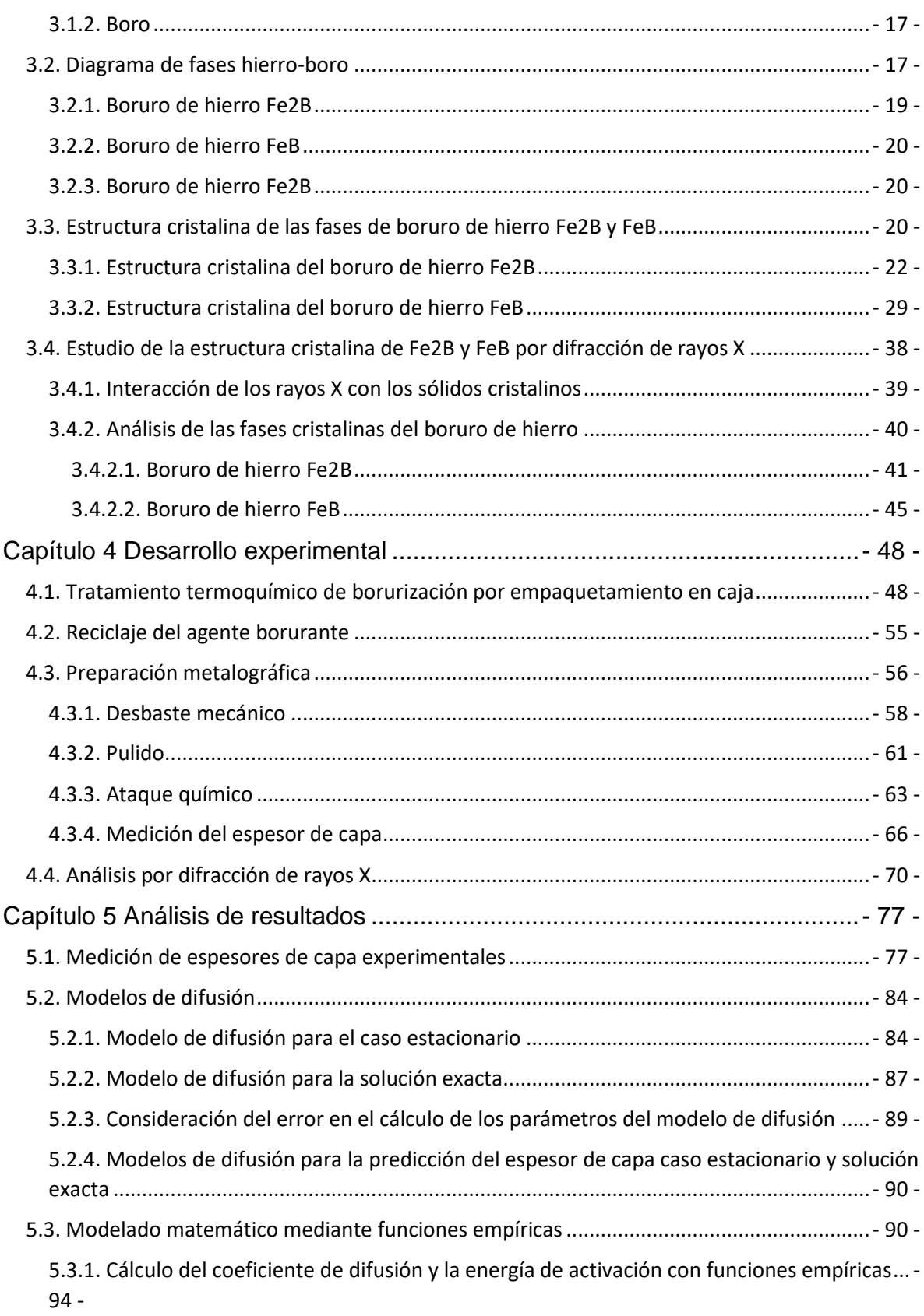

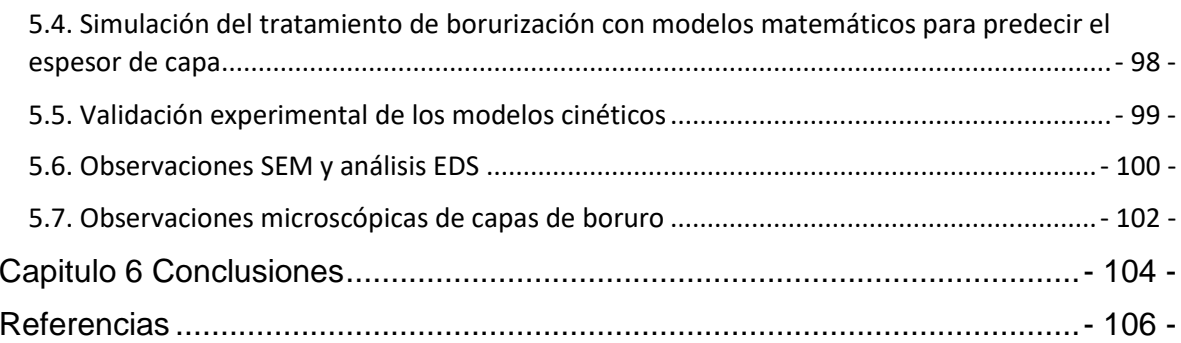

# Lista de figuras

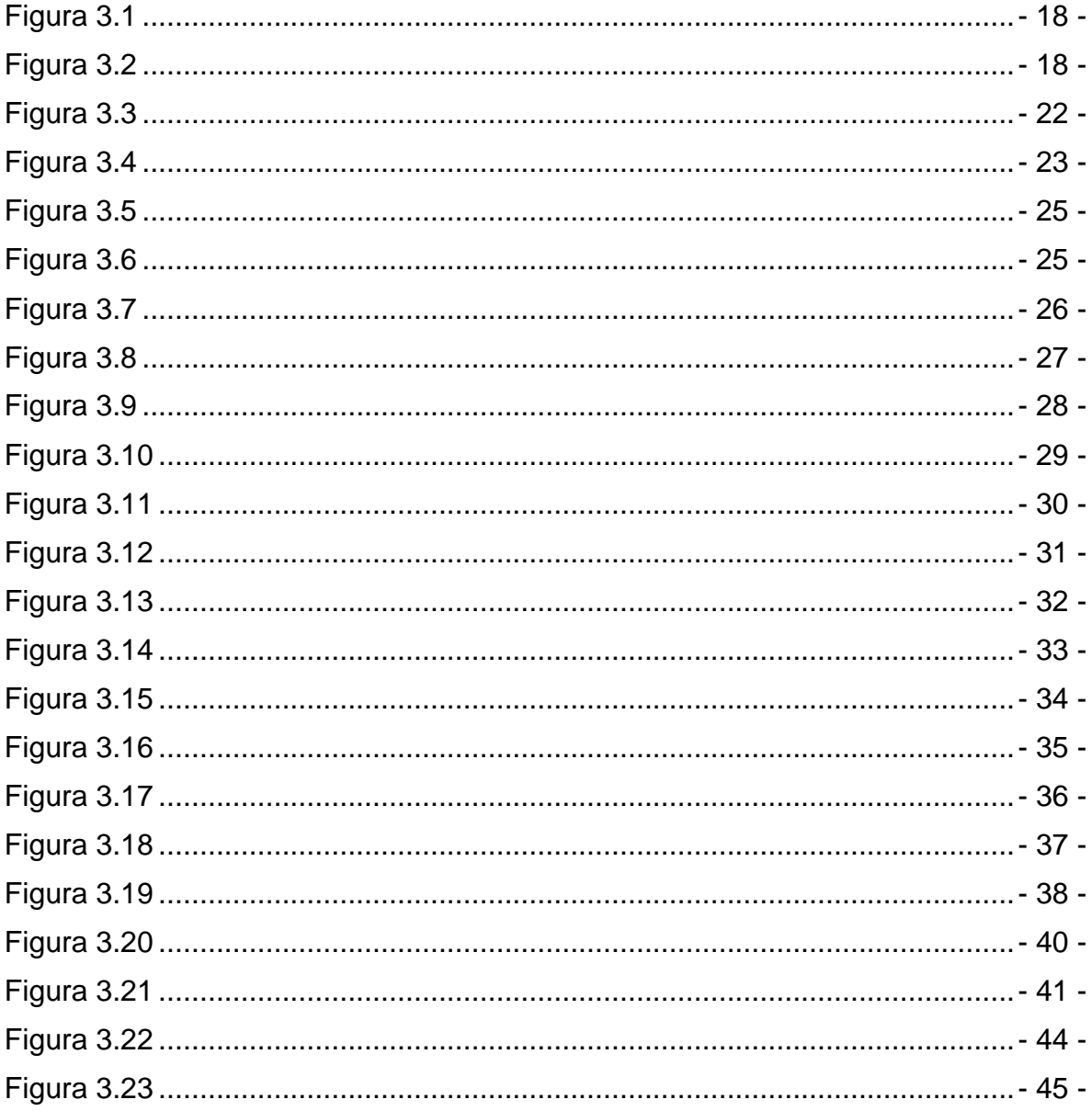

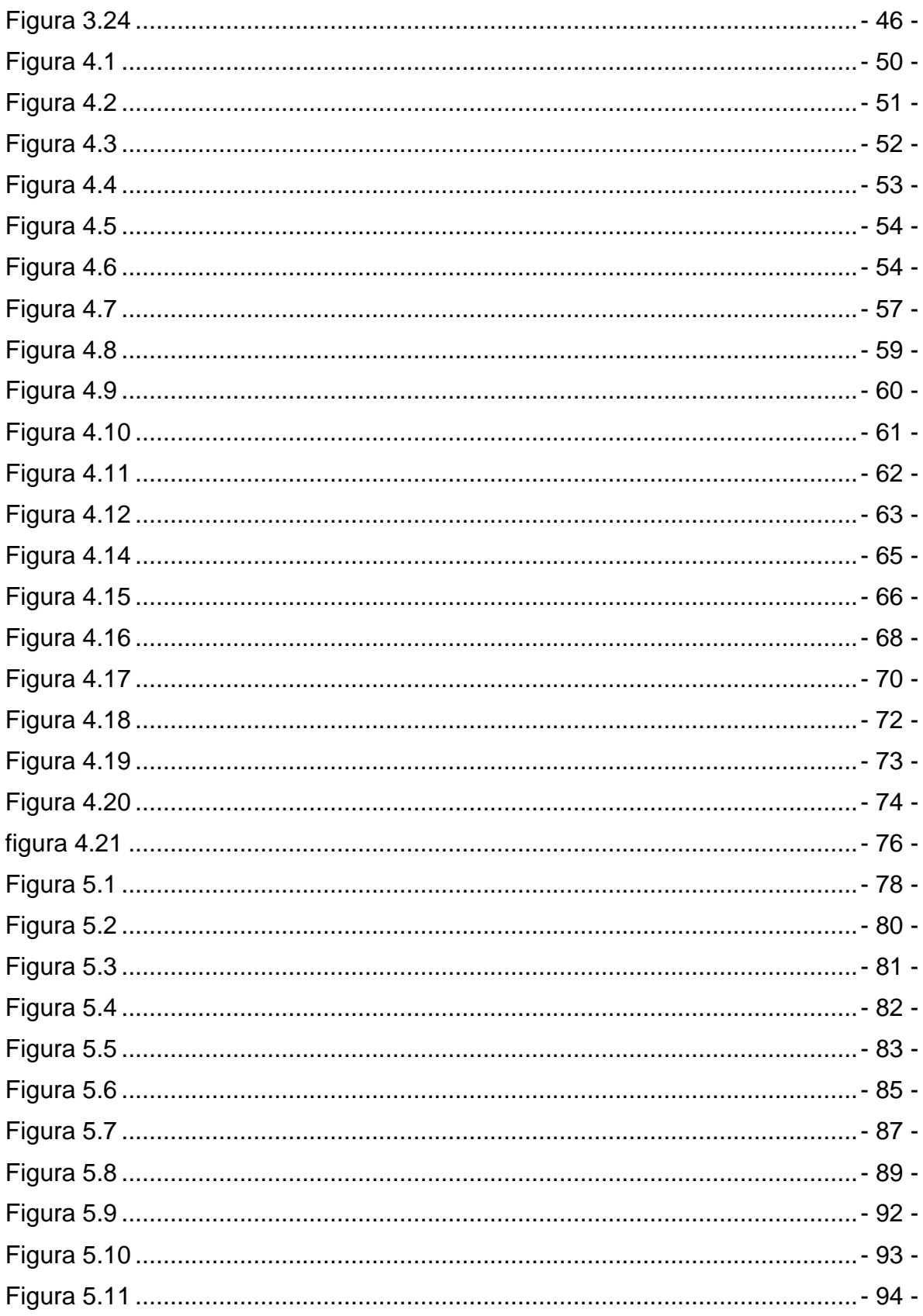

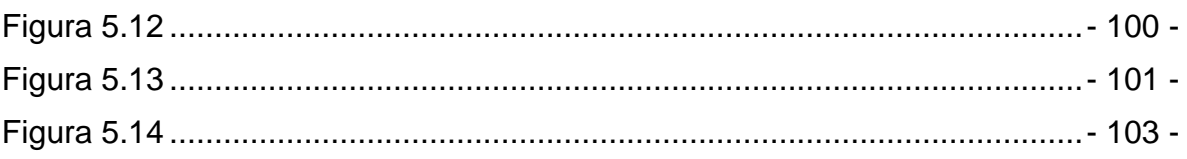

# Lista de tablas

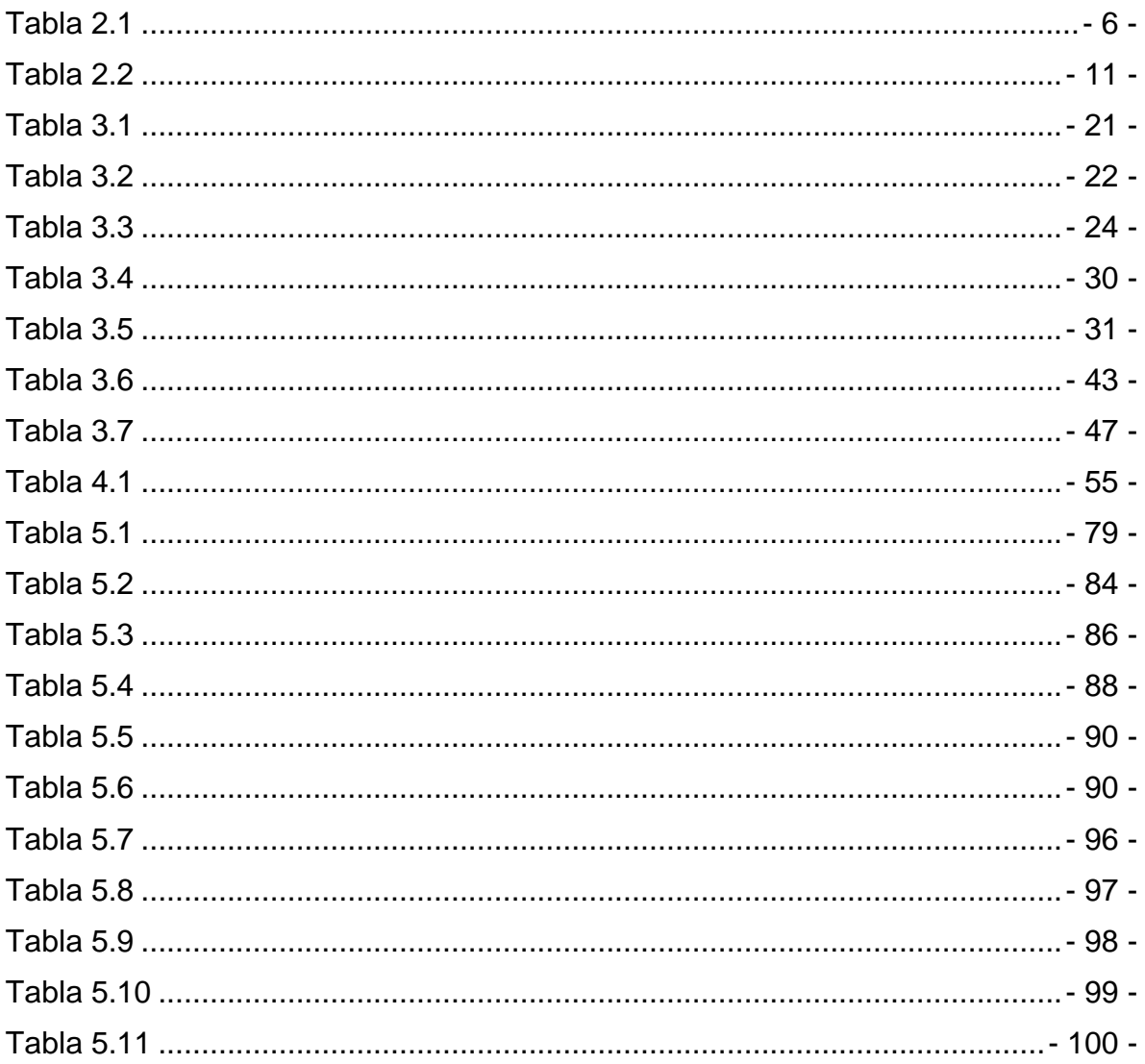

# <span id="page-9-0"></span>**Capítulo 1**

# **Introducción**

Los tratamientos termoquímicos tienen el objetivo de endurecer la superficie de un metal así también el aumentar su resistencia al desgaste. Existen muchas aplicaciones en las cuales se requiere de estas ventajas y que ayuden a cumplir el fin para lo que la pieza o material fue creado.

Existen procesos como el borurado el cual proporciona principalmente una mayor dureza en el rango de los 1400 a 2000 HV, a diferencia de procesos como el nitrurado o carburizado que proporcionan dureza de entre 400 a 1000 HV.

El borurado es un proceso que ha encontrado su lugar debido a la resistencia que proporciona en aceros debido a la mayor resistencia y dureza que otorga a estos, por lo que es altamente usado en la industria para la elaboración de numerosos productos.

Durante la boruración se difunden los átomos del boro dentro de aleaciones ferrosas y no ferrosas. El tratamiento de borurado puede formar una o dos fases de borurado.

El acero A36 es un acero al carbono muy utilizado en la industria, con diversas aplicaciones como: planchas, tubos, barras de acero, laminas entre otros.

#### <span id="page-10-0"></span>**1.1. Planteamiento del problema**

El proceso termoquímico de borurado se utiliza para modificar las propiedades superficiales de un material ferroso con la intención de incrementar la resistencia al desgaste, así como la resistencia a la corrosión (características funcionales). La velocidad de crecimiento de las capas boruradas marca las posibilidades de las propiedades en términos mecánicos y químicos. Por otro lado, los aceros estructurales son de uso común en la industria automotriz, naval, manufacturera, etc. En la combinación de ambos (proceso de boruradoaceros al carbono) se han realizado diversos trabajos que han ayudado a entender los procesos y la cinemática de crecimiento de las capas de boro. No obstante, hasta el día de hoy es importante seguir estudiando los modelos que mejor apliquen para lograr una mejor eficiencia del proceso, así como la estandarización del crecimiento de las capas. La modelación matemática de la cinética de crecimiento de las capas de boro se ha estudiado ampliamente en los hierros y aceros al carbono. Sin embargo, la experimentación para el crecimiento de las capas boruradas empleando variaciones en la temperatura, tiempo y concentración de boro, y las relaciones matemáticas que pueden surgir de los datos recopilados, siguen siendo de interés científico en aplicaciones específicas ingenieriles, en ambientes secos y húmedos para eficientar el proceso. La relación de parámetros de procesamiento con los de crecimiento de grieta a través de las leyes de Fick son áreas de oportunidad para el mejoramiento de borurado por pasta.

# <span id="page-11-0"></span>**1.2. Justificación**

En la industria uno de los problemas más grandes es el desgaste de componentes, existen diferentes métodos como solución a este defecto, los tratamientos termoquímicos permiten mejorarlos los cuales son un proceso que permite optimizar las propiedades tribológicas tales como el desgaste, la corrosión, el coeficiente de fricción de materiales ferrosos y no ferrosos con el fin de prolongar el uso de un componente o herramental.

Entre los tratamientos termoquímicos se encuentra el borurado, el cual tiene una ventaja de mejorar significativamente la resistencia al desgaste, así como también permite un fácil manejo y un bajo costo a diferencia de tratamientos como lo son la cementación, nitruración, carbonitruración y nitro carburación.

Para este proceso también es necesario con una estandarización del proceso, por eso la necesidad de encontrar las constantes de crecimiento de dichas capas, de tal manera que podamos predecir su comportamiento.

# <span id="page-12-0"></span>**1.3. Objetivo general**

Estimar los espesores de capas boruradas formadas en un acero estructural a través de un modelo matemático de difusión para optimizar el tratamiento termoquímico de borurado.

# **1.4. Objetivos Específicos**

o A través de la 1ª y 2ª Ley de Fick emplear las técnicas básicas de cálculo integral, para emplearse en la ecuación de balance de masa.

o Realizar los tratamientos térmicos de borurado sobre la superficie de aceros estructurales.

o Validar los espesores de capa obtenidos a través de curvas de crecimiento.

# <span id="page-13-0"></span>**Capítulo 2**

# **Métodos de difusión o tratamientos termoquímicos**

# **2.1. Tratamientos termoquímicos**

El endurecimiento de superficie por medio de difusión conlleva la modificación química de una superficie. El principal proceso utilizado es termoquímico, debido a que se necesita calor para mejorar la difusión en endurecimiento de las regiones de la superficie de una pieza.

La profundidad de la difusión hecha presenta una dependencia tiempo-temperatura:

$$
Profundidad = k (tiempo)^{1/2}
$$

Donde la constante de k depende de temperatura, la estructura química del acero y la gradiente de concentración de endurecimiento.

En términos de la temperatura, la constante de difusión aumenta en función de la temperatura total.

Los métodos de endurecimiento por medio de difusión incluyen variaciones de especies endurecedoras como lo son: el carbono, el nitrógeno, o el boro, y del proceso para manejar el endurecimiento de la superficie de la pieza dada.

Los varios métodos de exposición implican el uso de formas endurecedoras como los son: gas, liquido, iones.

Estas formas de proceso producen diferencias en tanto profundidad como dureza.

#### *Tabla 2.1 Métodos de difusión.*

<span id="page-14-0"></span>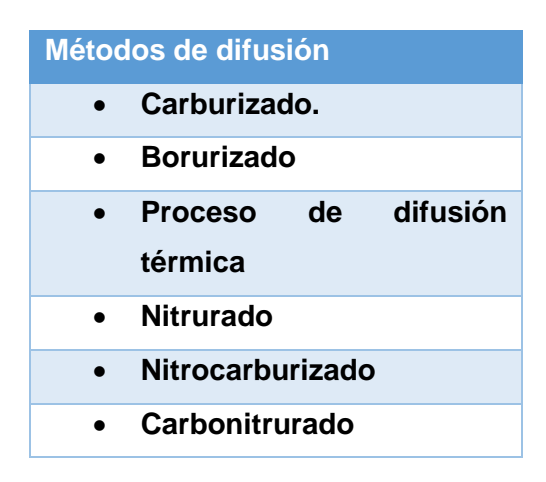

#### **2.1.1. Carburación**

La carburación es la adición del elemento carbono en la superficie de aceros que son de bajo carbono a temperaturas generalmente dadas de entre 850 y 950°C, (1560 y 1740°F) en la cual, la austenita, con su dada alta solubilidad para el carbono, es de estructura cristalina estable.

El endurecimiento de dicho componente se logra extrayendo la pieza y añadiendo templado o permitiendo que dicha pieza se enfríe de una manera lenta y luego calentándola a una temperatura de austenización con el fin de mantener la propiedad de superficie dura. Durante el temple, un buen recubrimiento de alto carbono resistente a la fatiga y al desgaste se superpone a un núcleo de un acero duro y que tiene bajo carbono.

Los aceros carburizados más utilizados durante el cementado tienen un buen contenido de carbono de aproximadamente 0.2%, siendo el contenido de carbono de la capa carburada dado, de entre 0.8 y 1.0%. Los métodos de carburación conllevan carburación por medio gas, por medio de vacío, por medio de plasma (ion), por medio de baño de sal, y por medio de empaquetamiento en la caja. La mayoría de las piezas que someten a la carburación se procesan por medio de la carburación de gas, utilizando gas propano, natural o butano. La carburación por medio de vacío y de plasma es muy útil debido a la ausencia de oxígeno en la atmósfera del horno.

#### <span id="page-15-0"></span>**2.1.1.1. Carburación en gas**

La carburación por medio de gas se puede realizar como un proceso continuo.

La atmosfera del horno consiste en el uso de un gas portador y un gas enriquecedor. El segundo se suministra a un alto caudal con el fin de garantizar presión positiva en el horno, minimizando la entrada de aire.

El primer gas mencionado, afecta la tasa de carburación. La carburación por medio de metano es lenta en comparación de la descomposición de monóxido de carbono.

#### **2.1.1.2. Carburación por plasma**

El proceso de carburación básicamente es un proceso por medio de vacío que conlleva tecnología de una descarga luminosa con el fin de introducir iones que llevan carbono, en la superficie de un acero, para su difusión. Este método es eficaz en aumentar las tasas de carburación, debido a que el proceso conlleva varios pasos que producen carbono soluble.

Las temperaturas altas se pueden llegar a utilizar en la carburación en plasma, debido a que este método se lleva a cabo en un vacío donde no hay oxígeno, produciendo como resultado una mayor profundidad de la capa carburizada, en comparación con la carburación por medio de gas atmosférico y en vacío.

## **2.1.1.3. Carburación en vacío**

Es un proceso en el cual la austenización es dada en un vacío en bruto, seguido de una carburación de una presión de gas hidrocarburo, después una difusión en un vacío y luego templado.

Este tipo de carburación tiene las ventajas de uniformidad y reproductibilidad dado como resultado de la mejora del control de proceso con hornos al vacío.

#### <span id="page-16-0"></span>**2.1.1.4. Carburación liquida**

Método de cementación del acero en el cual se realiza un baño de sal que contiene químicos que son necesarios para producir una capa comparable a la de una por medio de carburación en gas o en su caso de empaquetamiento en caja.

#### **2.1.1.5. Carburación de empaquetamiento en caja**

De todos los procesos de carburación, este es el más antiguo. Por medio de este proceso, las piezas se envasan en una mezcla que contiene coque y carbón vegetal con activadores, que luego se calientan dentro de un recipiente que va cerrado.

La ventaja de este proceso es que los requisitos de las instalaciones son mínimos.

#### **2.1.2. Nitruración**

El proceso de nitrurado es muy similar a la carburación en el cual el nitrógeno se difunde en la superficie de un material ferroso con el fin de obtener una capa dura.

A diferencia del proceso de la carburación, el nitrógeno se coloca en temperaturas de entre 500°C y 550°C, el cual se coloca por debajo de la temperatura de la formación de la austenita, para aceros que son ferríticos, y en el cual el temple no es necesario.

Como resultado de la no austenización y el realizado del temple con el fin de formar la martensita, durante la nitruración la distorsión producida resulta muy mínima y con un control muy eficaz.

## **2.1.2.1. Nitruración liquida**

Nitruración liquida también conocida como nitruración en baño de sal fundida. Utiliza temperaturas con similitud a las que se utilizan en la nitruración en gas, así como un medio de cementado en baño de sal fundida, la cual contiene cianuro y cianato.

Es similar a la carburación en baño de sal, aunque la nitruración liquida tiene la ventaja de que procesa las piezas acabadas debido a que la estabilidad dimensional puede mantenerse en altas temperaturas subcríticas que se utilizan en el proceso. Además, en <span id="page-17-0"></span>cuanto a las temperaturas bajas de nitruración, el nitrurado por medio de líquido añade más nitrógeno y menos carbono en los materiales que son ferrosos, a diferencia del que se obtiene con tratamientos a temperaturas altas, debido a que la ferrita tiene una solubilidad aún más grande para el nitrógeno que el carbono.

#### **2.1.2.2. Nitruración en gas**

Proceso de cementado el cual tiene lugar cuando hay presencia de gas amoniaco.

Este proceso puede utilizar una o dos etapas cuando se utiliza amoniaco anhidrido para nitrurar.

El proceso que se realiza en una sola etapa, se utiliza temperaturas de entre 495°C a 525°C, obtiene la zona compuesta rica en nitrógeno, es también conocida como la capa de nitruro blanco, sobre la superficie del recubrimiento que se nitrura.

El proceso de doble etapa tiene la ventaja de que reduce el espesor de la capa de nitruro blanco.

#### **2.1.2.3. Nitruración por plasma**

Es un proceso de endurecimiento superficial el cual se utiliza tecnología de descarga luminosa, con el fin de introducir nitrógeno naciente, en la superficie metálica para su difusión en el material. Este proceso es muy similar a la carburación en plasma.

Este proceso otorga un mejor control del recubrimiento, así como uniformidad en el recubrimiento y una baja distorsión en comparación a la nitruración con gas.

## **2.1.3. Carbonitruración**

Para realizar este proceso, se introduce carbono y nitrógeno en la austenita del acero. Este proceso es muy similar al de la carburación, en el cual la composición austenítica es mejorada, y en el cual la alta dureza de la superficie se realiza por medio de temple para formar martensita.

<span id="page-18-0"></span>Este método es una forma modificada de la carburación por medio de gas, en el cual se introduce amoniaco dentro de la atmosfera de la carburación de gas.

La carbonitruración se realiza a una temperatura más baja que la carburación en gas, así como también el tiempo del tratamiento es más corto, por lo cual se produce un recubrimiento menos profundo.

## **2.1.4. Borurado**

El borurado es un proceso de endurecimiento superficial el cual se puede aplicar en una amplia variedad de materiales ferrosos y no ferrosos, así como cermet. En el borurado los átomos de boro se difunden en una superficie a temperaturas altas

El borurado se realiza con mayor frecuencia en los aceros, que se utilizan en herramientas y otros sustratos que han sido endurecidos previamente por tratamiento térmico.

El proceso de borurado se realiza en un rango de entre 973 K a 1273 K, en tiempos que van de entre 1 a 12 horas, así como estar en contacto con un medio de borurización adecuado, ya sea solido por medio de polvo o pasta, liquido por medio de baño de sales electrolítico e inmersión, también puede ser gaseoso, por medio de plasma y además está la borurización multicomponencial.

Usualmente para llevar a cabo el proceso de borurado se utilizan agentes borurantes. Dentro de las mezclas más utilizadas están las que se componen de boro en estado sólido, líquido y gaseoso.

<span id="page-19-0"></span>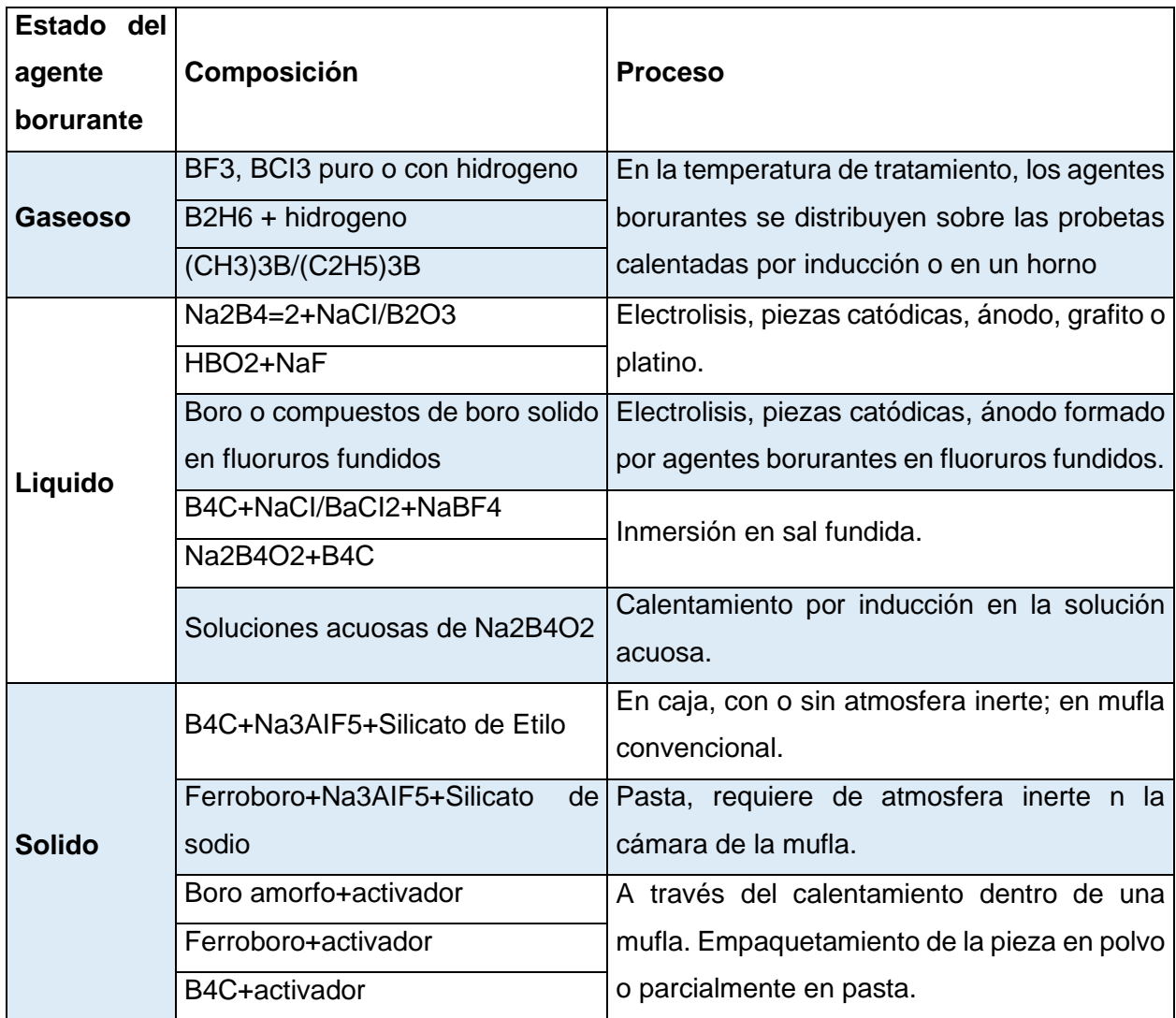

**Tabla 2.2** *Agentes borurantes y su composición (Matuschka, 1980).*

# **2.1.4.1. Capas del borurado**

La boruración de los aceros aleados resulta en la formación que puede ser de una fase o de doble fase y con composiciones definidas. La primera capa de fase simple consiste en Fe2B, mientras que la segunda, la capa de fase doble consiste en una fase exterior de FeB y otra fase interior de Fe2B.

La fase FeB es quebradiza y esta forma una superficie que se encuentra bajo un alto esfuerzo de tensión.

<span id="page-20-0"></span>La fase Fe2B es la preferida porque es menos quebradiza y esta forma una superficie con un alto esfuerzo a compresión, lo cual es el estado de estrés que se prefiere para un caso de alta dureza y una baja ductilidad.

Una capa continua de FeB puede lograr conducir a la formación de grietas ubicadas en la capa interface FeB/Fe2B en una capa de fase doble. Estas grietas que se forman pueden conducir a la separación y/o el desprendimiento de una capa que es de fase doble, esto cuando una tensión mecánica es aplicada o en su caso, cuando el componente está sufriendo un choque térmico o mecánico.

Por fortuna, las capas de FeB pueden minimizarse por medio de recocido por difusión, esto después de la formación del boro.

# **2.2. Tipos de proceso de borurado**

## **2.2.1. Boruración en pasta**

El borurado por medio de pasta fue desarrollado como un medio rentable para el borurado que fuera a ser usado en componentes grandes o en su caso aquellos que lo requieren de forma parcial o selectiva.

Durante este proceso, una pasta compuesta de 45% B4C y 55% de criolita (Na3AIF6, aditivo de flujo), o en su caso, una mezcla de polvo de borurado convencional (B4C, SiC, KBF4) con un buen agente de unión, como lo puede ser la nitrocelulosa disuelta en acetato de butilo, o la solución acuosa de metilcelulosa o silicato de etilo hidrolizado. Todo esto se aplica repetidamente a intervalos sobre toda la parte o partes seleccionadas. Después de realizado el secado, se obtiene una capa de entre aproximadamente 1mm a 2mm de espesor.

Después, los materiales ferrosos se calientan ya sea inductivamente, resistivamente, o en su caso, en un horno convencional.

El uso de la pasta de borurización, requiere de una atmosfera protectora, como lo puede ser, argón, o NH3 craqueado o N2.

#### <span id="page-21-0"></span>**2.2.2. Boruración en caja**

Este es el método más común en el proceso de borurado. Mediante este proceso, las piezas son inmersas en un agente borurante (polvo), y posteriormente son colocadas dentro de un contenedor (acero) que debe estar sellado y ser resistente al calor. Las piezas deben estar separadas una de la otra con al menos 10mm de agente borurante, y estas se cubren con una capa de material de entre 50mm a 100mm de profundidad. Esto con el fin de asegurar un borurado uniforme y que garantice, tanto la formación como la microestructura de la capa de boruro.

Algunas compañías especialistas en tratamientos térmicos sugieren que, con el fin de evitar complicaciones, el borurado debe ser realizado en una atmosfera de un gas protector. Esto se obtiene empaquetando los contenedores utilizados en una retorta de gas protector y posteriormente tratándolos en una cámara de horno. O en su caso realizando el borurado directamente en un horno de retorta, suministrando el gas protector necesario.

Los tipos de gas protector que pueden ser utilizados son: Argón, nitrógeno, mezcla de hidrogeno y argón o nitrógeno, y en casos especiales se puede utilizar hidrogeno.

#### **2.2.3. Boruración en plasma**

Este proceso de borurado aún se encuentra en proceso de desarrollo. La boruración en plasma puede ser clave en el proceso de aceptación comercial del borurado. Tanto la mezcla de B2H6-H2 y BCI3-H2-Ar, se pueden utilizar en el proceso de boruración por plasma.

La mezcla de gases puede ser usados para producir una capa de boro en aceros a temperaturas que pueden ser relativamente bajas como lo podría ser a una temperatura de 600°C. Lo cual es prácticamente imposible en un proceso de borurado en caja.

La capa de doble fase está caracterizada debido a una porosidad visible, esta está asociada ocasionalmente con un depósito de boro negro. Esta porosidad puede verse minimizada aumentando la concentración de BCI3.

Se pueden producir capas de hasta 200µm de espesor, en aceros, esto después de 6h de tratamiento a una temperatura de entre 700°C a 850°C y ser sometido a una presión de entre 270Pa y 800Pa.

#### <span id="page-22-0"></span>**2.2.4. Boruración multicomponente**

Este proceso de borurado involucra consecutivamente la difusión del boro con uno o más elementos metálicos como lo podrían ser: silicio, cromo, vanadio, y titanio, esto en la superficie del componente. Este proceso de borurado se lleva a cabo en temperaturas de entre 850°C y 1050°C y conlleva dos etapas:

- 1. Boruración por los métodos convencionales, como lo son el empaquetamiento en caja y en pasta. En este proceso, la presencia de FeB es tolerada, y en algunos casos puede ser beneficioso.
- 2. Difundir los elementos metálicos, esto mediante la mezcla de polvo o fundido a base de bórax en la superficie borurada.

## **2.3. Ventajas del borurado**

Las capas boruradas que se producen poseen un numero de rasgos con ventajas especiales sobre todo en las capas cementadas convencionalmente.

Una de las ventajas es que la capa de hierro que se encuentra borurada contiene valores de dureza extremadamente alta con valores de entre 1600 HV y 2000 HV.

La dureza de las capas boruradas es más grande que las que se producen por medio de cualquier otro tratamiento de endurecimiento superficial.

La combinación de la alta dureza y un bajo coeficiente de fricción también hacen una contribución significante en combatir el desgaste en mecanismos.

Otras ventajas del borurado:

- o La dureza de las capas puede ser retenida a altas temperaturas, en comparación, por ejemplo, en los casos del nitrurado.
- o El borurado puede aumentar considerablemente la resistencia a la corrosión.
- o Las superficies boruradas tienen una resistencia moderada a la oxidación.
- o Las piezas boruradas aumentan la vida de servicio y rendimiento en ambientes oxidantes y corrosivos.

# <span id="page-23-0"></span>**2.4 Desventajas del borurado**

- o Los métodos son bastante invasivos e inflexibles en cuanto a mano de obra, lo cual hace del proceso poco rentable en comparación a otros tratamientos de endurecimiento superficial termoquímico.
- o El crecimiento de las capas de boro es del 5% al 25% de espesor por capa.
- o Para la eliminación de la capa de boro parcial, solo es posible mediante un subsecuente lapeado de diamante, esto debido a que el rectificado convencional provoca la fractura de la capa.

# <span id="page-24-0"></span>**Capítulo 3**

# **Diagrama de fases hierro-boro**

Durante el proceso de formación de las capas boruradas en la superficie de un acero se transforma la composición química del mismo. Antes del tratamiento el acero está compuesto por hierro, carbono y otros elementos de aleación con una estructura cristalina determinada que depende del porcentaje de carbono y del tratamiento térmico previo del material. Después de la aplicación del tratamiento termoquímico de borurización en donde se difunden átomos de boro en la superficie del acero, se cambia la composición química y se forma boruro de hierro en la fase Fe<sub>2</sub>B o en las fases Fe<sub>2</sub>B + FeB. Para estudiar esta transformación se estudiará el sistema hierro boro.

#### **3.1. Propiedades de los elementos Fe y B**

#### **3.1.1. Hierro**

El hierro (Fe) es el elemento número 26 de la tabla periódica, se encuentra en el grupo VIII y el periodo cuatro, su peso atómico es de 55.847 y su radio atómico es igual a 1.27 Å. Tiene 12 isotopos con números de masa 49, 52-62. Este elemento tiene estados de oxidación +II, +III, +VI. Es considerado un metal en transición, su punto de fusión es 1539°C y su densidad es de 7874 kg/m<sup>3</sup> (Krukovich, Prusakov, & Sizov, 2016). Es un material muy dúctil y con buenas propiedades magnéticas. Se oxida en contacto con el aire.

El hierro puro tiene pocas aplicaciones en la industria sin embargo el acero que es una aleación de hierro y carbono es uno de los materiales más utilizados en el mudo. El acero tiene excelentes propiedades mecánicas, térmicas y magnéticas y desde la antigüedad ha sido estudiado. Hoy en día existen muchas variantes en la composición del acero con adición de diferentes elementos aleantes como: cromo, silicio, fosforo, manganeso, magnesio entre otros. Al igual que las variantes de aceros existen muchas aplicaciones para este material de acuerdo con las propiedades mecánicas del mismo.

#### <span id="page-25-0"></span>**3.1.2. Boro**

El boro (B) es el elemento número cinco en la tabla periódica, se encuentra en el grupo III y el periodo dos, su peso atómico es 10.811 y su radio atómico es igual a 0.89 Å. Tiene seis isotopos con números de masa 8,10-14. Los estados de oxidación de este elemento son +III y -III. El boro en su forma cristalina es transparente y tiene un color negro grisáceo, tiene un puno de fusión de 2079°C, se concentra en la tierra en ácido bórico y algunos boratos (Krukovich, Prusakov, & Sizov, 2016).

El boro (B) se utiliza en metalurgia como un elemento de aleación que aumenta la resistencia al desgaste y la resistencia a altas temperaturas de los aceros. El boro se combina con hidrógeno para formar hidruros (boranos); los hidruros en objetos sólidos (por ejemplo, objetos metálicos) se utilizan eficazmente para endurecer los revestimientos de detalles metálicos. El boro (B) interactúa con los metales para formar soluciones sólidas y compuestos químicos: boruros.

## **3.2. Diagrama de fases Hierro-Boro**

El diagrama de fases hierro boro metaestable permite analizar las fases en de Fe-B en función de concentración de B y la temperatura, muchos científicos se han dado a la tarea de crear un diagrama metaestable durante décadas y hasta la fecha es un campo de investigación abierto; entre los diagramas de fases más famosos está el diagrama de Marder publicado en 1973.

El diagrama de Marder se basa en trabajos desarrollados por Hansen, Eliot, Shunk y Pearson y también se consideraron los resultados de los científicos rusos Portnoi; Levinskaya, Romashov. El diagrama se divide en dos regiones la región de alta concentración >0.25 wt. % B (ver **Figura 3.1**) y la región de baja concentración <0.25 wt. % B (ver **Figura 3.2**). Esta división se debe a que Walter en 1921 descubrió que el contenido de boro> 0.20% hace que el acero sea muy frágil y resulta imposible analizar el efecto del boro. La cantidad de 0.001 a 0.10% B refina la estructura de grano del acero fundido, pero la cantidad de boro de 0.007 a 0.01% hace que el acero al carbono se endurezca por sí mismo (Mchedlishvili & Khovrin, 1961).

<span id="page-26-0"></span>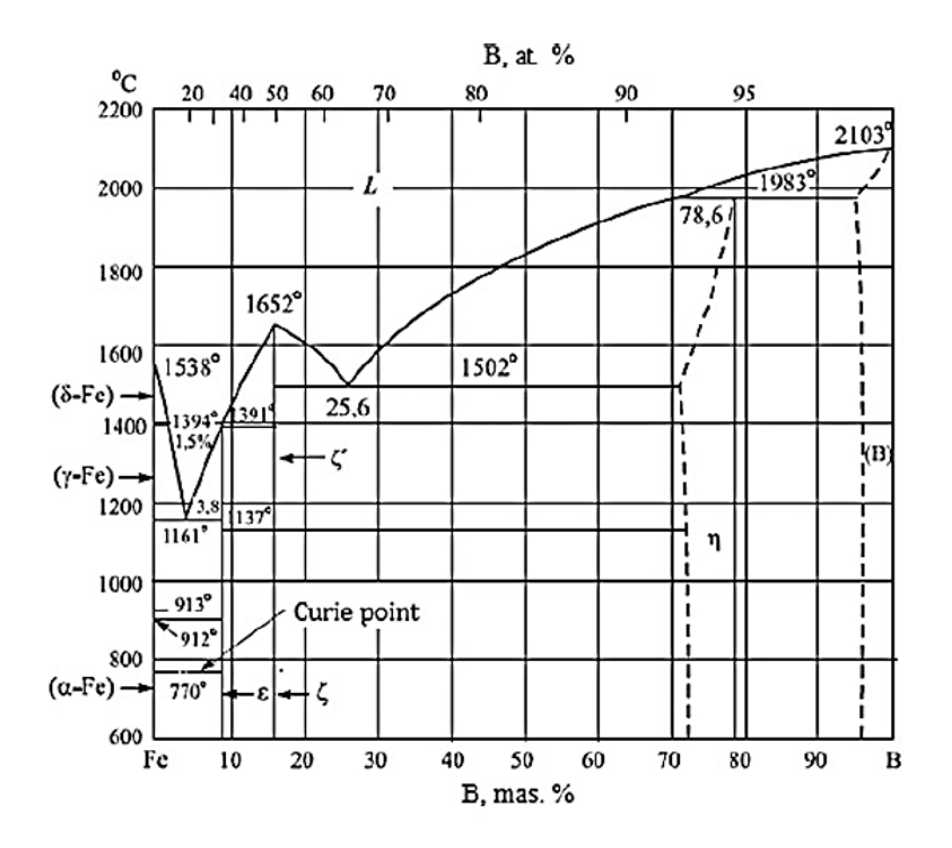

**Figura 3.1.** Diagrama de fases Fe-B de Marder en la región de alta concentración (Krukovich, Prusakov, & Sizov, 2016).

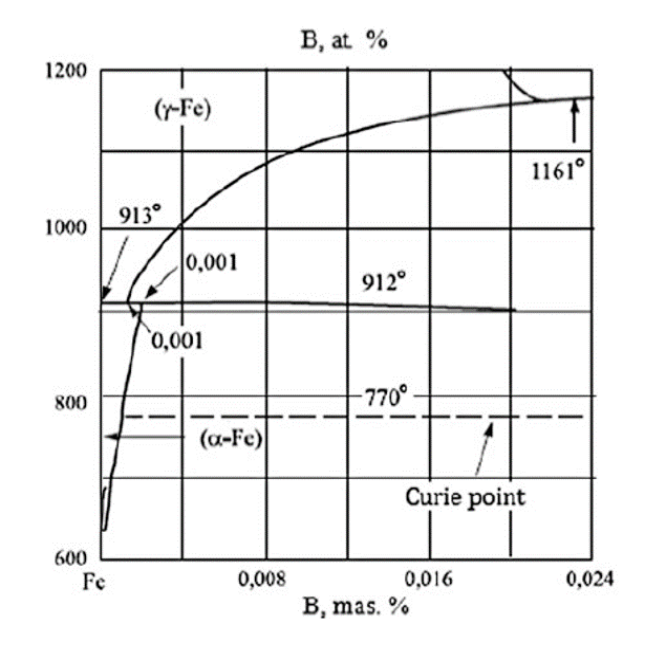

**Figura 3.2.** Diagrama de fases Fe-B de Marder en la región de baja concentración (Krukovich, Prusakov, & Sizov, 2016).

<span id="page-27-0"></span>En la región de alta concentración Marder creo un diagrama en el que propone tres relaciones invariantes eutécticas donde la primera ocurre a una concentración de 3.8 wt. % B a 1161°C, la segunda a una concentración de 25.6 wt. % B a 1590°C y la tercera en condiciones de laboratorio se identificó a una concentración de 35.2 wt. % B a 1690°C.

En la región de alta temperatura Marder identifico las fases ε y ζ con composición de boro fija y también identifico la fase η con composición de boro variante. Las dos primeras fases coinciden con los dos boruros de hierro: ε-Fe2B y ζ-FeB.

La fase ε-Fe2B existe a una concentración de 8.83 wt. % B y tiene una red cristalina tetragonal centrada en el cuerpo. La fase ζ-FeB existe a una concentración de 16.23% wt. % B y presenta una estructura ortorrómbica simple. La fase η se caracteriza por un contenido variable de boro y se define como FeB, su tipo de red cristalina no está definida. Marder propone ζ´ como una variante de la fase ζ-FeB que se presenta como una transformación polimórfica a 1137°C.

En la región de baja concentración de boro <0.25 wt. % B (ver **Figura 3.2**) se observa que la máxima solubilidad del boro en Fe γ es de 0.022 wt. % B a una temperatura de 1161°C y para Fe α es de 0.002 wt. % B a 912°C. También se observa que a temperaturas menores a 600°C la solubilidad del boro en el hierro es prácticamente ausente.

## **3.2.1 Boruro de hierro Fe2B**

La fase  $Fe<sub>2</sub>B$  del boruro de hierro existe a temperatura ambiente y tiene una concentración de 8.83 wt. % B tiene una estructura cristalina tetragonal centrada en el cuerpo tipo CuAl2 y tiene un tipo de estructura tetragonal centrada en el cuerpo — CuAl<sub>2</sub> con 12 átomos en una celda y con parámetros de red:  $a = b = 0.5109$  nm,  $c = 0.4249$  nm (Matyushenko, 1969). Este compuesto tiene una elevada dureza de 1800 a 2000 HV (Ortiz-Domínguez, y otros, 2021), tiene un módulo elástico de 285-295 GPa y su coeficiente de expansión térmica es de 7.65 x10<sup>-6</sup> K<sup>-1</sup> en el rango de temperatura de 200 a 600°C y de 9.2 x10<sup>-6</sup> K<sup>-1</sup> en el rango de 100 a 800 $^{\circ}$ C. Su densidad es de 7430 kg/m<sup>3</sup>.

En el tratamiento de borurización se puede formar una monocapa con la fase  $Fe<sub>2</sub>B$  con el potencial de boro adecuado en los agentes borurantes y en aceros con bajo contenido de carbono. Estas capas adquieren una morfología aserrada que aumenta la adherencia de la capa al sustrato.

#### <span id="page-28-0"></span>**3.2.2. Boruro de hierro FeB**

La fase de boruro FeB existe a temperatura ambiente con una concentración de 16 wt. % B. Esta fase tiene una estructura cristalina ortorrómbica simple con ocho átomos en una celda (cuatro átomos de boro y cuatro átomos de hierro) y con parámetros de red: a = 0,4061 nm, b = 0,5506 nm, c = 0,2952 nm (Goldhoff & Spretnak, 1957). Tiene otra variante a temperatura mayor a 1135°C.

Este compuesto tiene una dureza de 1900-2100 HV, con un punto de fusión igual a 1390°C. Su módulo elástico es de 590 GPa y su densidad es de 6750 kg/m<sup>3</sup>. Tiene un coeficiente de expansión térmica de 23 x10<sup>-6</sup> K<sup>-1</sup> en un rango de temperatura de 200 a 600°C (Goldhoff & Spretnak, 1957).

La capa borurada de FeB se forma a partir de la saturación de boro de la capa Fe $_2$ B en el tratamiento termoquímico de borurización, tiene mayor dureza y al tener un módulo elástico muy alto es considerada una fase frágil además de que la formación de esta capa origina esfuerzos residuales en la interfase de FeB-Fe2B.

#### **3.2.3. Boruro de hierro Fe2B**

El boruro de hierro  $Fe<sub>2</sub>B$  contiene 27.9% de boro y se puede atribuir a sistemas hexagonales, tipo estructural AlB2. Los parámetros de su celda elemental: *a* = 3.045 nm; *c*  $= 3.035$  nm; *c / a* = 0.997. El punto de fusión del Fe<sub>2</sub>B es 2070 ± °C (Voroshnin & Lyakhovich, 1978). El número de átomos en una red de romboedros es uno (tres celdas, dos átomos de boro y un átomo de hierro). La micro dureza es 1800-2000 HV (Voroshnin, Lyakhovich, & Protasevich, 1970) .

## **3.3. Estructura cristalina de las fases de boruro de hierro Fe2B y FeB**

La estructura cristalina es un arreglo ordenado de átomos, con posiciones atómicas bien definidas que se repiten a lo largo de la red. La unidad mínima de la red se conoce como celda unitaria y este patrón se repite a lo largo de todo el material para formar la estructura cristalina. Existen siete tipos de sistemas cristalinos que pueden formar 14 tipos de arreglos que se conocen como redes de Bravais. En cristalografía se consideran 32 clases cristalinas y 230 grupos espaciales que clasifican todos los tipos de arreglos atómicos mediante operaciones de simetría. En la **Tabla 3.1.** se muestran las 14 redes de Bravais.

<span id="page-29-0"></span>

| <b>Sistema</b>                                                                                                    | <b>Parámetros</b>                                                  | P |  | F | $\mathbf C$ |  |
|----------------------------------------------------------------------------------------------------|--------------------------------------------------------------------|---|--|---|-------------|--|
| <b>Cúbico</b>                                                                                                    | $a=b=c$<br>$\alpha = \beta = \gamma = 90^{\circ}$                  |   |  |   |             |  |
| <b>Tetragonal</b>                                                                                                    | $a=b\neq c$<br>$\alpha = \beta = \gamma = 90^{\circ}$              |   |  |   |             |  |
| Ortorrómbico a≠b≠c                                                                                                    | $\alpha = \beta = \gamma = 90^{\circ}$                             |   |  |   |             |  |
| Monoclínico                                                                                                    | $a \neq b \neq c$<br>$\alpha = \gamma = 90^\circ \neq \beta$       |   |  |   |             |  |
| <b>Triclínico</b>                                                                                                    | $a \neq b \neq c$<br>$\alpha = \gamma = 90^\circ \neq \beta$       |   |  |   |             |  |
| <b>Trigonal</b>                                                                                                    | $a=b=c$<br>$\alpha = \beta = \gamma < 120^{\circ} \neq 90^{\circ}$ |   |  |   |             |  |
| Hexagonal                                                                                                    | $a=b\neq c$<br>$\alpha = \beta = 90^\circ, \gamma = 120^\circ$     |   |  |   |             |  |
| P= Primitiva<br>I= Centrada en el cuerpo<br>$\alpha$<br>F=Centrada en las caras<br>$\beta$<br>b<br>C= Centrada en las bases<br>γ<br>a |                                                                    |   |  |   |             |  |

**Tabla 3.1.** 14 redes de Bravais

# <span id="page-30-0"></span>**3.3.1. Estructura cristalina del boruro de hierro Fe2B**

La fase Fe<sub>2</sub>B del boruro de hierro presenta una estructura cristalina tetragonal centrada en el cuerpo y pertenece al grupo espacial No. 121 I-42m de las tablas internacionales de cristalografía, sus parámetros de red son a = b = 5.0990 Å y c = 4.2400 Å, y las coordenadas atómicas son (0.167, 0.167, 0.25) para el hierro y (0.50, 0, 0) para el boro (Aronsson, Engstroem, & Lundstroem, 1968).

| <b>Posiciones</b> | $\mathbf x$ |       | z    |
|-------------------|-------------|-------|------|
| atómicas          |             |       |      |
| Fe                | 0.167       | 0.16  | 0.25 |
| в                 | 0.5         |       |      |
| Parámetro de      | a           | h     | C    |
| red               | 5.099       | 5.099 | 4.24 |

Tabla 3.2. Posiciones atómicas del boruro de hierro Fe<sub>2</sub>B.

La ceda unitaria se construye a partir de las posiciones atómicas mediante operaciones de simetría, estas operaciones se indican en la nomenclatura del grupo espacial, I-42m donde el primer símbolo indica el tipo de celda unitaria, los siguientes tres símbolos se refieren a operaciones de simetría. Cada operación tiene un plano de visualización para este grupo espacial son c, a y [110] (ver **Figura 3.3**).

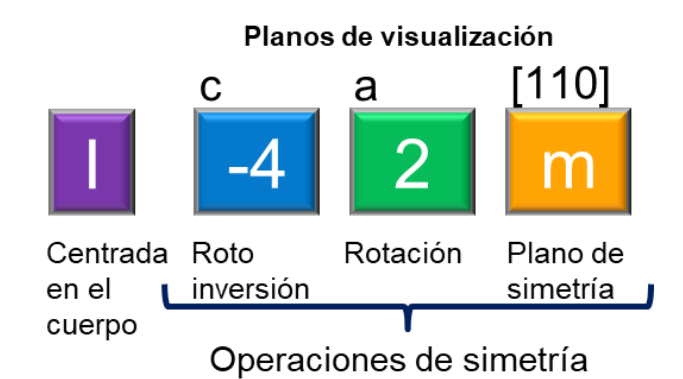

**Figura 3.3.** Grupo espacial No. 121 I-42 m.

<span id="page-31-0"></span>Las tablas internacionales de cristalografía son bases de datos con informacion de los 230 grupos espaciales con sus respectivas operaciones de simetria, y con los diferentes tipos de nomenclatura utilizada en cristalografia.

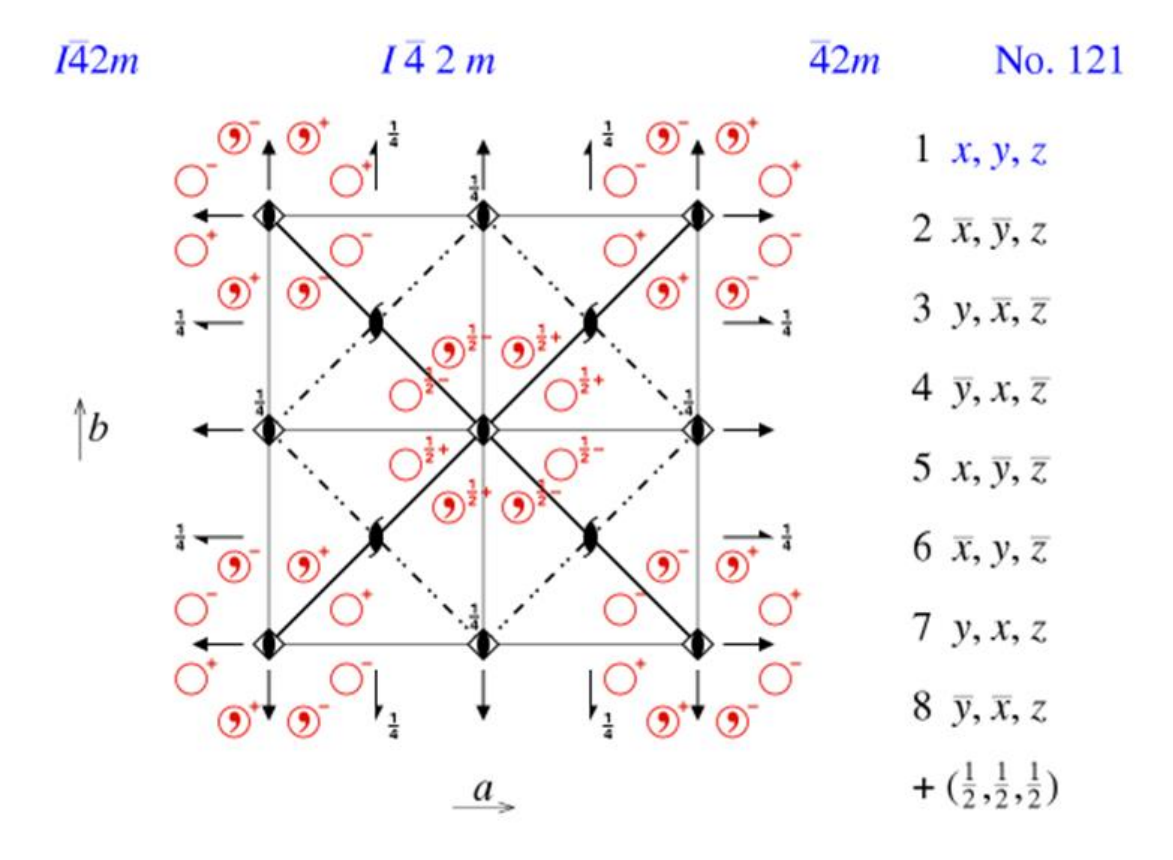

**Figura 3.4.** Operaciones de simetría del grupo espacial No.121 I-42m en las tablas internacionales de cristalografía (Karl, 1999).

En la **Figura 3.4** se presenta información encontrada en bases de datos de acceso libre para el grupo espacial No. 121. En la parte superior de la imagen se muestran los diferentes tipos de nomenclatura utilizados para designar el grupo espacial, así como su número. En el lado izquierdo se muestra una imagen en la que se representa de forma gráfica las operaciones de simetría para las posiciones generales atómicas en el plano de visualización. Un grupo espacial se forma con la combinación de múltiples operaciones de simetría que a su vez generan otras, en la nomenclatura se muestran las operaciones más generales para formar la celda unitaria. En el lado izquierdo se presenta las coordenadas resultantes de aplicar las diferentes operaciones de simetría.

<span id="page-32-0"></span>Para calcular las coordenadas de los átomos de la celda unitaria del boruro de hierro Fe<sub>2</sub>B se parte de las posiciones atómicas del hierro y de los parámetros de red que se muestran en la **Tabla 3.3**. Además, se aplicaron las operaciones de simetría y se calculó la posición real tomando en cuenta el parámetro de red para calcular las coordenadas de los átomos dentro de la celda unitaria.

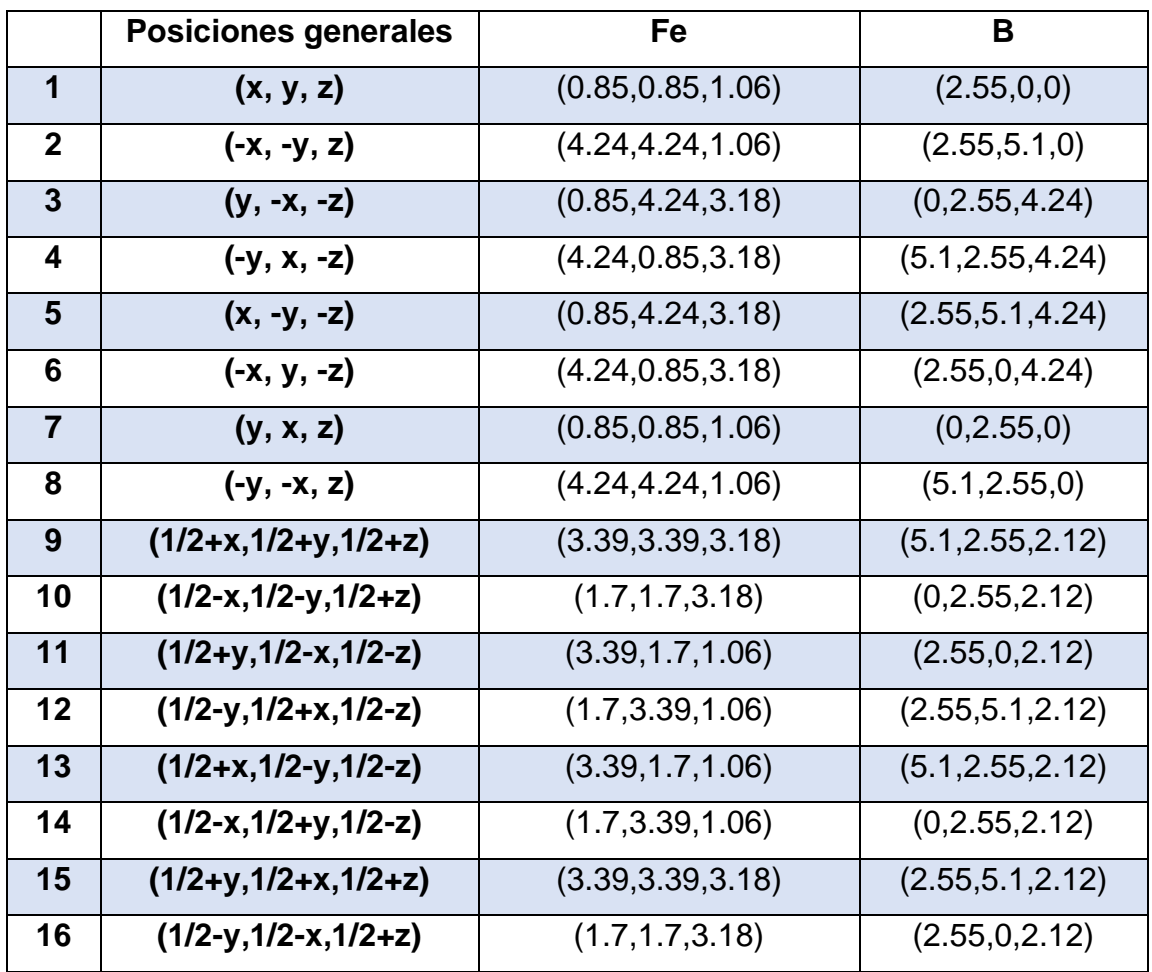

**Tabla 3.3.** Posiciones de los átomos de la celda unitaria Fe<sub>2</sub>B.

En la **Figura 3.5** se presentan las posiciones atómicas calculadas en el sistema cartesiano en tres dimensiones, los átomos de Hierro se representan con esferas grises y los átomos de boro con esferas verdes. Las figuras b), c) y d) corresponden a las vistas en los planos de visualización [001], [100] y [110] respectivamente.

<span id="page-33-0"></span>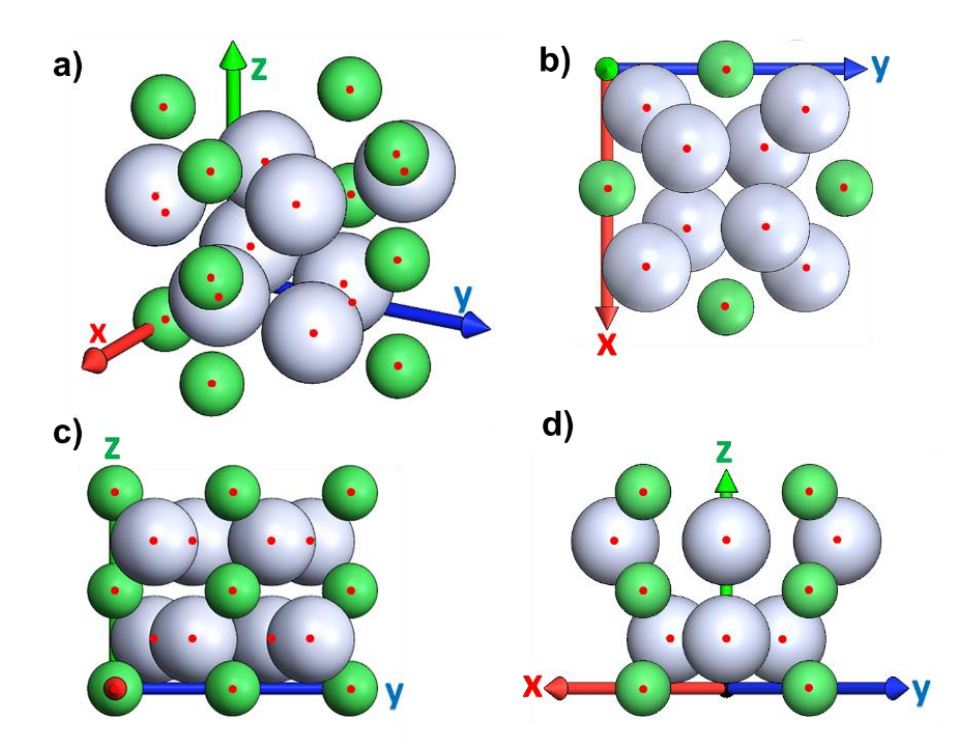

Figura 3.5. Celda unitaria de Fe<sub>2</sub>B.

Esta es la unidad mínima que se repite en toda la estructura cristalina de la fase Fe2B. Se puede observar que la celda unitaria no tiene la forma de ninguna de las redes de Bravais por esta razón se construye una matriz 3 x 3 x 3 (ver **Figura 3.6**). Tomando en cuenta los parámetros de red, dentro de la matriz se encuentra una celda tetragonal centrada en el cuerpo.

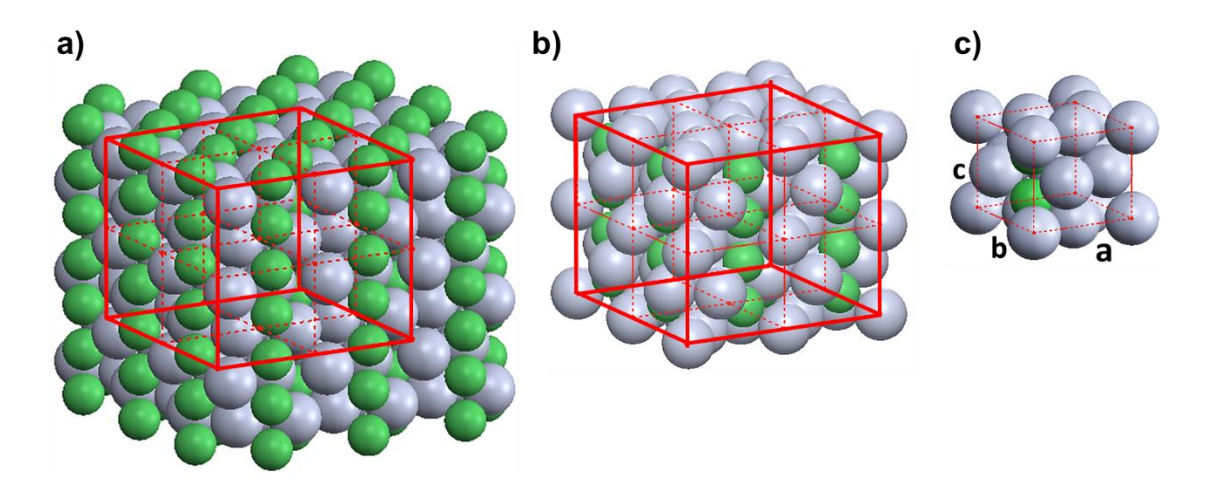

Figura 3.6. Matriz 3 x 3 x 3 de la celda unitaria Fe<sub>2</sub>B.

<span id="page-34-0"></span>En la **Figura 3.7. a)** se presenta la estructura tetragonal centrada en el cuerpo para la fase Fe2B las **Figuras 3.7 c)**, **d)** y **e)** presentan los planos de visualización [100],[010] y [001] en los cuales se indican las posiciones de los átomos que están en las caras de la celda. En la **Figuras 3.7 b)** se muestran las coordenadas de los átomos de boro y hierro al interior de la celda.

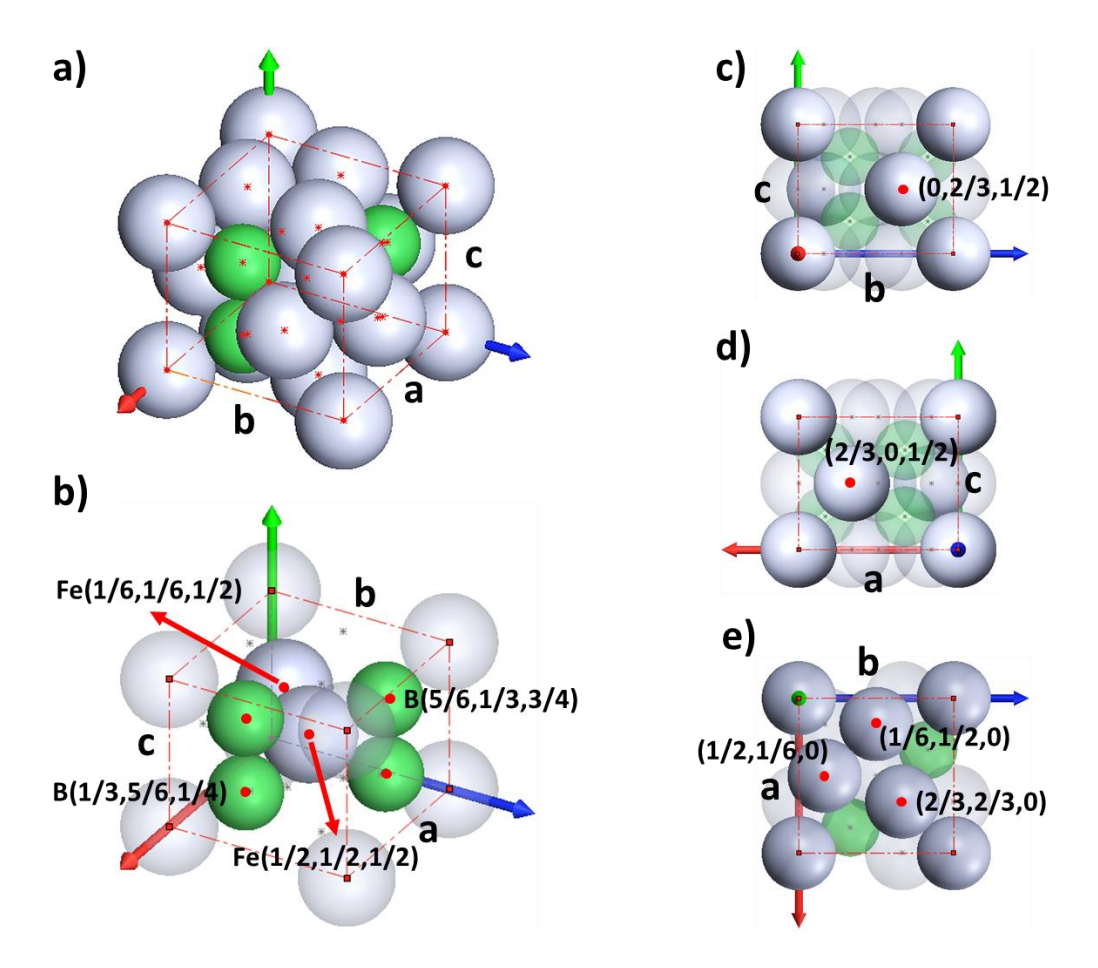

Figura 3.7. Celda tetragonal centrada en el cuerpo Fe<sub>2</sub>B.

La celda unitaria está compuesta por 14 átomos, un átomo forma el tetraedro (cada esfera que se ubica en las aristas equivale a 1/8 de átomo), en las caras del tetraedro se ubican cinco átomos (cada esfera en las caras equivale a 1/2 átomo), al interior de la celda se ubican dos átomos de hierro, uno al centro en (1/2, 1/2, 1/2) y el segundo en (1/6, 1/6, 1/2), y además en el interior se ubican cuatro átomos de boro ocupando el espacio intersticial formado por ocho átomos de hierro.

<span id="page-35-0"></span>El factor de empaquetamiento FEA de la celda unitaria de la fase  $Fe<sub>2</sub>B$  se refiere a la fracción de volumen ocupado por los átomos dentro de la celda unitaria. Para la celda de Fe2B el cálculo se presenta en la ecuación en la que los radios atómicos se tomaron de la literatura ( $r_B$  = 0.98 Å y  $r_{Fe}$  = 1.26 Å), y el resultado fue FEA = 0.751.

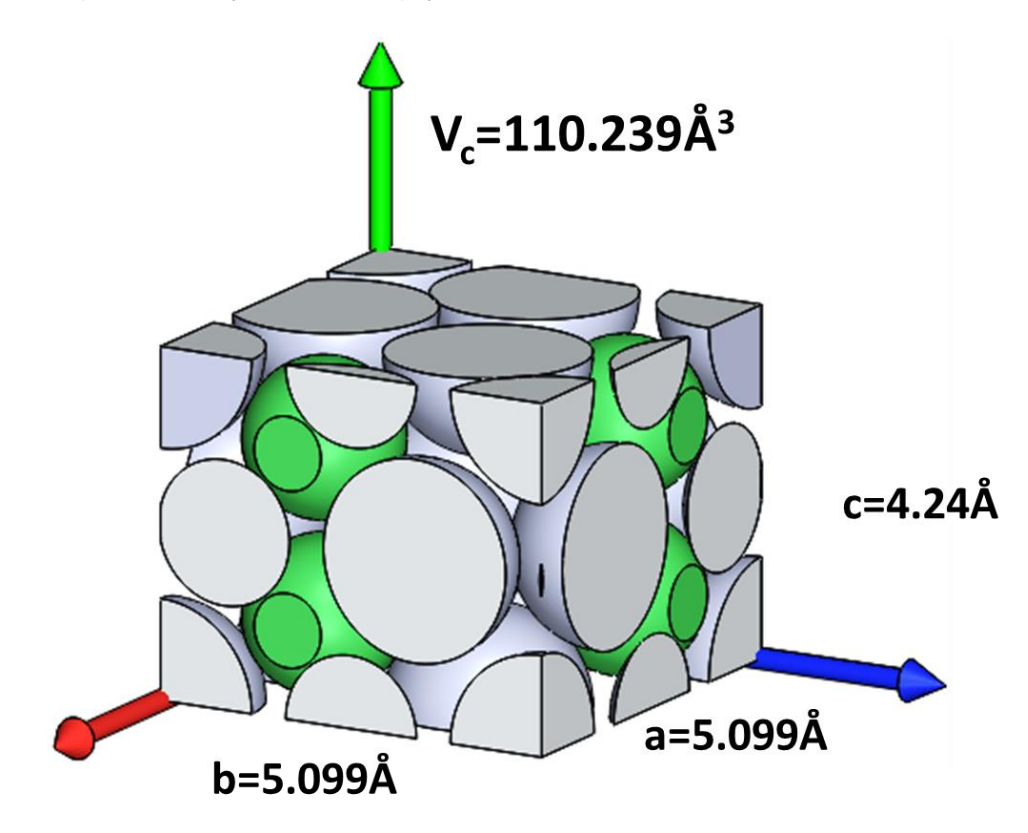

Figura 3.8. Factor de empaquetamiento de la celda Fe<sub>2</sub>B.

$$
FEA = \frac{4\left(\frac{4\pi r_b^3}{3}\right) + 8\left(\frac{4\pi r_{Fe}^3}{3}\right)}{V_c} = \frac{16\pi \left(r_b^3 + 2r_{Fe}^3\right)}{3V_c} = 0.751...(3.1)
$$

También se realizó un cálculo de FEA en base al modelo tridimensional que se muestra en la **Figura 3.8**, calculando el volumen ocupado por los átomos (V<sub>atm</sub> = 77.67 Å<sup>3</sup>), el resultado fue FEA = 0.68. El valor del FEA indica que aproximadamente 3/4 partes de la celda están ocupadas por átomos lo que deja muy poco espacio libre y es una de las razones de las propiedades mecánicas del boruro de hierro el cual se caracteriza por una alta dureza.

En la **Figura 3.9** se muestra el arreglo atómico la fase Fe2B representando como es el apilamiento de las capas de átomos de hierro y boro en la dirección cristalográfica [001].
Los átomos se apilan en tres capas en las figuras b) y d) se muestran las capas A y B formadas por átomos de hierro, las líneas punteadas ayudan a visualizar el patrón geométrico de las mismas. Observe que las capas A y B tienen el mismo patrón geométrico, la única diferencia es que están invertidas con respecto al eje *x* o al eje *y*. La capa de boro se sitúa entre A y B, en la imagen a) y c) se observa cómo se forman los espacios intersticiales donde se alojan los átomos de boro.

b)  $\mathsf{a}$ d)  $\mathbf{C}$ 

**Figura 3.9** Arreglo atómico de la fase Fe2B.

Observe que cada átomo de boro está rodeado por ocho átomos de hierro que forman dos bases cuadradas desplazadas una de otra por un ángulo *α* como se ve en la **Figura 3.10 a)**, en donde cada lado de las bases cuadradas mide 0.52 c. Los átomos de boro están alineados en el eje Z y la distancia entre cada átomo de boro es igual a 1/2 c. En el modelo tridimensional en la **Figura 3.10 c)** se observa que los átomos de hierro en las bases están separados sin embargo el átomo de boro está en contacto con todos los átomos de hierro y cada átomo de hierro en la base superior está en contacto con uno de la base inferior, y como se ve en la **Figura 3.10 b)** estos átomos están desplazados 1/6 a, 1/6 b, 1/2 c.

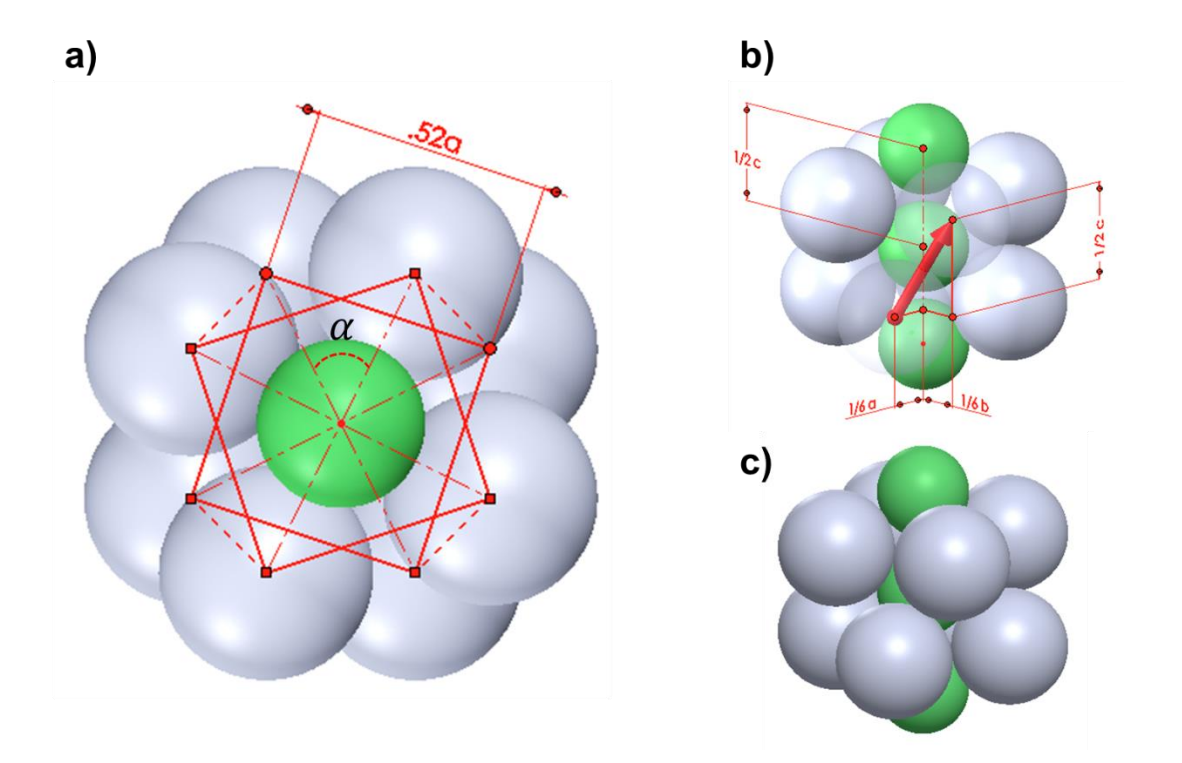

**Figura 3.10.** Espacio intersticial ocupado por B en la ceda Tetragonal centrada en el cuerpo Fe2B. El ángulo de desplazamiento entre las bases *α* se calculó en base a las coordenadas atómicas y fue igual a *α* = 36.87°. También se determinó la distancia entre cada átomo de boro en la misma capa en el plano [001] y su desplazamiento es igual a 1/2 a, -1/2 b, como se observa en la **Figura 3 b).**

#### **3.3.2. Estructura cristalina del boruro de hierro FeB**

La fase Feb de boruro de hierro presenta una estructura ortorrómbica simple que pertenece al grupo espacial No. 62 Pbnm con parámetros de red a = 4.0530 Å, b = 5.4950 Å, c = 2.9460 Å. Las coordenadas de las posiciones atómicas son (0.125, 0.180, 0.25) para el hierro y (0.61, 0.036, 0.25) para el boro (Wyckoff, 1963).

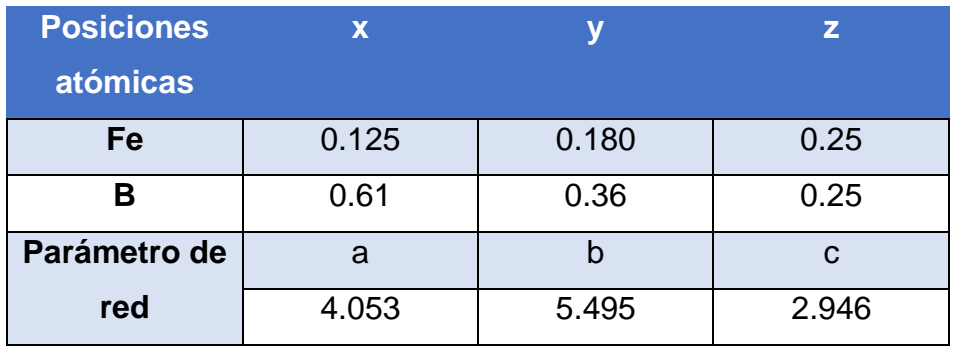

**Tabla 3.4.** Posiciones atómicas del boruro de hierro FeB.

De acuerdo con la nomenclatura del grupo espacial No. 62 Pbnm se sabe que es una estructura primitiva con tres operaciones de simetría presentes en los planos de visualización c, a y b respectivamente.

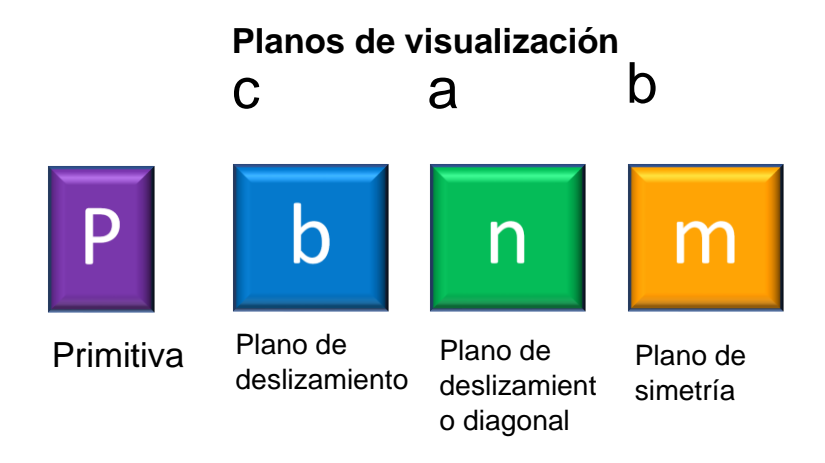

**Figura 3.11.** Grupo espacial No. 62 Pbnm

En la **Figura 3.11** se presenta la información de acceso público de las tablas de cristalografía para el grupo espacial No. 62 Pbnm.

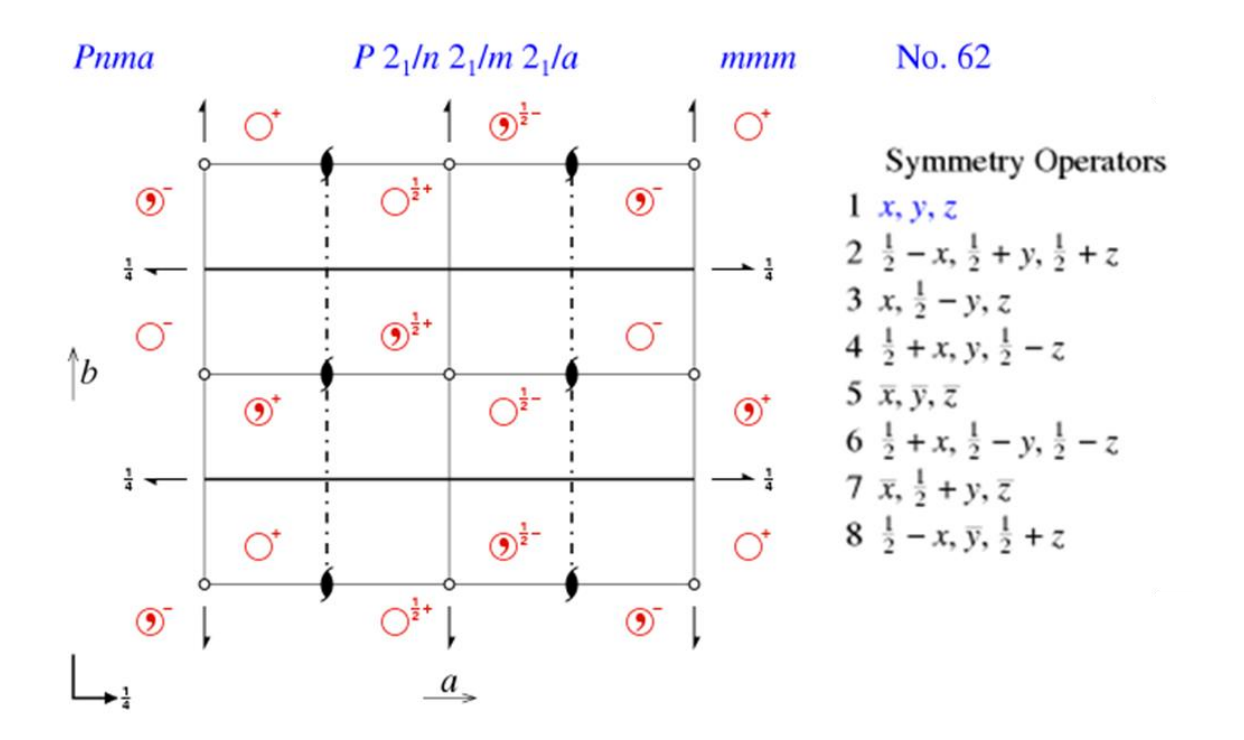

**Figura 3.12.** Operaciones de simetría del grupo espacial No.62 P en las tablas internacionales de cristalografía (Karl, 1999).

Realizando las operaciones de simetría mostradas de las tablas internacionales y considerando los parámetros de red y las posiciones atómicas se puede realizar el cálculo de las coordenadas de los átomos de la celda unitaria de la fase FeB del boruro de hierro como se ve en la **Tabla 3.5**.

**Tabla 3.5.** Posiciones generales de los átomos de la fase FeB.

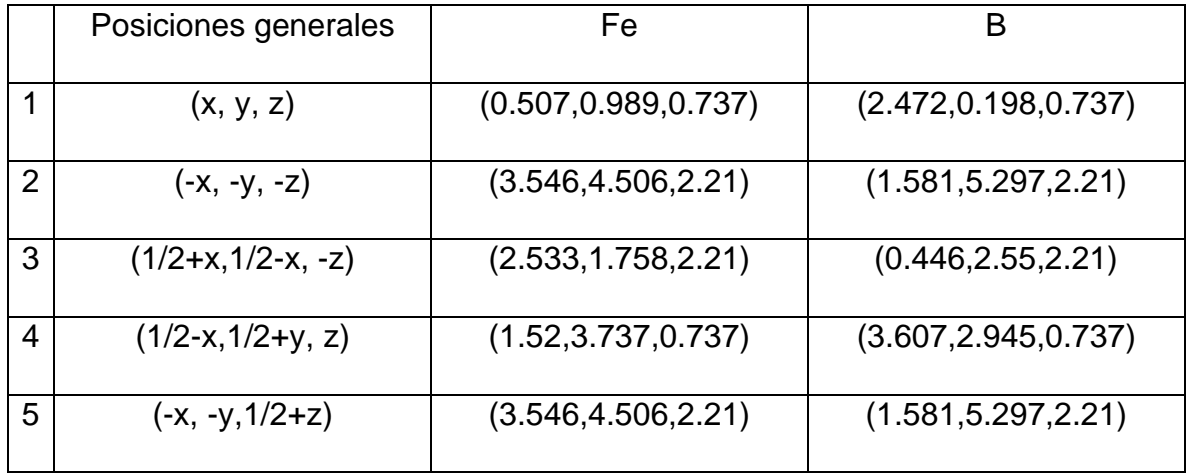

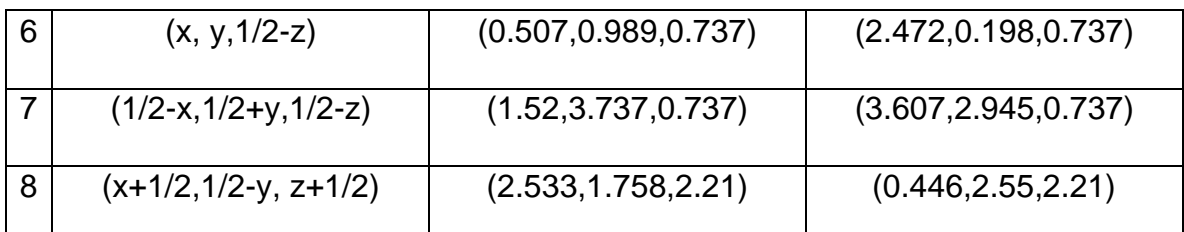

Representando esas coordenadas en un plano cartesiano y colocando esferas en los sitios ocupados por el boro y el hierro se crea el patrón que se repite en toda la estructura cristalina (ver **Figura 3.13**).

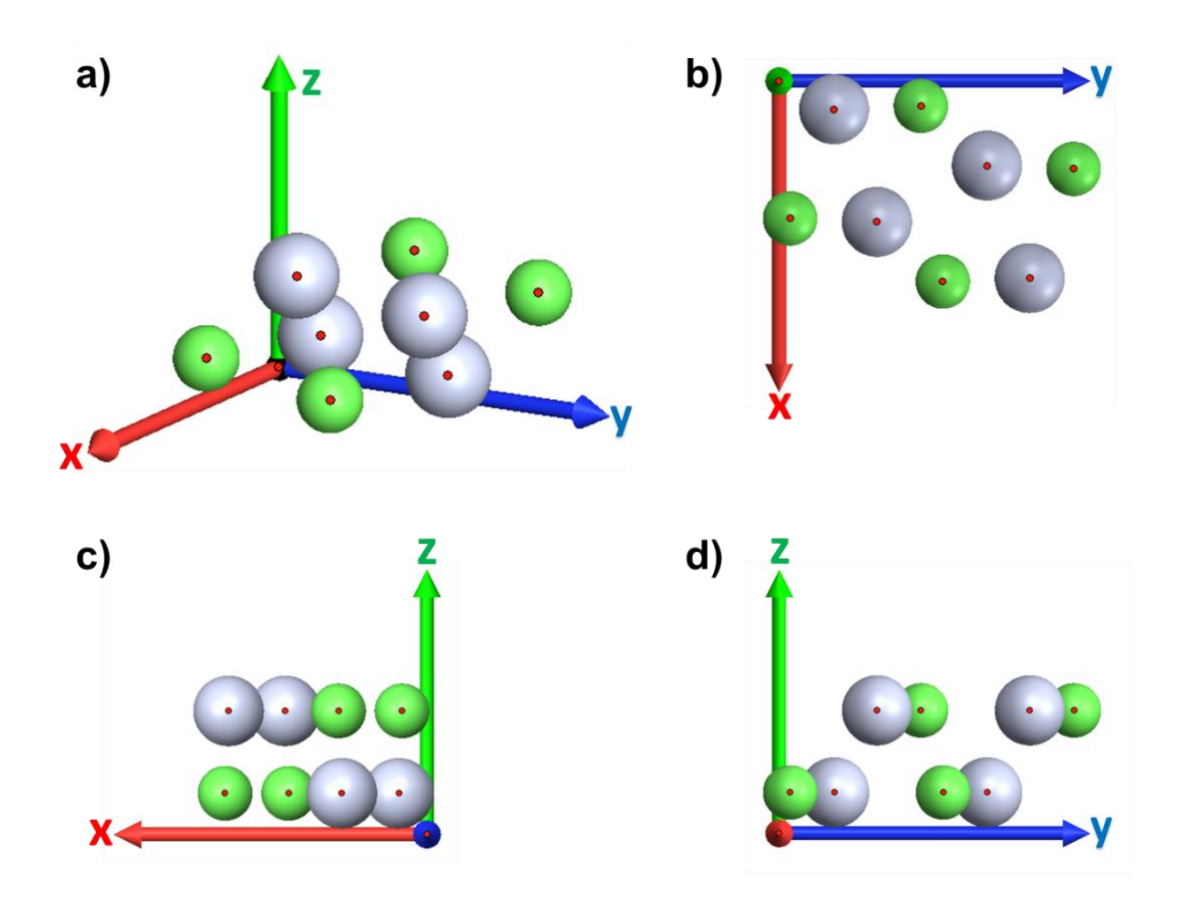

**Figura 3.13.** Celda unitaria de la fase FeB.

Esta es la unidad mínima que se repite en toda la estructura cristalina de la fase FeB. Se puede observar que la celda unitaria no tiene la forma de ninguna de las redes de Bravais por esta razón se construye una matriz 3 x 3 x 3 que se muestra en la **Figura 3.14**. Tomando en cuenta los parámetros de red, dentro de la matriz se encuentra un patrón que corresponde a una celda ortorrómbica simple.

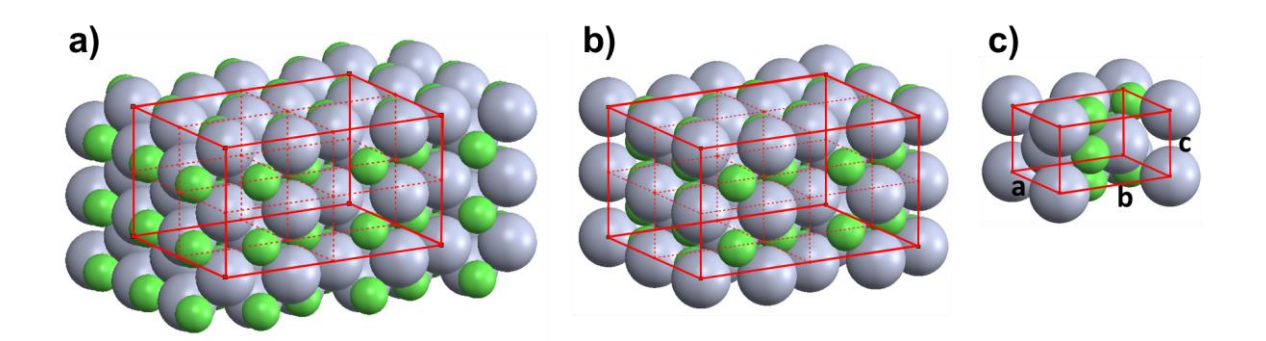

**Figura 3.14.** Estructura cristalina a partir de la matriz 3 x 3 x 3 de la celda unitaria FeB.

La celda unitaria del boruro de hierro FeB está formada por un total de ocho átomos. El primer átomo de hierro es el que forma la celda unitaria por lo que cada vértice equivale a un octavo de átomo como se en la **Figura 3.15 a);** en la **Figura 3.15 b)** se observa el segundo átomo de hierro el cual se encuentra en las caras en el plano [001], además en esa vista se observan otros dos átomos de boro; en la **Figura 3.15 c)** se observan los dos átomos al interior de la celda, dos de ellos son de hierro y uno más es de boro; finalmente en la **Figura 3.15 d)** que presenta la vista del plano [100] se observa un átomo de boro en la cara de la celda. En total la celda ortorrómbica simple está compuesta por 8 átomos.

El factor de empaquetamiento FEA de la celda unitaria de la fase FeB se calcula con la misma metodología usada para la fase Fe<sub>2</sub>B. Se calcula el volumen de la celda unitaria ( $v_c$ ) = 65.61 Å<sup>3</sup>); usando los radios atómicos encontrados en la literatura los radios atómicos se tomaron de la literatura ( $r_B$  = 0.98 Å y  $r_{Fe}$  = 1.26 Å) y evaluándolos en la Ecuación 3.2 se obtuvo  $FEA = 0.751$ .

$$
FEA = \frac{4\left(\frac{4\pi r_b^3}{3}\right) + 4\left(\frac{4\pi r_{Fe}^3}{3}\right)}{V_c} = \frac{16\pi (r_b^3 + r_{Fe}^3)}{3V_c} = 0.751... (3.2)
$$

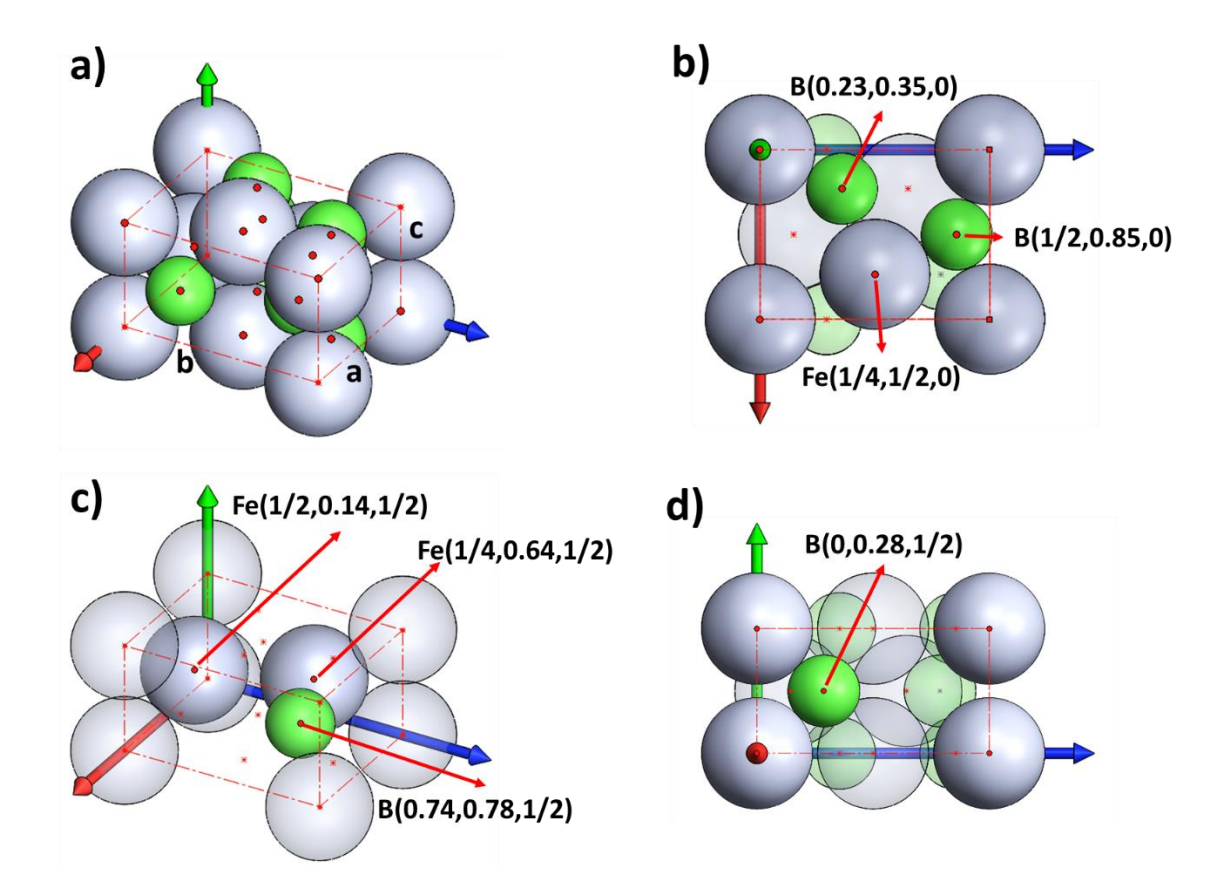

**Figura 3.15.** Celda unitaria ortorrómbica simple de la fase de boruro de hierro FeB.

En la **Figura 3.16** se presenta un modelo tridimensional con el que se realizó el que se calculó el volumen de los átomos en la celda unitaria  $v_{\text{atm}} = 47.60$ , y con este valor se calculó el fator de empaquetamiento atómico FEA = 0.725.

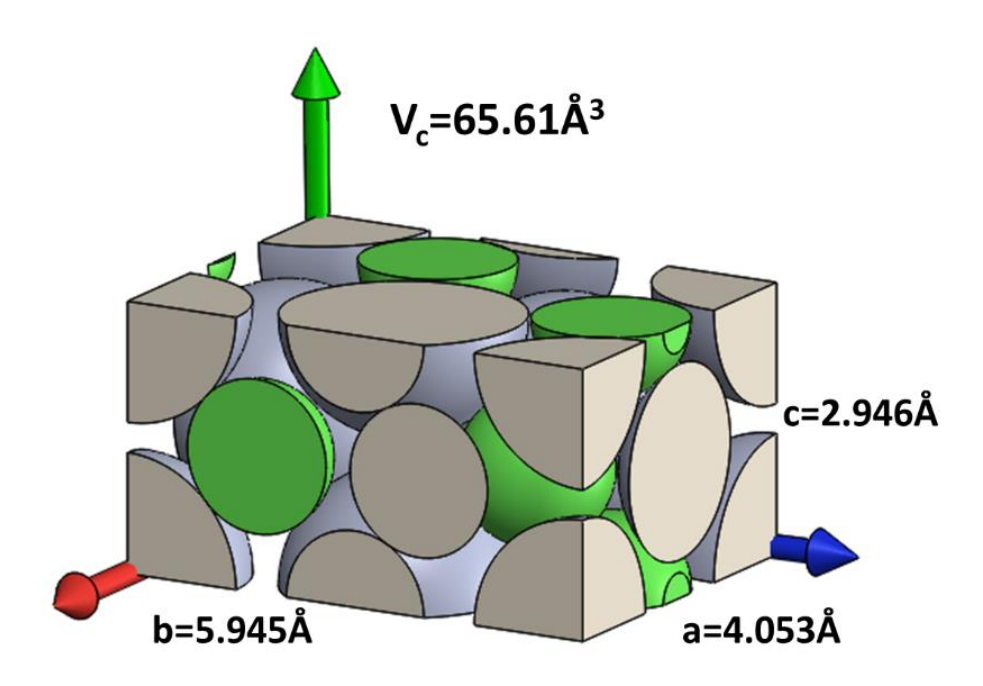

**Figura 3.16.** Factor de empaquetamiento de FeB.

El análisis de la geometría de la red cristalina es de ayuda para comprender las transformaciones de fase FeB y Fe2B. En la **Figura 3.17 a)** se observa el empaquetamiento atómico de la fase FeB con vista en el plano [001], en las figuras b) y c) se observan las capas que forman la estructura cristalina, en ambas capas se observa un patrón de los átomos de hierro formado por filas de romboides que se invierten de forma alternada las capas a) y b) tienen el mismo patrón, pero están apiladas con cierto desplazamiento. El espacio intersticial en el que se localizan los átomos de boro es diferente al de la fase  $Fe<sub>2</sub>B$ , sin embargo, se puede observar que los átomos de boro están ordenados de tal forma que siguen el mismo patrón romboidal de los átomos de hierro, más adelante se explicara de forma más detallada la geometría tridimensional de los espacios intersticiales.

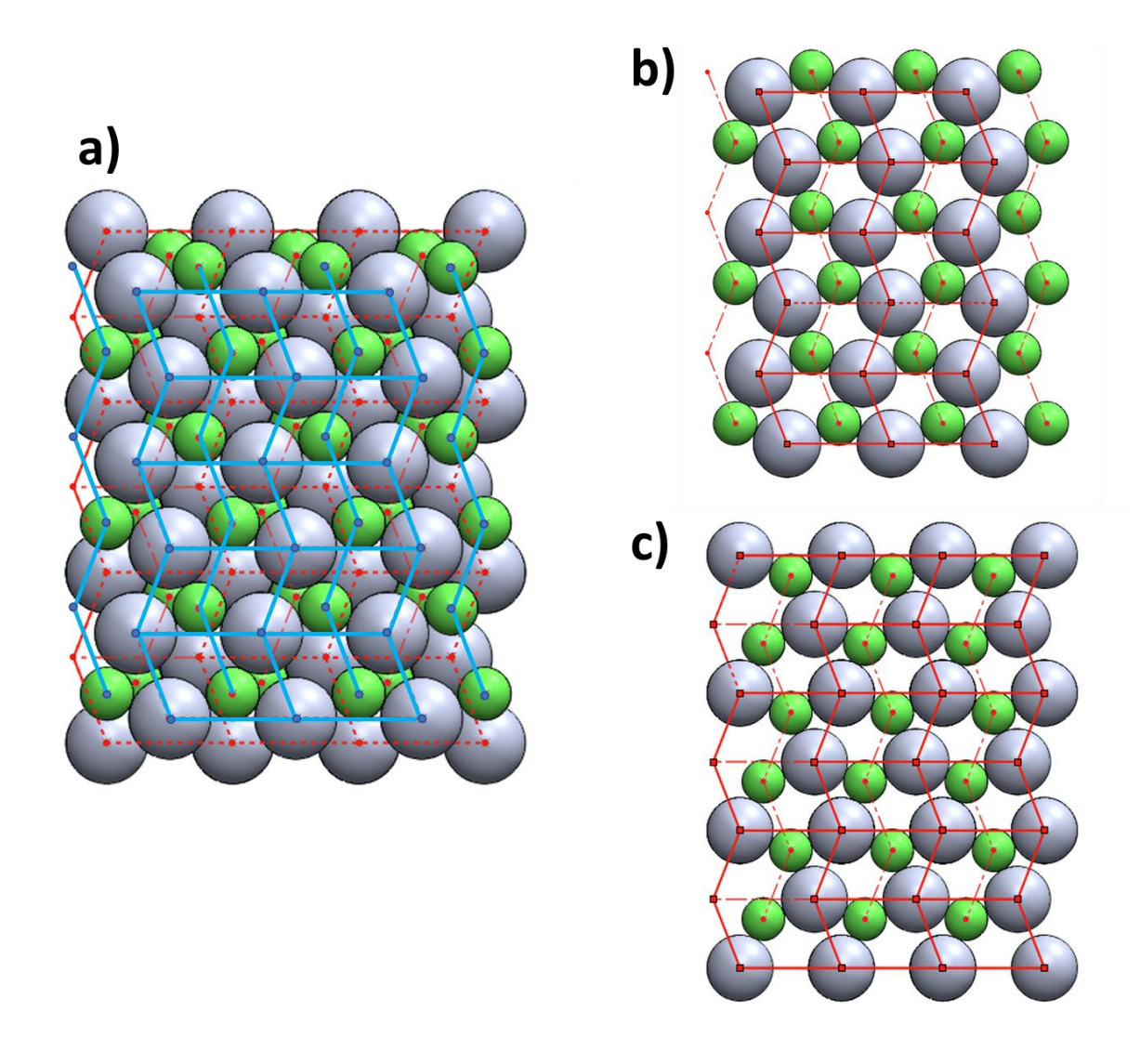

**Figura 3.17.** Estructura cristalina de la fase de boruro de hierro FeB en el plano [001].

A diferencia de los espacios intersticiales ocupados por átomos de boro en la celda unitaria de la fase Fe2B que está rodeada por ocho átomos de hierro en la celda unitaria de la fase FeB los átomos de boro ocupan un espacio intersticial formado por siete átomos de hierro y dos átomos de boro, como se ve en la **Figura 3.17 a)**. Las **Figuras 3.17 b), c), d) y e)** muestran los planos (001), (110), (310) y (-310) respectivamente.

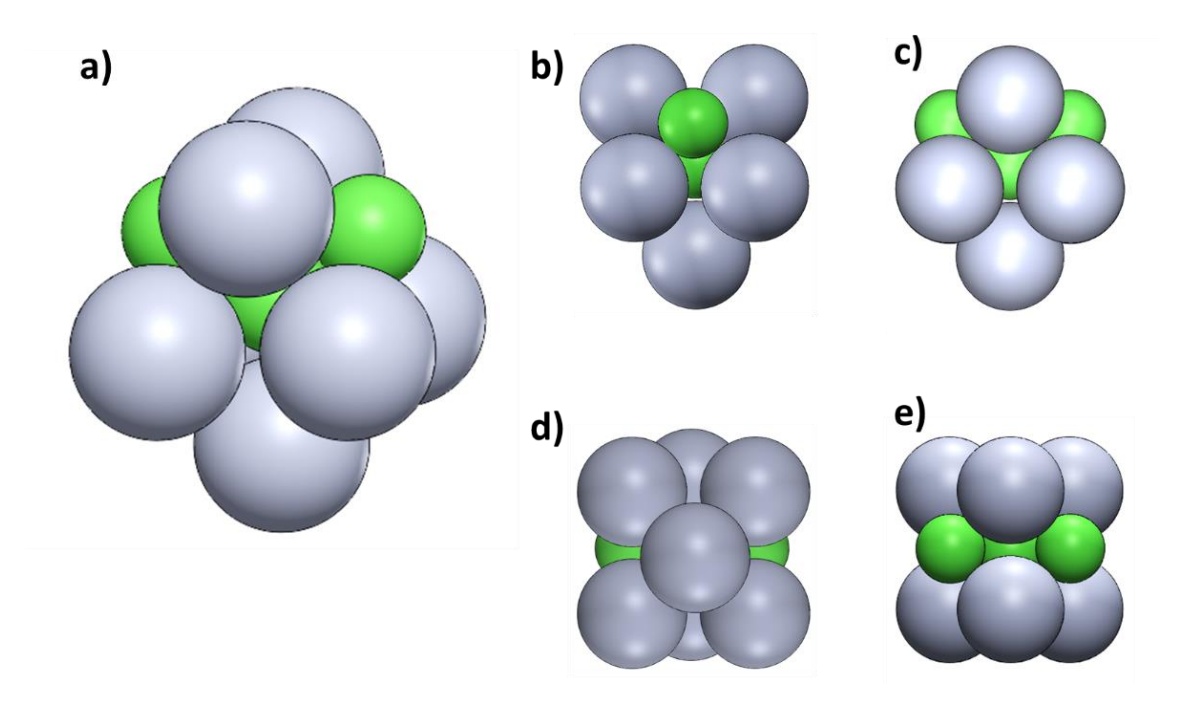

**Figura 3.18.** Espacio intersticial ocupado por átomos de B de la celda unitaria FeB.

Los tres átomos de boro de esta configuración forman un sistema de tres espacios intersticiales (ver **Figuras 3.19 a) y c)**). En la **Figura b)** se observa el poliedro formado por los átomos que formal el espacio intersticial. Los átomos de boro se desplazan 0.24a, 0.07b y 0.5c (ver **Figura d)**).

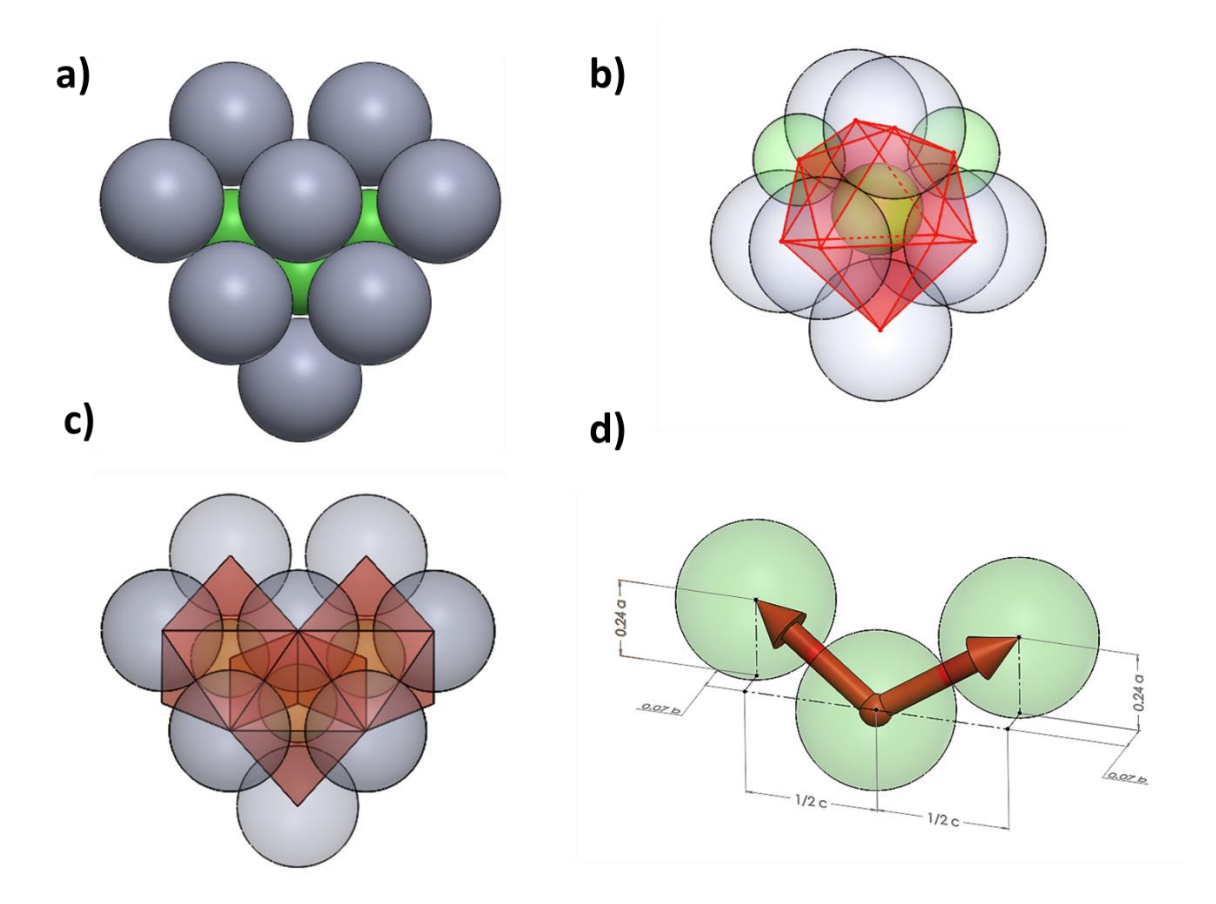

**Figura 3.19.** Arreglo atómico de B en la estructura cristalina FeB ortorrómbica.

# **3.4. Estudio de la estructura cristalina de Fe2B y FeB por Difracción de Rayos X**

Espectroscopia de difracción de rayos X es una técnica de caracterización de sólidos cristalinos, esta se basa en la obtención de patrones de difracción con radiación monocromática dentro del espectro de rayos X. Es posible determinar la composición de un material al comparar su patrón de difracción con los patrones de las bases de datos PDF.

Existe una relación directa entre la estructura cristalina el patrón de difracción de un material, esto permite obtener información de este por diferentes técnicas, a continuación, se explicará como identificar el tipo de celda unitaria y el cálculo de los parámetros de red.

### **3.4.1. Interacción de los rayos X con los sólidos cristalinos**

La técnica de caracterización de espectroscopia por difracción de rayos X permite obtener información de un sólido cristalino a partir de la interacción de los rayos X con los átomos de este, esta interacción es posible por las longitudes de onda de los rayos X.

Cuando se incide un haz de rayos X sobre un átomo este es capaz de absorber esa radiación para posteriormente reemitirla, este fenómeno, se conoce como dispersión, de la cual surgen dos casos de acuerdo con la radiación emitida, dispersión elástica cuando no se pierde energía y dispersión inelástica cuando se pierde energía

Si ahora se considera que una estructura cristalina tiene múltiples átomos los cuales dispersan los rayos X de forma elástica e inelástica, esto da origen al fenómeno de interacción en el cual los rayos X dispersados tienen interferencias constructivas cuando están en la misma fase y su intensidad aumenta o por el contrario se aniquilen cuando tienen una fase diferente con una interferencia destructiva.

Los conceptos anteriores son el fundamento del fenómeno de difracción el cual es un fenómeno ondulatorio, que ocurre cuando los rayos X dispersados tienen una interferencia constructiva a ángulos específicos, y este fenómeno se puede explicar con la ley de Bragg.

La ley de Bragg aplica para sólidos cristalinos y es una condición suficiente para que ocurra la difracción la cual ocurre cuando la longitud del camino óptico recorrido por la onda dispersada es igual a un múltiplo enteró de la longitud de onda (ver **Figura 3.20**).

En la **Figura 3.20** se muestra la vista frontal de un arreglo atómico con una distancia Inter planar d, el cual es incidido por un haz de rayos X con longitud de onda *λ* a un ángulo *θ*. De acuerdo con la ley de Bragg el recorrido del camino óptico de la onda *δ* debe ser igual a un entero de la longitud de onda, que matemáticamente se escribe como:

$$
\delta = n\lambda \dots (3.3)
$$

Observe que la longitud de la distancia que recorre la onda es:

$$
\delta = AO' + BO' \dots 1 \dots (3.4)
$$

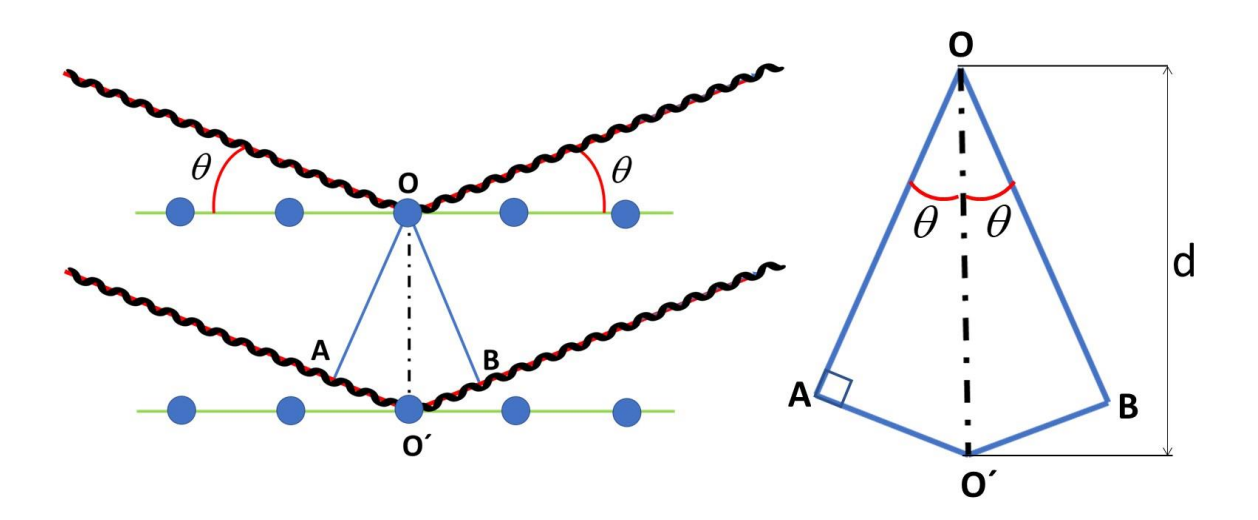

**Figura 3.20.** Ley de Bragg.

Mediante trigonometría se puede demostrar que el ángulo de la onda respecto al plano horizontal es igual a los ángulos  $\Box\,AOO'$  y  $\Box\,BOO'$  de acuerdo con las relaciones trigonométricas se puede conocer el cateto opuesto del triángulo *AO*´ que es igual al cateto  $BO<sup>′</sup>$ 

$$
AO = dsen\theta...(3.5)
$$

Si se sustituye la relación en la Ecuación 3.4 y se iguala al cateto *BO*´

$$
\delta = 2d\text{sen}\theta \dots (3.6)
$$

Y finalmente tomando en cuenta la condición de Bragg

$$
n\lambda = 2dsen\theta...(3.7)
$$

Esta condición es la base de una técnica de caracterización de materiales la cual estudia la difracción de rayos X en sólidos cristalinos con longitudes de onda conocidas. Los experimentos de difracción de rayos X resultan en patrones de difracción que son una huella digital del material.

#### **3.4.2 Análisis de las fases cristalinas del boruro de hierro**

Para analizar un material por la técnica de espectroscopia de difracción de rayos X es necesario obtener su patrón de difracción de forma experimental, sin embargo, actualmente

- 40 -

existen bases de datos PDF con patrones de los sólidos cristalinos conocidos hasta la fecha, y además existen software que tienen la capacidad de simular los patrones de difracción, para el análisis que se explica a continuación se utilizan el software libre Karine y Vesta.

### **3.4.2.1. Boruro de hierro Fe2B**

Los modelos de la celda tetragonal centrada el cuerpo mostrado en la primera parte de este capítulo puede ser utilizados para simular el patrón de difracción que se muestra en la **Figura 3.21**. Para la simulación se utilizó radiación Co<sub>Kα</sub> con una longitud de onda  $\lambda$  = 1.792850 Å.

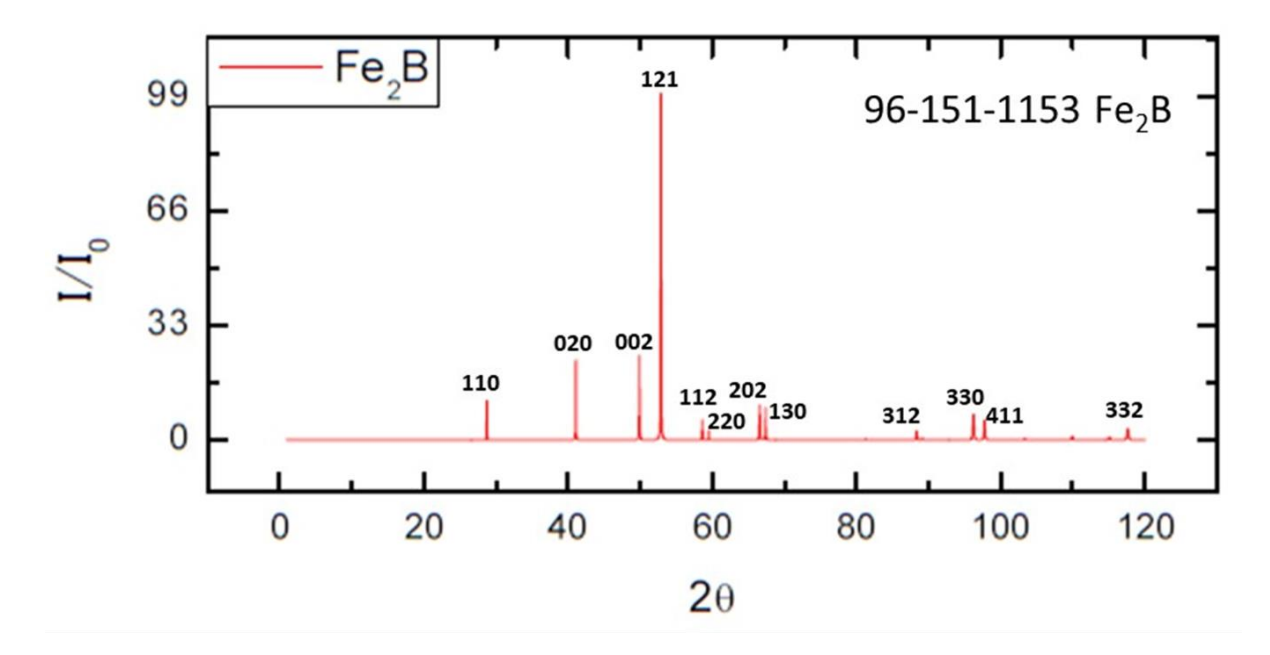

Figura 3.21. Patrón de difracción de rayos X simulado para Fe<sub>2</sub>B con radicación Co<sub>Kαλ</sub> = 1.79285Å.

Este es el patrón de difracción del boruro de hierro en la fase  $Fe<sub>2</sub>B$ , el software puede calcular algunos parámetros, en la leyenda que aparece en cada pico se muestran sus índices de Miller (hkl) entre paréntesis, el ángulo *2θ* y la intensidad relativa IR. Estos parámetros fueron capturados en la **Tabla 3.6**.

El análisis del patrón de difracción se realiza a partir de la ley de Bragg que se presenta en Ecuación 3.8. Se puede relacionar la distancia interplanar con los índices de Miller para cada tipo de celda unitaria, para la celda tetragonal:

$$
\frac{1}{d^2} = \frac{h^2 + k^2}{a^2} + \frac{l^2}{c^2} \dots (3.8)
$$

Si se sustituye la Ecuación 3.8 en la Ecuación 3.7, se tiene:

$$
\frac{h^2 + k^2}{a^2} + \frac{l^2}{c^2} = \frac{4sen^2\theta}{\lambda^2} \dots (3.9)
$$

En donde h, k y l son los índices de Miller, *λ* la longitud de onda y *θ* es el ángulo en que se cumple la difracción, estos son valores conocidos además a y c son los parámetros de red de la celda unitaria que se pueden calcular si se forma un sistema lineal de ecuaciones con dos incógnitas como se ve en las Ecuaciones 3.10 y 3.11.

$$
\left(h_1^2 + k_1^2\right) \left(\frac{1}{a^2}\right) + l^2 \left(\frac{1}{c^2}\right) = \frac{4 \, \text{sen}^2 \theta_1}{\lambda^2} \dots (3.10)
$$

y

$$
\left(h_2^2 + k_2^2\right) \left(\frac{1}{a^2}\right) + l^2 \left(\frac{1}{c_2^2}\right) = \frac{4 \text{sen}^2 \theta_2}{\lambda^2} \dots (3.11)
$$

En este sistema de ecuaciones  $1/a^2$  y  $1/c^2$  son las variables. En la **Tabla 3.6** se presentan los datos obtenidos a partir del patrón de difracción, en las primeras tres columnas aparece el ángulo de difracción, la intensidad y los índices de Miller de cada pico. En la cuarta columna que corresponde a la suma del cuadrado de los índices de Miller se observa que se obtiene una secuencia con números par, como en la estructura cúbica centrada en el cuerpo, pero a diferencia de esta aparecen algunos valores repetidos, esto se debe a la diferencia de uno de los parámetros de red, y con esto se demuestra que la celda unitaria del boruro de hierro es del tipo tetragonal centrada en el cuerpo. En las últimas tres columnas se hace el cálculo de los parámetros de red resolviendo sistemas de ecuaciones lineales, se observa que algunas casillas están vacías, esto se debe a que en algunos planos de difracción el parámetro de red se puede despejar directamente, son las Ecuaciones 3.10 y 3.11 para el parámetro a los planos son 110, 020, 220, 040 y para el parámetro los planos 002 y 004, lo que quiere decir que si  $\,l^2=0\,$ 

$$
a = \sqrt{\frac{\lambda^2 \left(h^2 + k^2\right)}{4 \text{sen}^2 \theta}} \dots (3.12)
$$

 $y \sin h^2 + k^2 = 0$ 

$$
b = \sqrt{\frac{\lambda^2 (l^2)}{4sen^2 \theta}} \dots (3.13)
$$

**Tabla 3.6.** Cálculo de los parámetros de red a y c para la celda tetragonal centrada en el cuerpo Fe2B.

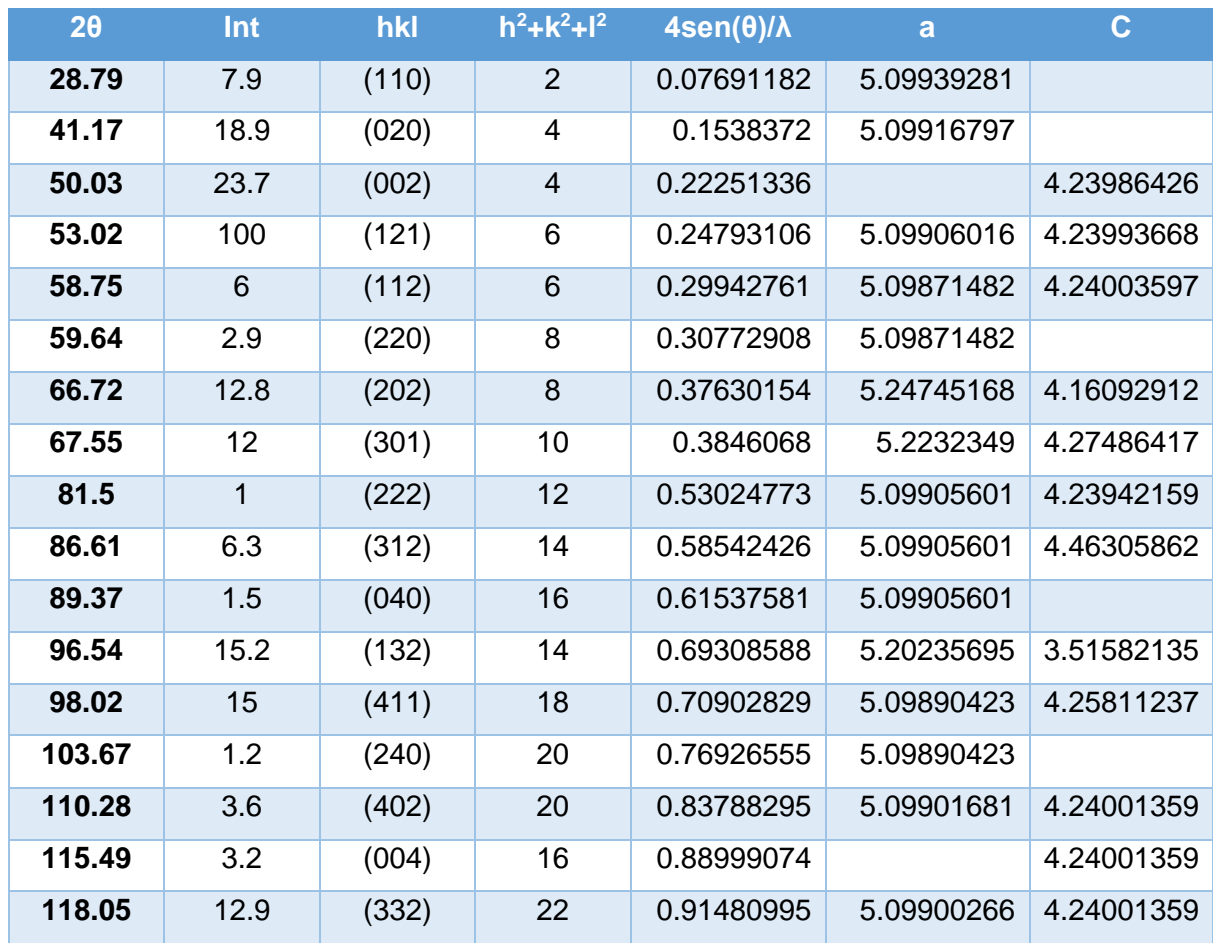

Existe una variación en el cálculo del parámetro de red para los diferentes ángulos de difracción, en un experimento real esta variación es aún mayor, por lo cual existen técnicas para hacer una estimación real del valor del parámetro de red y esta se realiza mediante una extrapolación por el método Nelson-Riley (Suryanarayana & Grant Norton, 1998), para esto se grafican los valores de los parámetros de red en función de  $\cos^2\theta$  /  $\sin\theta$  +  $\cos^2\theta$  /  $\theta$ cómo se observa en las **Figuras 3.22 y 3.23**, se puede estimar una línea recta que se ajuste a los puntos, en este cálculo se utilizó el método de los mínimos cuadrados. El valor del parámetro de red más aproximado al real será la ordenada al origen, para el parámetro fue  $a = 5.098$ .

Esta misma metodología se puede aplicar para hacer una estimación del parámetro b, el resultado de este calculó fue  $c = 4.24$ . En este análisis se obtuvieron los valores semejantes a los de las bases de datos, sin embargo, esta metodología se puede aplicar para analizar patrones de difracción reales y calcular deformaciones en la red cristalina.

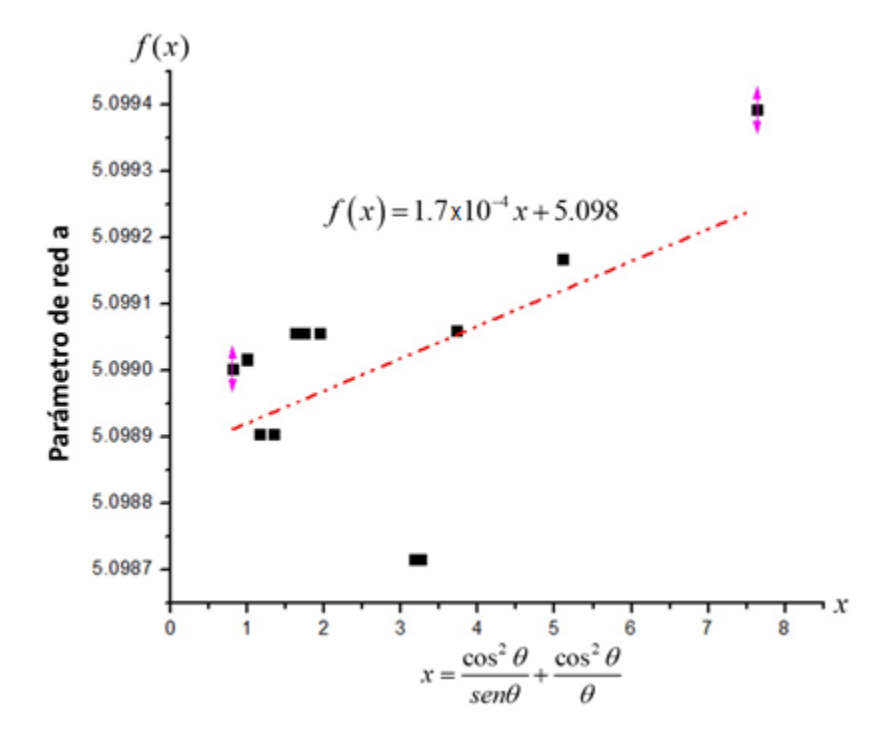

**Figura 3.22.** Cálculo precisó del parámetro a.

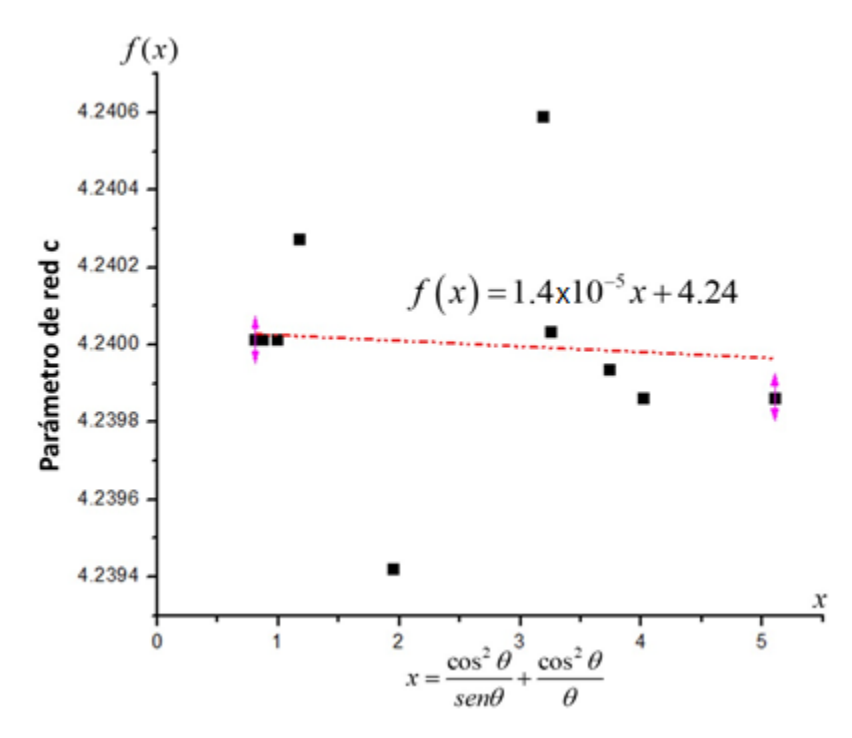

**Figura 3.23.** Cálculo precisó del parámetro c.

### **3.4.2.2. Boruro de hierro FeB**

La fase de boruro de hierro FeB se presenta en las capas boruradas sobre la fase Fe2B ocurre cuando hay una saturación al sustrato y el boro comienza a difundir en la fase Fe<sub>2</sub>B. La fase FeB tiene mayor contenido de boro y tiene una estructura ortorrómbica simple, en la **Figura 3.24** se presenta el patrón de difracción de esta fase que se obtuvo mediante una simulación en el software Karine.

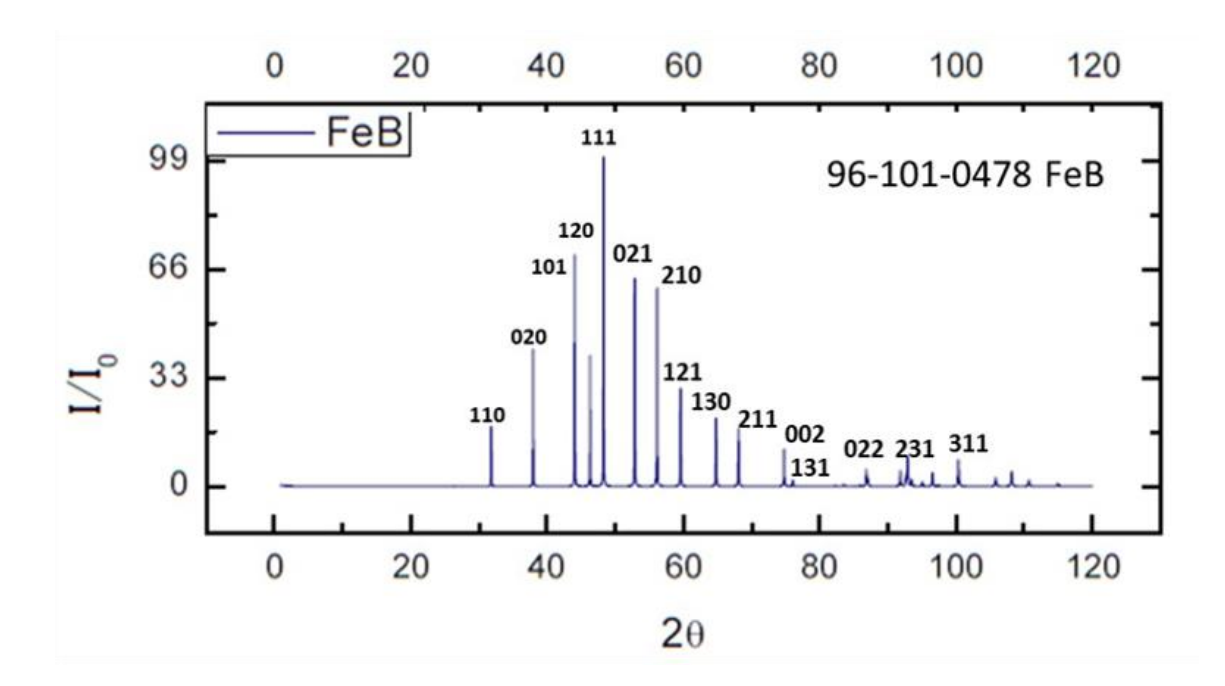

**Figura 3.24.** Patrón de difracción de rayos X simulado para FeB con radicación Co<sub>Kα</sub>  $\lambda$  = 1.79285 Å. Para la estructura ortorrómbica la distancia interplanar se calcula con la Ecuación 3.14, para este tipo de estructura los tres parámetros de red son diferentes

$$
\frac{1}{d^2} = \frac{h^2}{a^2} + \frac{k^2}{b^2} + \frac{l^2}{c^2} \dots (3.14)
$$

Si la Ecuación 3.14 se sustituye la Ecuación 3.7, se tiene

$$
\frac{h^2}{a^2} + \frac{k^2}{b^2} + \frac{l^2}{c^2} = \frac{4sen^2\theta}{\lambda^2} \dots (3.15)
$$

Como en la sección anterior se puede crear un sistema lineal de Ecuaciones con tres incógnitas para calcular el parámetro de red en donde las variables serán 1/ $a^2$  ,1/ $b^2$  y 1/ $c^2$  $con i = 1, 2, 3$ 

$$
h_i^2 \frac{1}{a^2} + k_i^2 \frac{1}{b^2} + l_i^2 \frac{1}{c^2} = \frac{4 \, \text{sen}^2 \theta_i}{\lambda^2} \dots (3.16)
$$

El sistema lineal se puede escribir de forma matricial

$$
\begin{bmatrix} h_1 & k_1 & l_1 \\ h_2 & k_2 & l_2 \\ h_3 & k_3 & l_3 \end{bmatrix} \times \begin{bmatrix} a^{-1} \\ b^{-1} \\ c^{-1} \end{bmatrix} = \frac{4}{\lambda^2} \begin{bmatrix} \text{sen}^2 \theta_1 \\ \text{sen}^2 \theta_2 \\ \text{sen}^2 \theta_3 \end{bmatrix} \dots (3.17)
$$

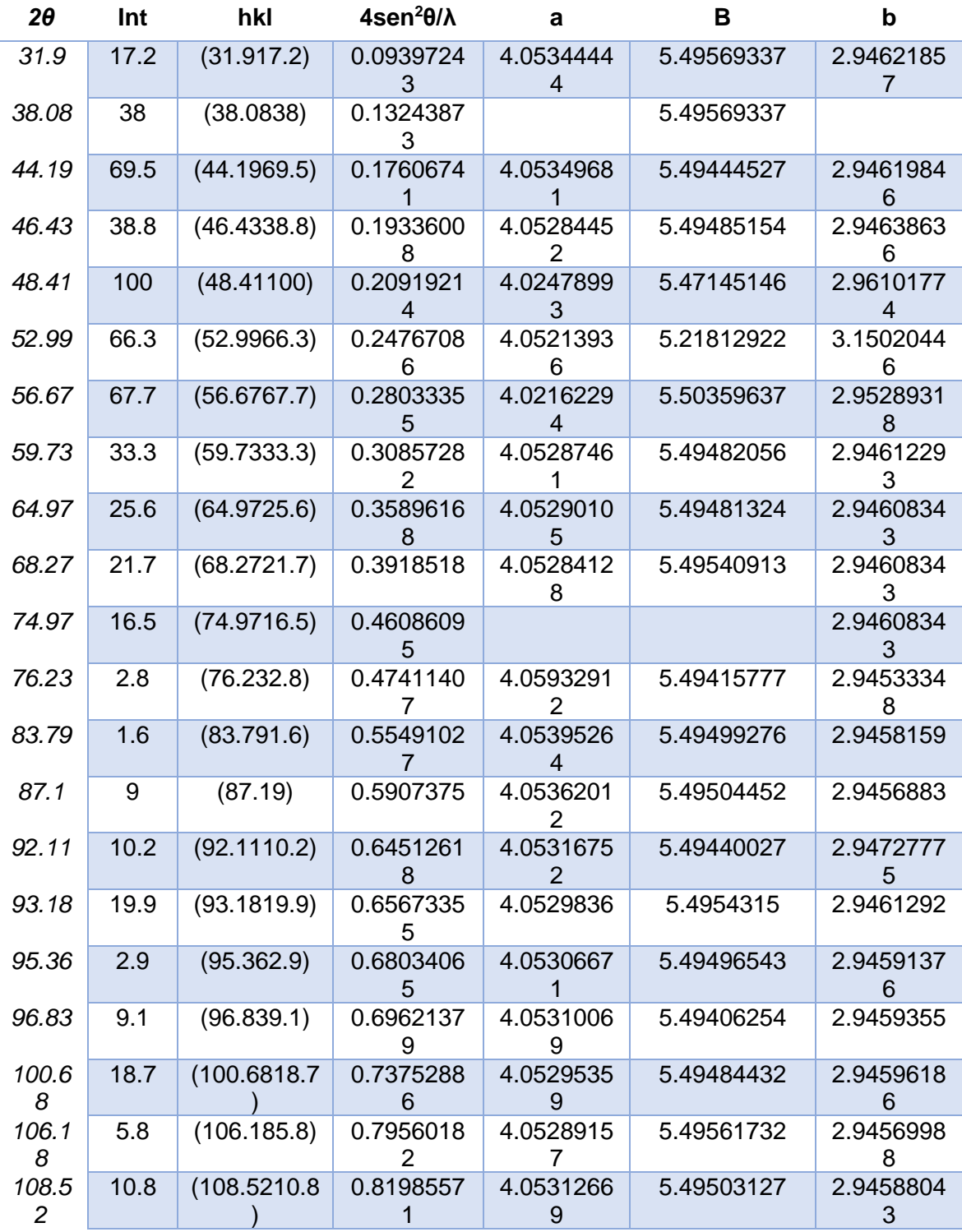

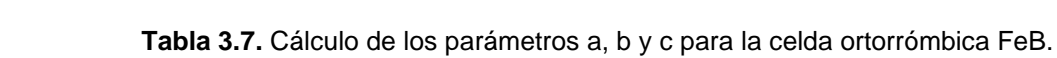

# **Capítulo 4**

# **Desarrollo experimental**

El presente trabajo pretende analizar la cinética de crecimiento de la capa de boruro de hierro formada en la superficie de en un acero ASTM A36 mediante el tratamiento termoquímico de borurización, por la técnica de empaquetamiento en la caja. Para este experimento se reutilizará el agente borurante en polvo en varias ocasiones para así analizar la relación que tiene el potencial químico de boro con la energía de activación<sup>1</sup> y el coeficiente de difusión.

La propuesta de este experimento se basa en la hipótesis de en la que energía de activación es constante y es una propiedad del material, por ello se realizará el cálculo de este parámetro analizando primero muestras en las que se aplicará el tratamiento con un agente borurante nuevo y posteriormente se estudiarán muestras en las que se reutilizó el polvo y se hará el cálculo de la energía de activación tomando en cuenta la disminución del potencial químico.

Se sabe que el potencial químico del boro disminuye debido a que en el proceso de reutilizar el agente borurante hay una disminución del espesor de la capa borurada en muestras de acero ASTM A36 en las que se reutilizó el polvo hasta en siete ciclos (Ortiz-Domínguez y otros, 2020). Para un mejor análisis de los resultados obtenidos en este trabajo se puede hacer una comparación con los modelos de difusión del acero ASTM A36 en el que se calculó la energía de activación como  $Q = 161kJ$  para la fase Fe<sub>2</sub>B (Ortiz-Domínguez y otros, 2019).

## **4.1. Tratamiento termoquímico de borurización por empaquetamiento en caja**

La técnica de borurización por empaquetamiento en caja es una de las más utilizadas en el ámbito industrial debido a varias razones; no se requiere de equipo sofisticado, se recomiendan hornos con control de temperatura y atmosfera inerte; otra ventaja es que existen una gran variedad de agentes borurante comerciales para materiales como acero, níquel, titanio, entre otros. Las mezclas de polvos están compuestas por tres partes, una

 $1$  Energía de activación: Energía mínima necesaria para lograr la difusión de átomos dentro de un sustrato.

fuente de boro, un activador y un activador; las mezclas más utilizadas están fabricadas con una fuente de boro de carburo de boro  $(B_4C)$  el cual tiene un costo muy alto, y esto eleva los costos para la aplicación del tratamiento termoquímico; lo anterior hace factible la búsqueda de técnicas que permitan un control del tratamiento y un aprovechamiento del polvo. La técnica de empaquetamiento en caja tiene algunas limitantes en cuanto al tamaño de las piezas que se pueden borurar, sin embargo, para piezas con grandes dimensiones existe el borurado en pasta que es un proceso similar al empaquetamiento en caja, sin embargo, en este proceso a la pieza se le aplica una pasta compuesta por una fuente de boro, un activador, un diluyente y un compuesto protector contra la oxidación, al igual que las mezclas de polvo comerciales, también existen pastas disponibles en el mercado.

Los agentes borurados en polvo que se utilizan para el tratamiento de aceros, generalmente son mezclas de  $B_4C$  como fuente de boro,  $KBF_4$  como activador y SiC como diluyente que reduce el potencial de boro, esta composición es utilizada por marcas comerciales como EKABOR®. También se utilizan otro tipo de mezclas con  $B_4C$  como fuente de boro, Na $_3$ AIF $_6$ como activador, SiC como diluyente y SiC $_8$ H<sub>20</sub>O<sub>4</sub> usado para proteger la superficie (Ortiz-Domínguez y otros, 2020).

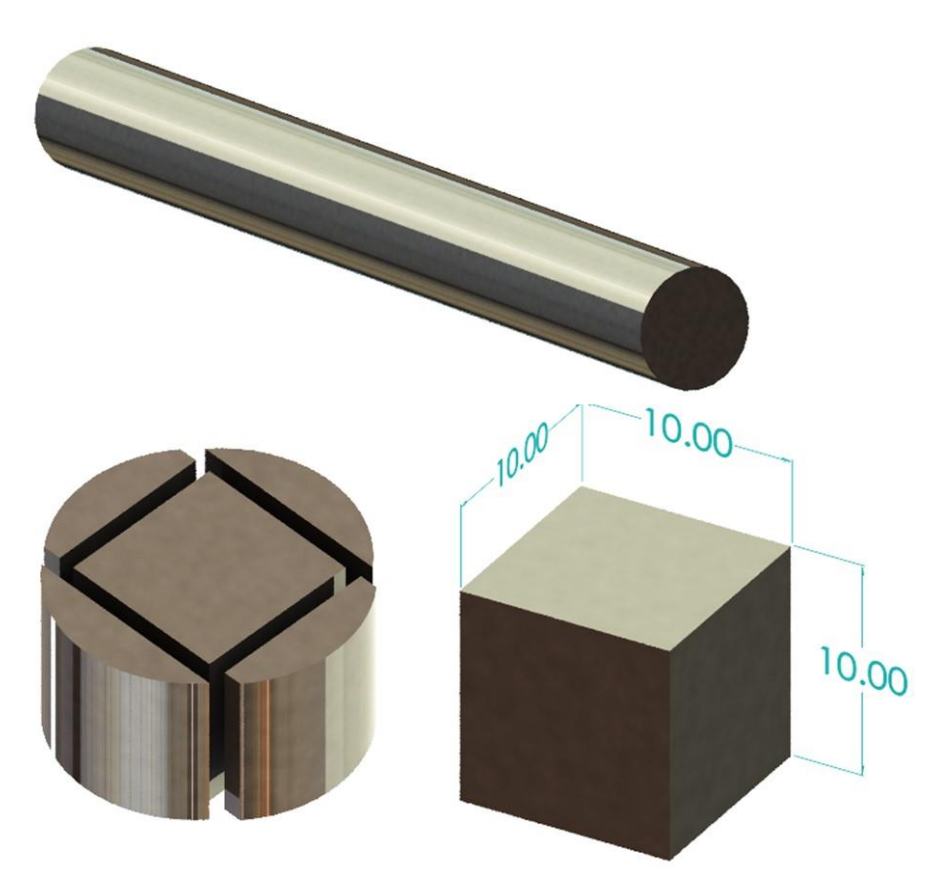

**Figura 4.1.** Proceso de corte de las muestras de acero ASTM A36.

Para realizar el experimento se preparan muestras cubicas de 10 x 10 x 10 mm de acero ASTM A36 con una composición de 0.25-0.29% C, 0.20-0.28% de Si, 0.85-1.35% Mn, 0.15- 0.20% Cu, 0.035-0.040 P y 0.050% S. Las muestras son cortadas en equipos con discos de corte, estos discos están hechos de SiC y son muy delgados para poder realizar cortes muy precisos en el acero; las muestras se pueden obtener a partir de perfiles estandarizados, e incluso de piezas ya fabricadas. Durante el proceso de corte es importante enfriar la zona de corte con agua para evitar cambios en la microestructura del material. En la **Figura 4.1** se muestran las diferentes etapas del corte a partir de un perfil redondo de acero ASTM A36.

A las piezas ya cortadas se les debe realizar un proceso de desbaste y limpieza para eliminar las rayas producidas por el corte y dejar las caras planas. El proceso de limpieza también es importante para eliminar residuos y grasas que pudieran contaminar las muestras. El proceso de limpieza se puede llevar a cabo mojado las muestras en un chorro de agua y limpiando con algodón para finalmente enjuagar con alcohol y secar en una corriente de aire caliente. Otra alternativa el proceso de limpieza ultrasónica en el que las muestras se sumergen en un líquido al que se le aplican ondas de sonido de alta frecuencia. La limpieza por ultrasonidos limpia toda la superficie sin dañar y sin dejar rastros de suciedad en ninguna de las posibles cavidades.

La técnica de borurización en caja que se aplicará para tratar las muestras de acero ASTM A36 consiste en embeber la muestra en un agente borurante en polvo dentro de un contenedor sellado. En la **Figura 4.2** se muestra el contenedor hecho de acero inoxidable AISI 316L, se muestran sus dimensiones comparadas con la muestra. El agente borurante en polvo es una mezcla formada por tres componentes principales; una fuente de boro generalmente se usa  $B_4C$ , un activador que puede ser KBF<sub>4</sub> o Na<sub>3</sub>AIF<sub>6</sub>, y un reductor inerte, para aceros se utiliza SiC.

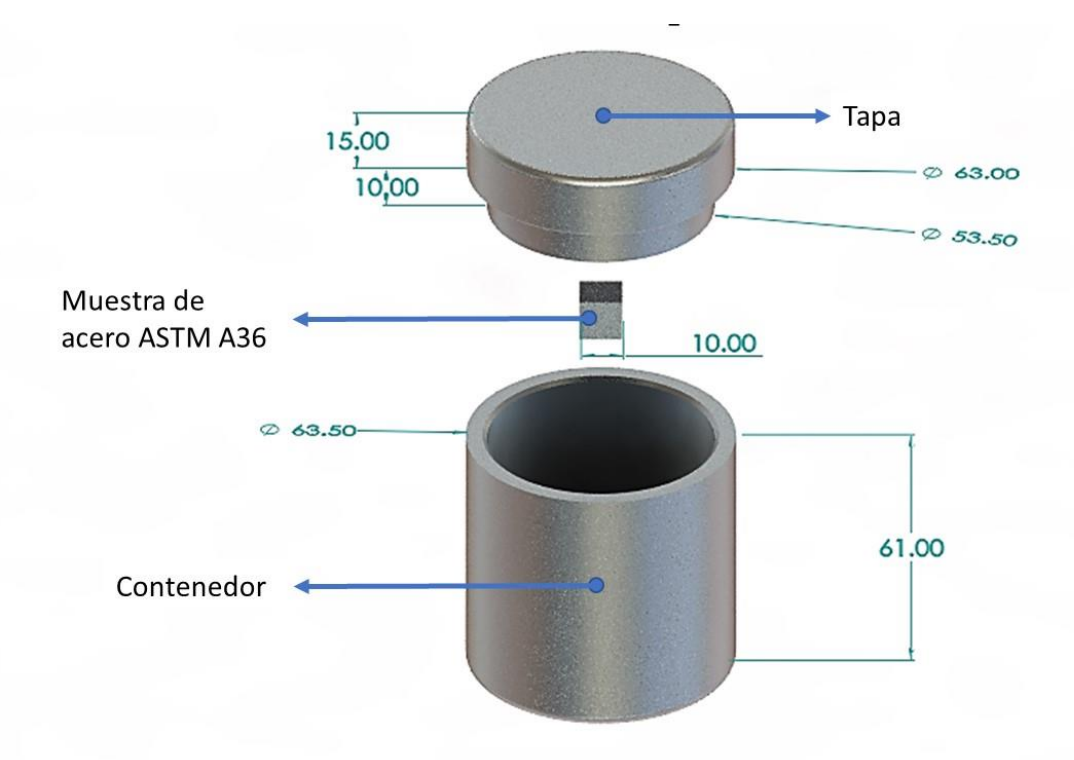

**Figura 4. 2.** Contenedor con tapa fabricado acero AISI 316L.

El contenedor sellado se introduce en un horno tipo mufla, se inicia el ciclo de calentamiento a temperatura ambiente hasta alcanzar una temperatura *T*, que se mantendrá constante durante todo el tratamiento. De acuerdo con la teoría, el crecimiento de la capa borurada comenzara después de un tiempo de incubación 0 *t* que para algunos aceros es aproximadamente 30 min. Se obtendrán mayores espesores de capa aumentando el tiempo y la temperatura de tratamiento. Para el presente experimento se eligieron las temperaturas

de tratamiento de 850, 900, 950 y 1000ºC en tiempos de 2, 4, 6 y 8 h. En las **Figuras 4.3 y 4.4** se muestra la configuración del contenedor dentro del horno para realizar el tratamiento.

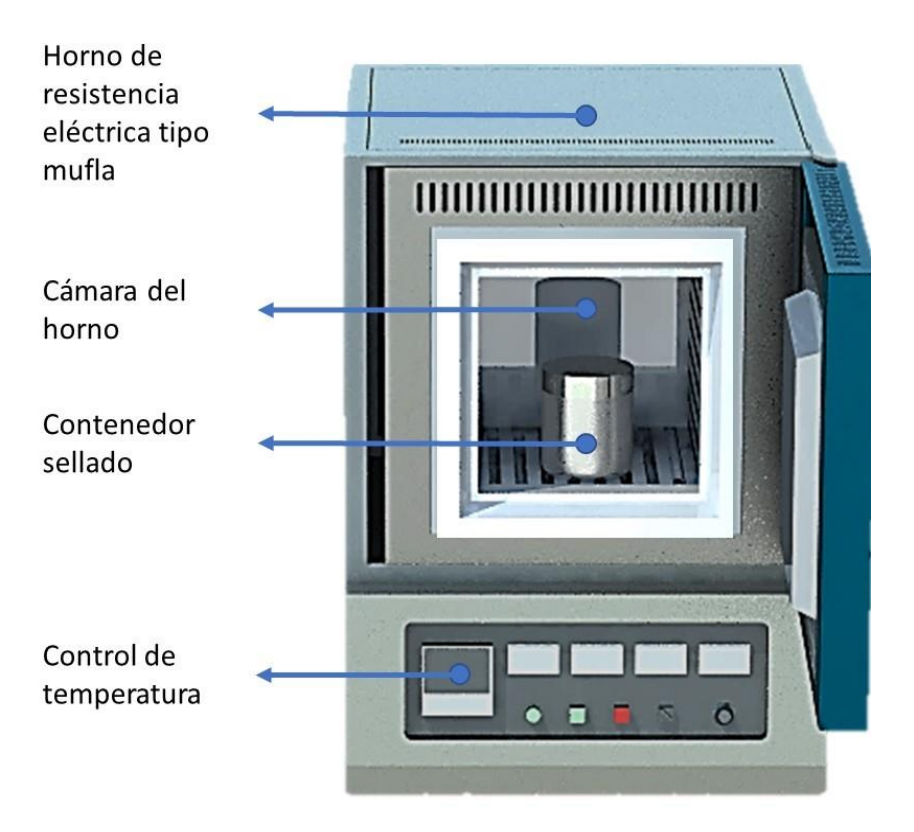

**Figura 4.3.** Horno tipo mufla con el contenedor su interior.

Terminado el tiempo de tratamiento el contenedor es sacado del horno y enfriado en aire sin destapar el contenedor. Durante el proceso de enfriamiento se puede modificar la microestructura del material e incluso se puede aplicar un tratamiento térmico posterior.

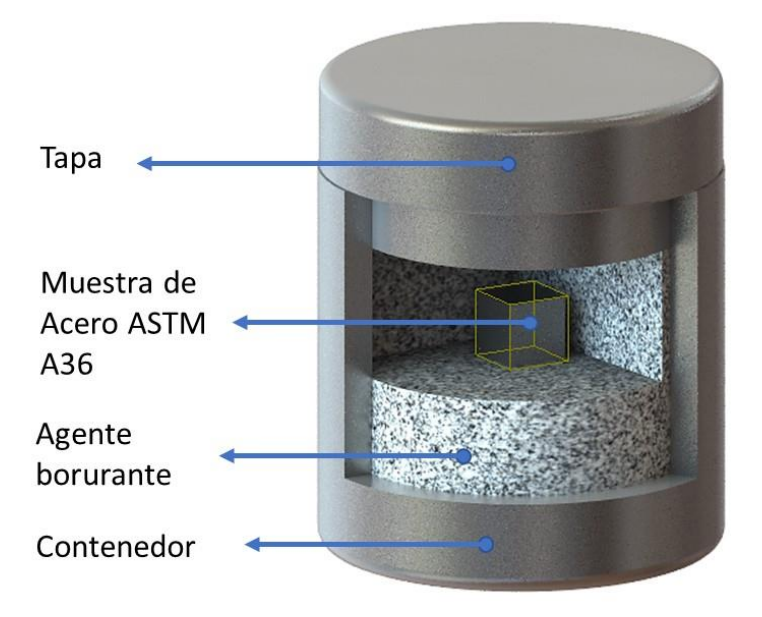

**Figura 4.4.** Contenedor sellado lleno con el borurante en polvo y en su interior la muestra de acero ASTM A36.

El tiempo y la temperatura afectan el espesor de la capa de boruro de hierro  $Fe<sub>2</sub>B$  formada en la superficie del acero. El tratamiento se lleva a cabo a temperatura constante y para cada temperatura el espesor tiene un crecimiento parabólico con respecto al tiempo y este se puede modelar matemáticamente con la ley del crecimiento parabólico  $v^2 = 4{\varepsilon}^2 D_{Fe_2B} t$ donde  $\varepsilon^2$  es una constante que depende de la concentración de boro en la fase Fe<sub>2</sub>B,  $D_{_{Fe,B}}$  es el coeficiente de difusión y  $\it t$  el tiempo de crecimiento de capa este es igual al tiempo de tratamiento  $t_t$  menos el tiempo de incubación  $t_0$  como la ecuación  $t = t_t - t_0$ . El espesor de capa también depende de la temperatura; por esta razón se obtienen espesores mayores a temperaturas más elevadas; la temperatura influye en el coeficiente de difusión y esto se observa cuando se grafica el espesor al cuadrado con respecto al tiempo. Cada temperatura asume un crecimiento, pero la pendiente de la recta aumenta conforme aumenta la temperatura de acuerdo con la ecuación de Arrhenius  $\, D_{_{Fe_{2}B}} = D_{_{0}} \exp \bigl( - Q \, / \, RT \, \bigr)$ , este comportamiento se muestra en las **Figuras 4.5 y 4.6** donde se compara el crecimiento de las capas de boruro a dos temperaturas diferentes.

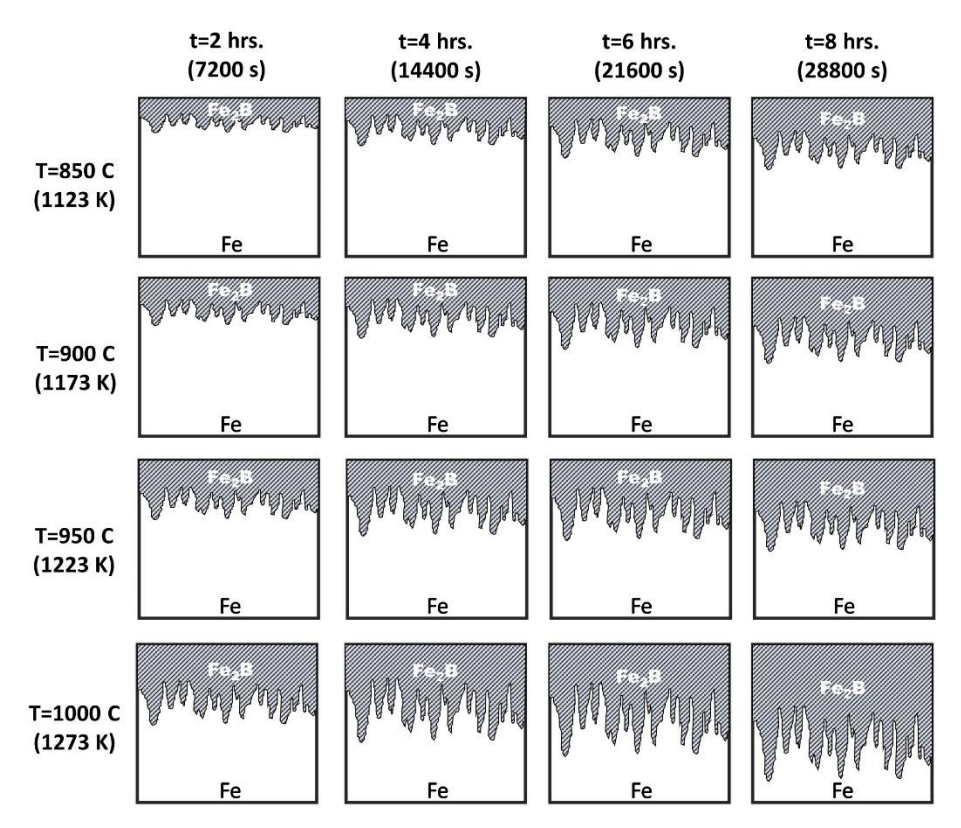

**Figura 4.5.** Crecimiento del espesor de capa en 2, 4,6 y 8 h a temperaturas de 850, 900*,* 950, y 1000<sup>o</sup>C*.*

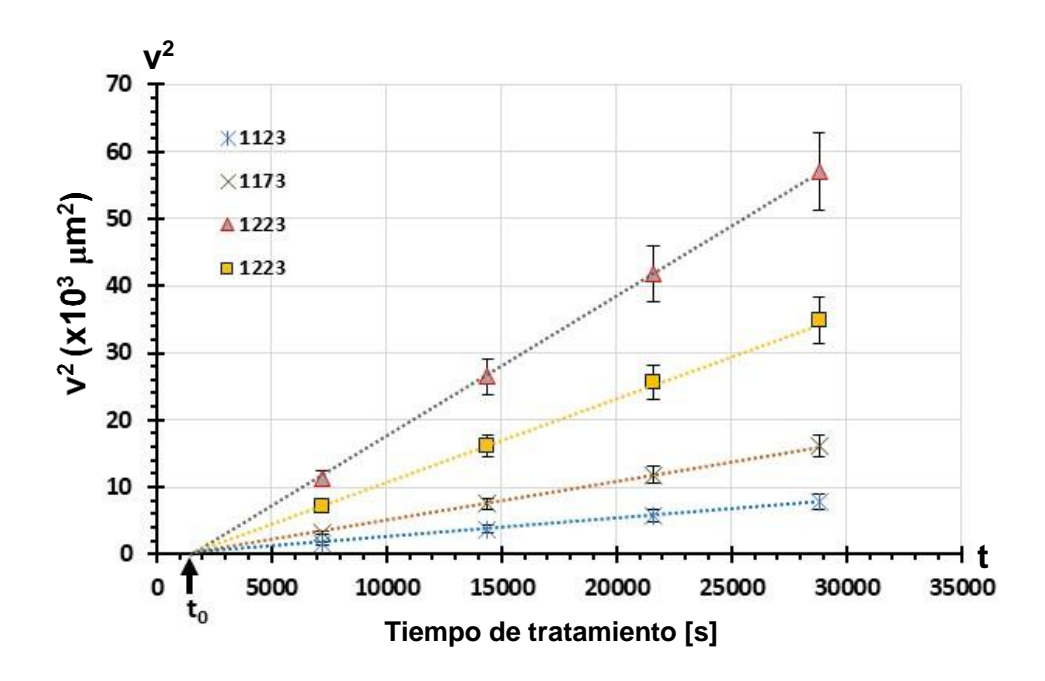

**Figura 4.6.** Cinética de crecimiento de la capa borurada.

## **4.2. Reciclaje del agente borurante**

En base a otros trabajos de investigación se sabe que mezclas de borurantes más costosas que usan B4C como fuente de boro pueden ser reutilizadas varias veces (Kulka M. , Current trends in boriding, 2019) y (Ortiz-Domínguez y otros, 2020). El tema de interés del presente trabajo de investigación es analizar el efecto de la disminución del potencial de boro por la reutilización del polvo en la cinética de crecimiento de la capa borurada. Para este análisis de diseño el experimento de reciclaje del polvo que se explicara a detalle más adelante.

Como se explicó anteriormente se eligieron las temperaturas de 850, 900, 950 y 1000°C y los tiempos de 2, 4, 6 y 8 h. Para aplicar el tratamiento de borurización en muestras de acero ASTM A36. Se utilizará agente borurante en polvo compuesto por B4C (fuente de boro), KBF<sup>4</sup> y SiC (diluyente) a esta mezcla inicial se le denomina "polvo nuevo". Se tratarán muestras a las temperaturas y tiempos mencionados, eso en el primer ciclo.

En la **Tabla 4.1** se muestra la energía de activación calculada en diferentes trabajos de investigación, de algunos aceros borurados por el método de empaquetamiento en caja, estos valores fueron calculados a partir de modelos de difusión. Se presentan los rangos de temperatura, así como la composición del agente borurante para cada tratamiento.

| <b>Material</b>    | Energía de        | Rango de    | Mezcla de        | <b>Referencias</b>   |
|--------------------|-------------------|-------------|------------------|----------------------|
|                    | <b>Activación</b> | Temperatura | polvo            |                      |
|                    | [KJ]              | [°C]        |                  |                      |
| Hierro Armco       | 157.5             | 850-1000    | $B_4C+SiC+KBF_4$ | (Elias-Espinosa y    |
|                    |                   |             |                  | otros, 2014)         |
| <b>ASTM A36</b>    | 161               | 850-1000    | $B_4C+SiC+KBF_4$ | (Ortiz-Domínguez y   |
|                    |                   |             |                  | otros, 2019)         |
| AISI 1026          | 178.4             | 850-1000    | $B_4C+SiC+KBF_4$ | (Flores-Rentería y   |
|                    |                   |             |                  | otros, 2015)         |
| AISI 1045          | 180               | 850-1000    | $B_4C+SiC+KBF_4$ | (Zuno-Silva y otros, |
|                    |                   |             |                  | 2014)                |
| AISI <sub>D2</sub> | 201.5             | 850-1000    | $B_4C+SiC+KBF_4$ | (Ortiz-Domínguez y   |
|                    |                   |             |                  | otros, 2015)         |

**Tabla 4.1.** Energía de activación de aceros comerciales.

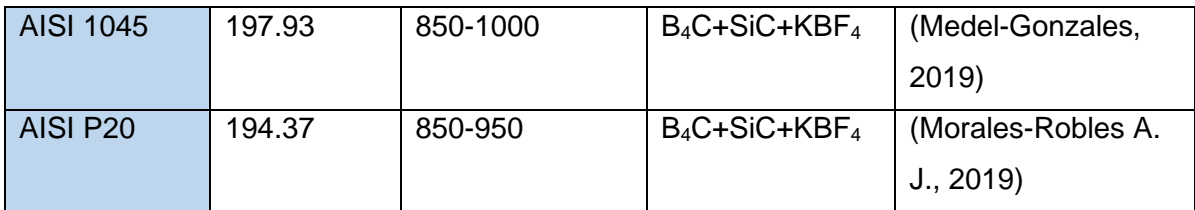

Para un mejor análisis de los resultados del presente trabajo, se realizó la investigación de la cinética de crecimiento del Acero ASTM A36 para el que se calculó la energía de activación *Q* = 161 KJ, usando Ekabor 2 como agente borurante en un rango te temperatura de 850-1000 (Ortiz-Domínguez y otros, 2019).

## **4.3. Preparación metalográfica**

En la segunda etapa del desarrollo experimental las muestras tratadas termoquímicamente por el tratamiento termoquímico de borurización son preparadas para un análisis metalográfico en el que se estudiara su estructura y composición, así como la medición de los espesores de capa. Los espesores de las capas de boruro tendrán dimensiones en el orden de decenas de micras *μm*, y para poder hacer una medición de los mismos se hará uso de técnicas de microscopia, con las cuales se obtendrán imágenes con la resolución y contraste necesarios para identificar la capa superficial de la fase  $Fe<sub>2</sub>B$ . Debido a que los espesores de capa están muy por arriba del límite de resolución, se hacer la medición con un microscopio óptico haciendo una preparación metalográfica previa de las muestras. Otras técnicas de microscopia como microscopia electrónica de barrido permiten obtener imágenes con mayor resolución con contraste de fases además se pueden realizar análisis composicionales cualitativos y cuantitativos con técnicas EDS y WDS respectivamente.

Antes de observar un material metálico en el microscopio óptico se debe llevar una preparación de muestra para primero dejarla plana debido a que los sistemas ópticos del microscopio tienen muy poca profundidad de campo $^2$ ; también es necesario que la muestra este pulida para poder observar la estructura del material y no las líneas producto del corte del material. En el caso de las muestras boruradas, se debe preparar una de las capas del cubo para poder observar en el microscopio el perfil de la capa superficial, y se debe pulir hasta obtener un acabado espejo.

<sup>2</sup> Profundidad de campo: Distancia desde la región más cercana a la más profunda del punto enfocado que aparece con nitidez en una imagen.

Como se describió anteriormente las muestras tienen dimensiones aproximadas de 10 x 10 x 10 mm cúbicos, para facilitar su manipulación las muestras son prensadas en un dispositivo especial, conformado por dos placas de acero unidas por tres pernos que ejercen una presión en la muestra, para evitar alguna deformación de la muestra que afecte su microestructura, esta se coloca entre dos placas delgadas de cobre y aluminio. En la **Figura 4.7** se muestra el montaje de la muestra en el dispositivo.

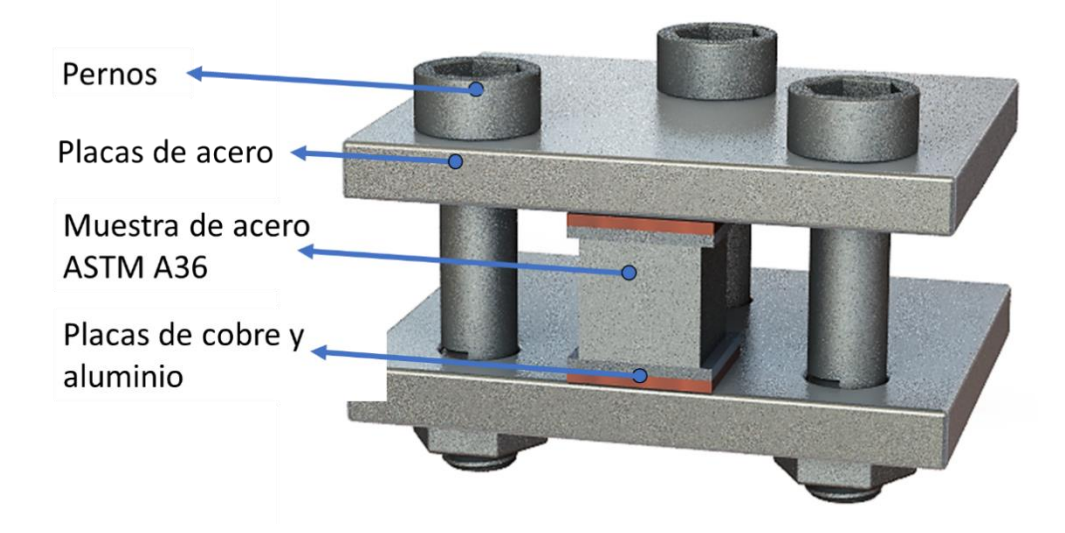

**Figura 4.725.** Dispositivo tipo presa para fijar las muestras durante el pulido y desbaste.

El proceso de preparación de la muestra consta de tres etapas las cuales son el desbaste, pulido y ataque químico. Previo a estas etapas hay otras dos que son opcionales, estas son el corte y empastillado. La etapa de corte se realizó antes de aplicar el tratamiento a las muestras y no se recomienda repetirla para evitar una deformación y cambio de microestructura debido al calentamiento durante este proceso. En la etapa de empastillado las muestras pequeñas son montadas en un polímero (baquelita) para facilitar su manipulación sin embargo para hacer más eficiente el proceso se optó por el uso de un dispositivo de sujeción como el que se observa en la **Figura 4.7**. Una de las razones de hacer un empastillado es la de proteger los bordes de la muestra y así evitar su destrucción y/o redondeo en el proceso abrasivo, en este experimento es importante proteger los bordes debido a que es ahí donde se encuentran las capas de boruro de hierro por esta razón en el montaje se agregan placas de cobre y aluminio que serán devastadas junto con la muestra y protegerán los bordes.

Después de cada una de las etapas de preparación las muestras se deben limpiar para evitar la presencia de líquidos abrasivos, rebabas, contaminantes, etc. Las muestras se limpian con un chorro de agua y en las zonas más sucias se puede usar algodón mojado; posteriormente se aplica un chorro de alcohol o acetona y se secan las muestras con una corriente aire caliente producida por un secador; con esto se evita la oxidación de las muestras. Es importante evitar tocar las muestras directamente con las manos para evitar que estas se contaminen con grasa, por esto se recomienda el uso de guantes de látex.

### **4.3.1. Desbaste mecánico**

El proceso de desbaste de la superficie de la muestra que se desea preparar consiste en frotar la muestra contra una serie de papeles abrasivos (lijas) cada vez más finos. Este proceso puede ser manual, con cajas de desbaste (montaje en el que las lijas quedan fijas a una base) o semi automático cuando se utilizan equipos que se conocen como pulidoras metalográficas

Las lijas utilizadas para el proceso de desbaste son papeles cubiertos mediante un adhesivo por partículas de carburo de silicio con diferente granulometría. A las lijas se les asigna un número que se refiere al número de partículas por pulgada cuadrada; para lijas más gruesas los números son 80, 100, 180, 220 etc., a medida que aumenta el número la lija es más fina hasta los números 1000, 1500 y 2000. Los desbastes con papel de lija se llevan a cabo en húmedo para evitar el calentamiento de la muestra y para limpiar limaduras que puedan rayar la superficie y/o cubrir el abrasivo y así hacer más lento el proceso de corte.

En el proceso de desbaste las muestras se deslizan contra el papel de lija en una sola dirección y con esto se crean líneas con la misma orientación del movimiento, una vez obtenido un rayado uniforme con un determinado número las probetas se deben girar 90° como se ve en la **Figura 4.8**, con esto se facilita el control visual del desbaste con cada número de lija ya que ahora se generan líneas en dirección perpendicular a las primeras y el desbaste continua hasta desaparecer las primeras líneas más profundas y obtener una vez más un rayado uniforme con menor profundidad en esta nueva dirección y con esto la rugosidad de la muestra será cada vez menor. La secuencia en la se realiza el desbaste con cada número de lija es 120, 180, 220,240, 280, 320, 360, 400, 600, 800, 1000, 1500 y 2000. Después de pasar la muestra por todas las lijas se consigue una superficie completamente plana con una rugosidad muy reducida.

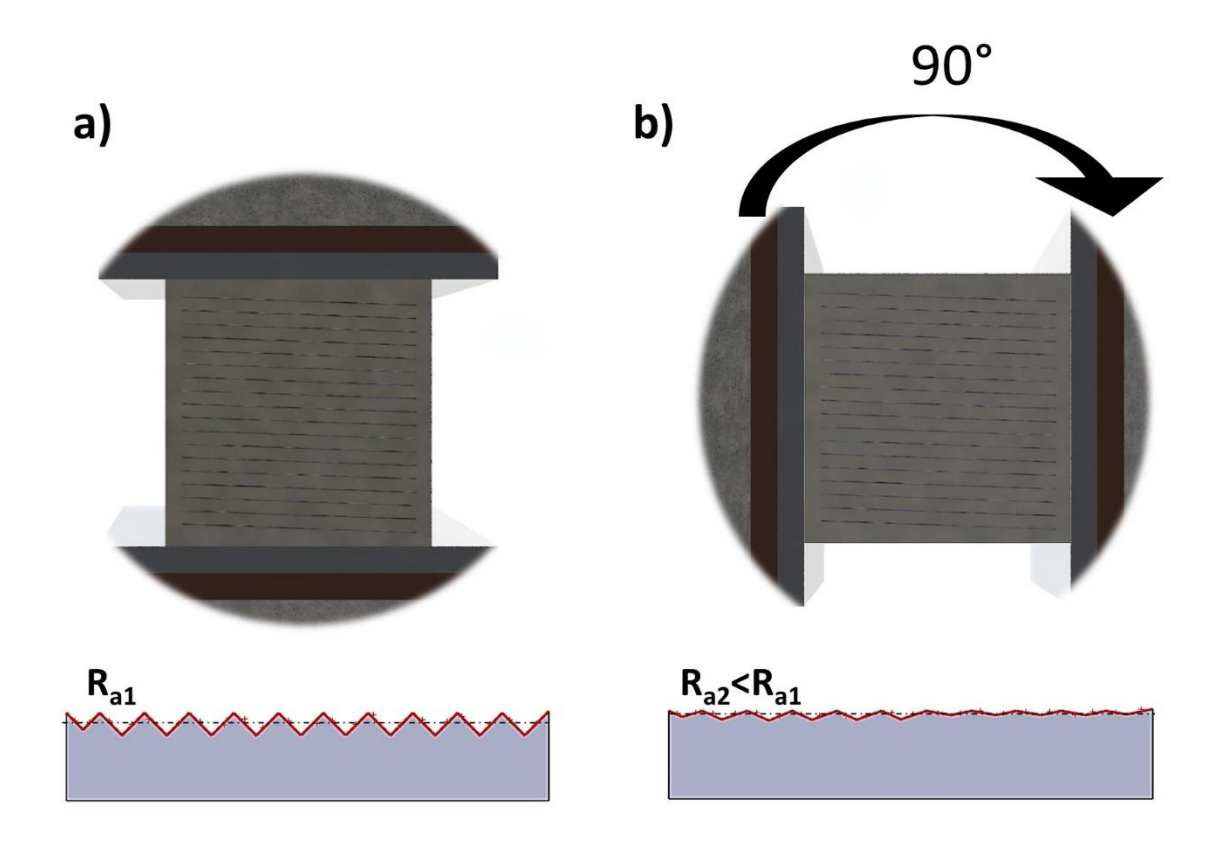

**Figura 4.8.** Rayado de las muestras durante el desbaste una vez obtenido un rayado uniforme como en a) se reduce el número de lija y se gira 90° la muestra hasta obtener un rayado uniforme en la nueva dirección con en b), con esto se reduce la rugosidad de la superficie.

El procedimiento para llevar a cabo el desbaste en una pulidora metalográfica es muy similar a como se realiza de forma manual. En la pulidora metalográfica se usan lijas en forma de disco que giran a velocidades medias; la muestra se coloca sobre el papel de lija y se le aplica una fuerza que resista al movimiento de rotación y de esta forma se lleva a cabo el desbaste. En las **Figura 4.9 y 4.10** se muestra el proceso de desbaste en una pulidora metalográfica.

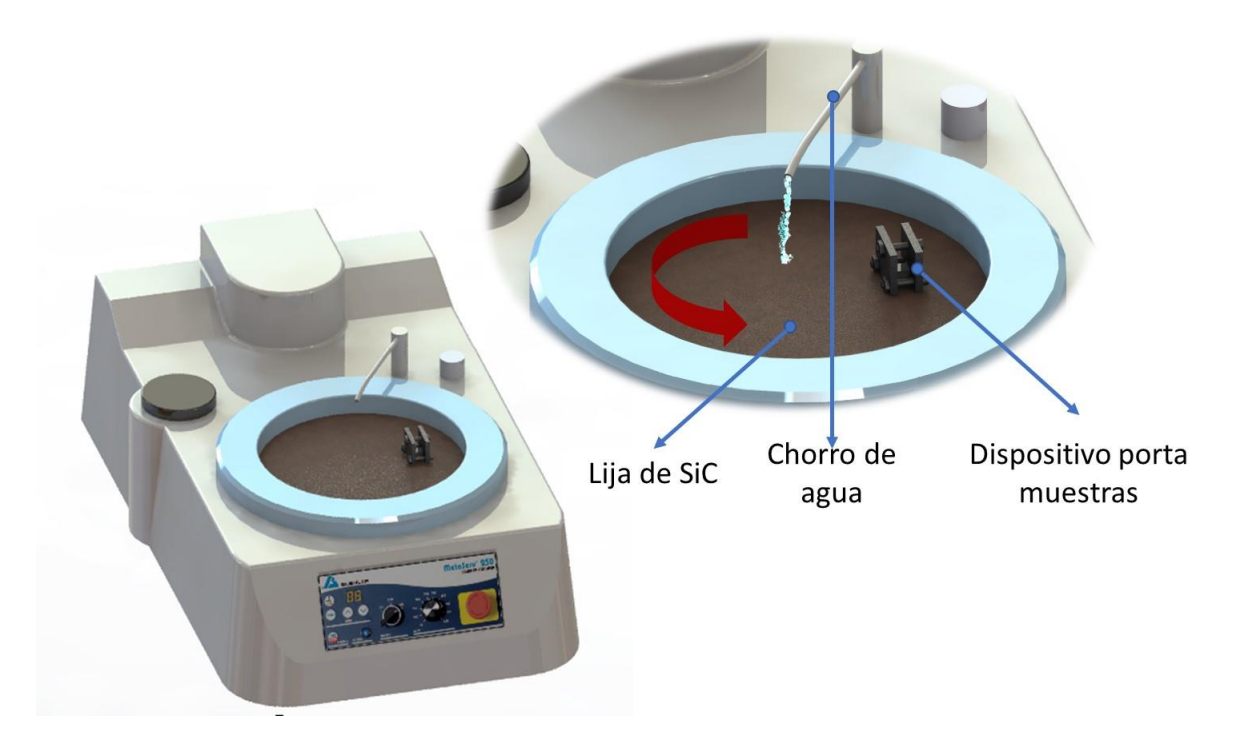

**Figura 4.9.** Pulidora metalográfica de disco.

Para evitar el deterioro de la lija en un solo diámetro del disco se recomienda mover la muestra a lo largo de todo el diámetro del disco de forma repetitiva y una vez obtenido un rayado uniforme en la muestra esta se debe rotar 90° antes de pasar al siguiente número de lija; este proceso se repite hasta llegar a la lija más fina. En la **Figura 4.15.** se observan los movimientos a seguir para realizar un buen desbaste de la muestra en una pulidora metalográfica. Es importante limpiar la muestra frecuentemente con agua para evitar rayaduras con las limaduras y rebabas. Después de terminar todo el proceso de desbaste la muestra se debe limpiar con agua y algodón húmedo; posteriormente con un chorro de alcohol o acetona y secada con aire caliente.

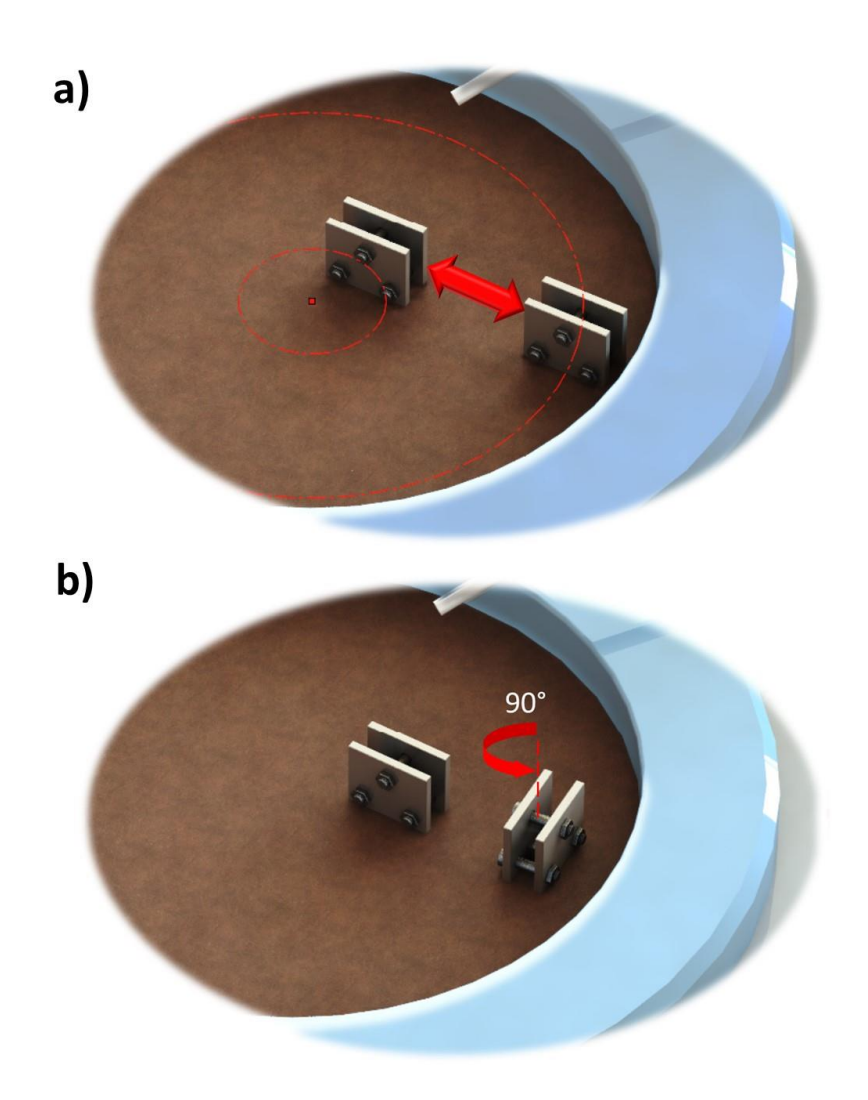

**Figura 4.10.** Desbaste mecánico en una pulidora metalográfica. a) movimiento radial de la muestra para evitar el desgaste del papel de lija en un solo punto. b) Después de obtener un rayado uniforme en la superficie de la muestra, esta se debe girar 90°, y después de cierto tiempo se vuelve a girar, la rugosidad de la superficie se reduce cambiando el papel de lija por uno más fino.

#### **4.3.2. Pulido**

Después del desbaste la muestra presenta una superficie plana con una rugosidad muy pequeña, sin embargo, en el microscopio óptico todavía se podrán observar rayas muy finas en la superficie, que son producidas por el papel de lija con las partículas más pequeñas. Para eliminar todas esas rayas se debe realizar un pulido y así obtener una superficie especular que se conoce como acabado espejo. El existe el pulido mecánico y el pulido electrolítico. En este último se crea una celda con una solución electrolítica donde se sumerge la muestra y esta acuta como un ánodo, se aplica una corriente y esto provoca una eliminación del material en la superficie del material.

El pulido mecánico es un proceso muy similar al proceso de desbaste y también se lleva a cabo en una pulidora metalográfica en la que en vez de papel de lija se monta un paño suave perfectamente estirado. Los materiales con los que se fabrica el paño varían y pueden ser pana, terciopelo de algodón, paños de billar, seda entre otro estos paños se sujetan firmemente sobre los discos de la pulidora. Se utilizan abrasivos en polvo muy fino con granulometría cercana a una micra; abrasivos más utilizados son diamante u óxidos de aluminio, magnesio, cromo, hierro. Los abrasivos se preparan en forma de suspensión en agua destilada que se vierte de manera frecuente sobre el paño. La velocidad de rotación del disco de la pulidora puede variar de 400 a 1000 rpm.

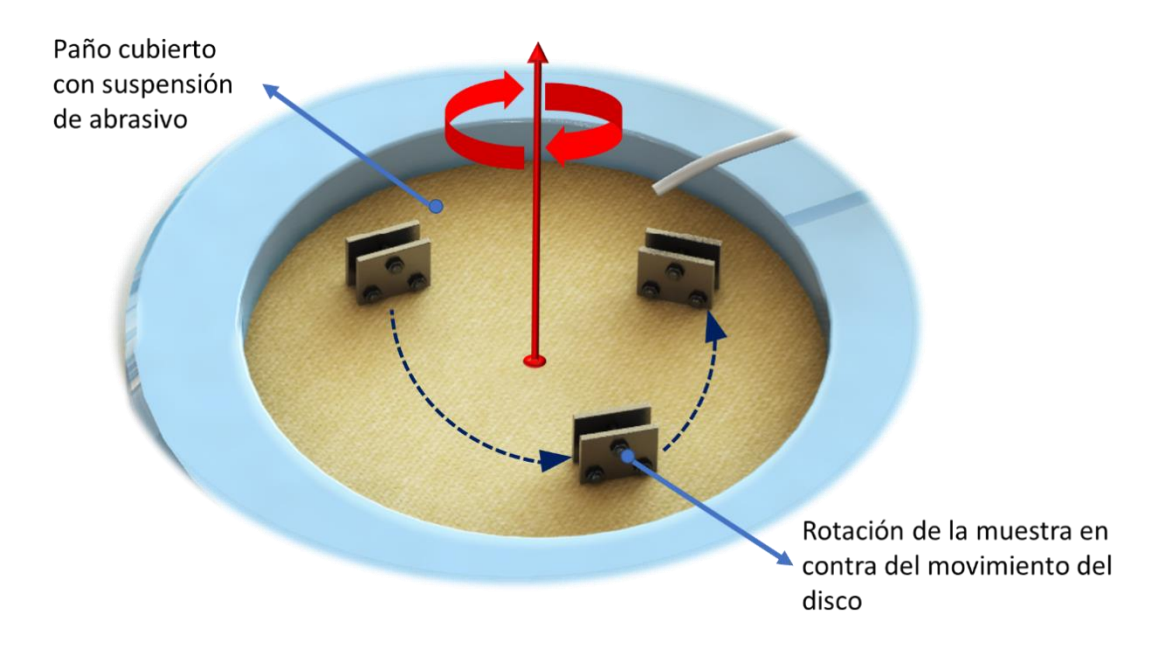

**Figura 4.11.** En le pulido la muestra se debe girar contra el movimiento del disco al mismo tiempo que se realiza un movimiento radial.

La técnica correcta para pulir una muestra consiste en sostener firmemente la muestra contra el disco e imprimir un movimiento de rotación contrario a la rotación del disco variando también el diámetro como en el desbaste como se muestra en la **Figura 4.11**. El paño debe estar siempre húmedo por lo que se debe agregar la suspensión con el abrasivo de manera frecuente. En este proceso desaparecerán todas las rayas producidas por el desbaste. Una vez que se obtiene un acabado espejo sin ningún rayón se lava la muestra con agua y se enjuaga con alcohol para después secarla con aire caliente. Cuando la muestra esta pulida esta debe ser manejada con precaución evitando tocar la superficie directamente con las manos para evitar contaminarla o rayarla. La muestra pulida con un acabado espejo esta lista para ser observada en el microscopio óptico.

## **4.3.3. Ataque químico**

Si terminado el pulido la muestra es montada en el microscopio se observaría una superficie lisa sin rayas de color uniforme y con algunos puntos oscuros debidos a la porosidad del material como la que observa en la **Figura 4.12 a)**. Con este tipo de imagen no es posible distinguir zonas con diferentes fases, ni la microestructura del material. Para poder obtener imágenes con esos detalles se debe terminar la preparación metalográfica con un ataque químico; con el cual se obtiene un contraste entre las diferentes fases. Como ejemplo en la **Figura 4.12 b)** se observa una micrografía de acero hipo eutectoide después ser atacada químicamente; en la imagen la ferrita aparece como granos más claros a diferencia de la perlita que aparece como granos oscuros.

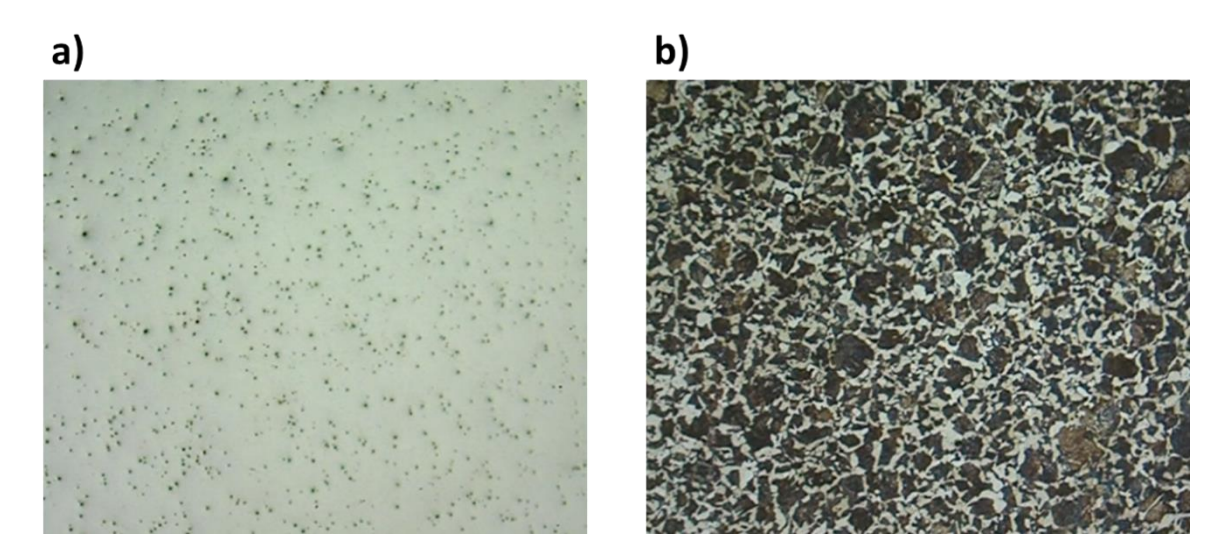

**Figura 4.12.** Ataque químico para el revelado de fases en el microscopio óptico. A) muestra pulida sin ataque químico. b) muestra atacada químicamente en la que se identifican las diferentes fases.

El ataque químico se puede realizar por dos métodos, ataque por inmersión y ataque electrolítico. El primero se realiza sumergiendo la muestra una muestra pulida directamente en el reactivo por algunos segundos, esto permite realizar ataques concentrados en los límites de grano, superficie de los granos y fases debido a la diferencia en las velocidades
de reacción. El segundo también se realiza con una muestra pulida que debe ser conductora, la muestra se sumerge en un reactivo, pero a diferencia del primer método en este se forma una celda galvánica en donde la muestra es el ánodo y esto resulta en la eliminación de material. El pulido electrolítico produce menos deformaciones con redondeo de bordes y un posible lavado de fases.

Los reactivos que se utilizan para el ataque químico varían de acuerdo con el tipo de material, en aceros de bajo contenido de carbono se utiliza ácido nítrico reducido en alcohol en una relación 1:20, es decir 5% de ácido nítrico (HNO $_3$ ) y 95% de etanol o metanol. Esta mezcla se conoce como nital. El  $HNO<sub>3</sub>$  es un potente oxidante que se puede reducir en alcohol, el efecto que tiene en microestructura de un acero ayuda a realzar la interfase entre los carburos y la matriz, con este ataque se oscurece la perlita para darle contraste. También permite diferenciar la ferrita de la martensita.

Para realizar el ataque químico en la muestra ya pulida, se prepara una pequeña cantidad de nital; por motivos de seguridad es importante utilizar equipo de protección cuando se trabaja con reactivos. El nital se prepara en un vaso de precipitado agregando primero 100ml de alcohol y finalmente 5 ml de ácido nítrico  $HNO<sub>3</sub>$  concentrado; recuerde siempre agregar el ácido al final y con precaución, la cantidad puede variar, pero siempre en la misma proporción. Posteriormente se sujeta la muestra con unas pinzas con la cara preparada hacia abajo y se sumerge solo la superficie por un tiempo breve de 3 a 5 s; inmediatamente después la muestra se debe lavar con agua luego enjuagada con alcohol y finalmente secada con aire caliente. En la **Figura 4.13** se puede observar cómo se lleva a cabo el ataque químico.

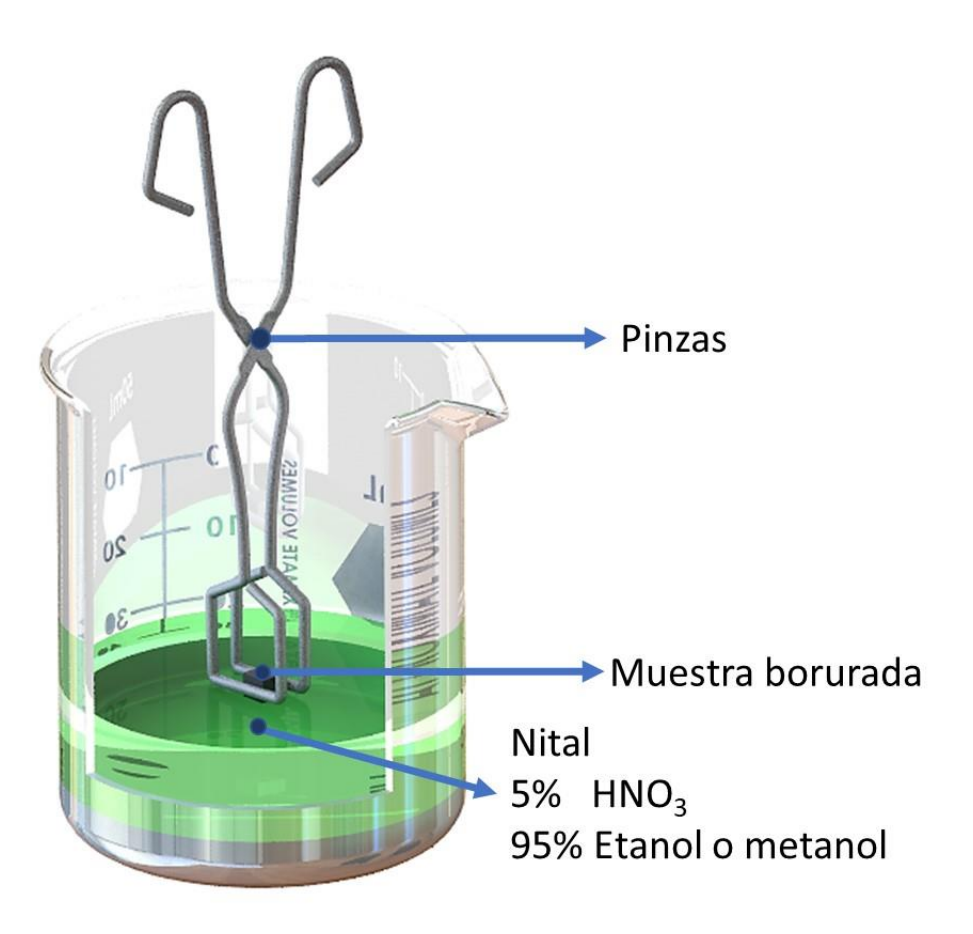

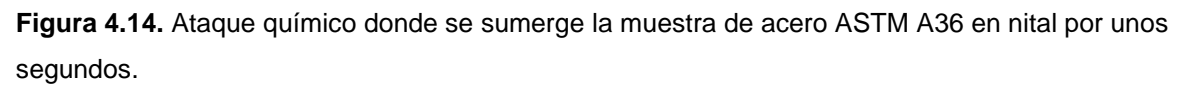

Es importante que el ataque químico dure unos cuantos segundos porque si este se sobrepasa la muestra quedaría completamente oscura en el microscopio y se tendría que realizar todo el proceso de preparación una vez más.

El objetivo de realizar un ataque químico en las muestras boruradas es el de identificar las capas de boruro con morfología aserrada formadas en la superficie de la muestra. Los boruros de hierro en las fases Fe2B y FeB tienen mayor resistencia a la corrosión que el acero, esto provoca que la velocidad de reacción del nital sea mucho más lenta comparada con el acero; con el ataque la fase metálica o sustrato se oscurece y se revela la capa superficial; con este contraste se puede distinguir perfectamente la morfología de la capa borurada y es posible medirla. Si en el tratamiento se forma una capa bifásica FeB+Fe2B con el ataque químico también se crea un contraste que permite distinguir una de la otra como se muestra en la **Figura 4.15**.

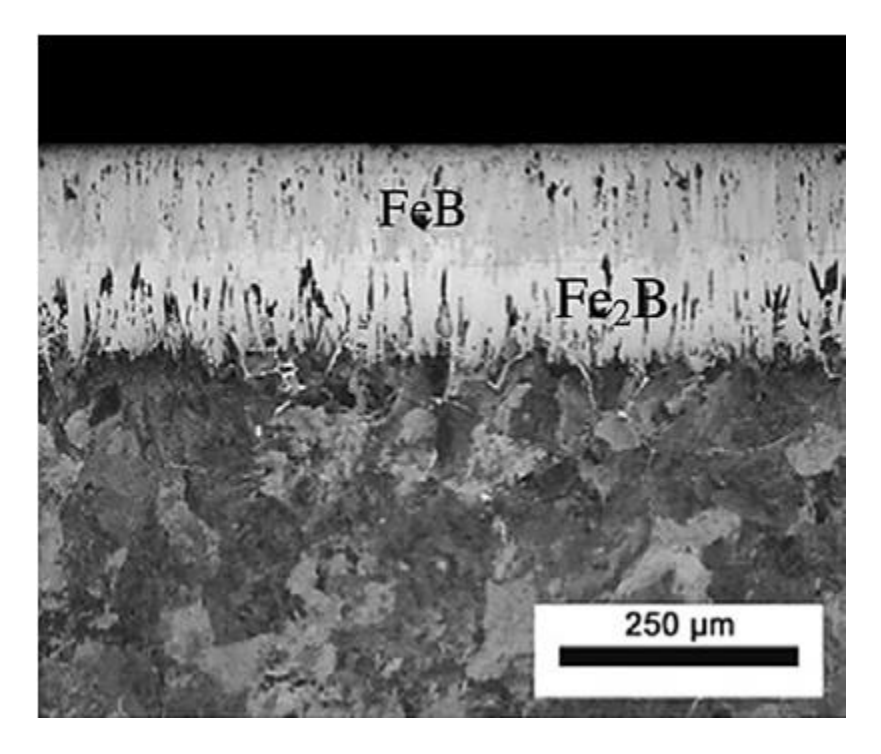

**Figura 4.15.** Micrografía obtenida con un microscopio óptico de una muestra de acero AISI 1045 en la que se aplicó el tratamiento termoquímico de borurización para formar capas de boruro de hierro FeB +Fe2B *(Campos-Silva y otros, 2016)*.

#### **4.3.4. Medición del espesor de capa**

El proceso experimental continúa con la medición de los espesores de capa de las muestras, que se llevara a cabo mediante metalografías obtenidas con un microscópico óptico o un microscopio electrónico de barrido. Las capas boruradas generalmente tienen espesores con escala en decenas de micras, por lo que pueden ser observadas en un microscopio óptico después de la preparación mencionada anteriormente.

Las imágenes que se observan en un microscopio óptico se forman a partir de la reflexión de la luz en las muestras sobre lentes curvas que enfocan y amplían la imagen. En un microscopio electrónico de barrido en lugar de luz, se utiliza un haz de electrones enfocado con lentes electromagnéticas, este haz incide sobre la muestra y genera diferentes señales que son capturadas por detectores estas señales son procesadas y permiten obtener imágenes de la topografía y morfología de la muestra, así como información sobre la composición del material y las fases que lo componen.

Las partes principales de un microscopio óptico se muestran en la **Figura 4.16**, el microscopio está conformado por dos tipos de componentes, que se denominan ópticos y mecánicos. Dentro de los componentes mecánicos se encuentra el pie, que es una base pesada que le da estabilidad al instrumento, el brazo en donde se encuentra montada la platina y el tubo porta lentes. La platina es una base cuadrangular con un orificio en el centro donde se coloca el porta muestras que se fija por unas pinzas. La platina está unida al brazo por un mecanismo de cremallera que le permite un desplazamiento vertical para poder enfocar la muestra, este enfoque se controla con un tornillo que tiene dos diferentes ajustes, uno macrométrico y uno micrométrico; para la protección de las lentes el tornillo macrométrico tiene un tope. Los componentes ópticos son el sistema de lentes que permite la formación de imágenes en el microscopio. La lente más cercana al observador se denomina ocular y es una lente de poco aumento que muestra las imágenes ya ampliadas. Dentro del tubo porta lentes se encuentran una serie de prismas que desvían y reflejan la luz y generan las imágenes aumentadas. En la parte más cercana a la muestra se encuentran las lentes objetivo que están montadas en el revolver, que es una parte móvil en la que se encuentran objetivos con distintos aumentos. Para fijar un lente objetivo se debe rotar el revolver hasta escuchar un "clic", en ese punto la lente se encuentra alineada al eje óptico del microscopio. Debajo de la platina se encuentra la fuente de luz en donde se genera el haz de luz que permite la generación de imágenes. A un costado del microscopio se encuentra el interruptor que enciende el equipo y algunos microscopios cuentan con un reóstato que permite regular la intensidad de la fuente de luz.

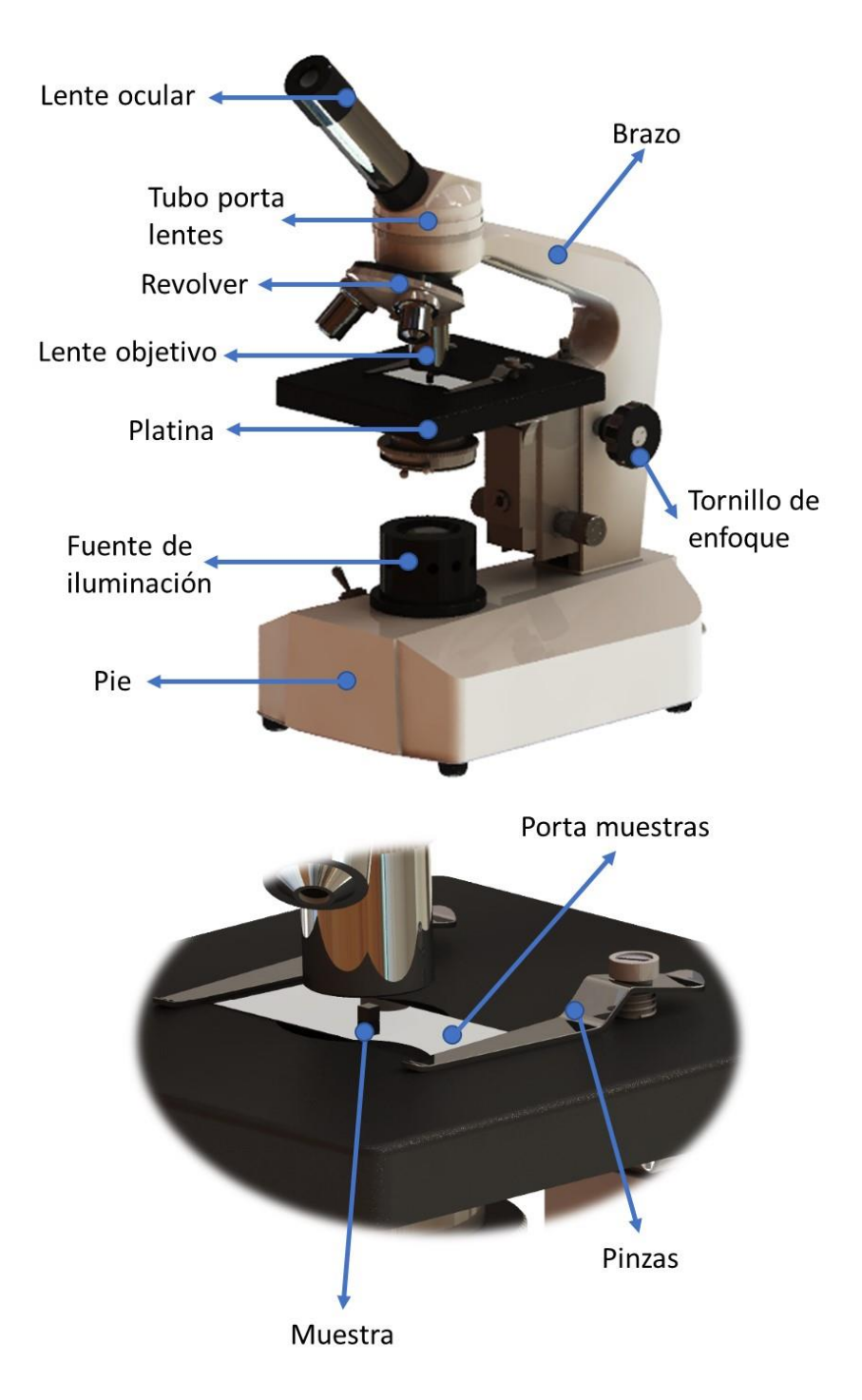

**Figura 4.16.** Principales partes de un microscopio óptico.

Las muestras ya preparadas son montadas en el microscopio en un porta muestras, posteriormente se enfoca la muestra y si es necesario se ajustan las lentes objetivo con diferente aumento. Los microscopios más modernos cuentan con cámaras digitales y software procesador de imágenes en los que se pueden realizar diferentes mediciones a partir de las micrografías. Como se mencionó anteriormente las capas boruradas formadas en la superficie de aceros de baja aleación con bajo contenido de carbono presentan una morfología aserrada o acicular. En la **Figura 4.17 a)** se muestra una imagen simulada de la capa de boruro en tres dimensiones en donde los cristales de Fe2B crecen dentro del sustrato en forma de agujas con dirección perpendicular a la superficie.

Las micrografías de un microscopio muestran solo el plano de corte transversal del sustrato como se ve en la **Figura 4.17 b).** Los modelos matemáticos que se desarrollan en el presente trabajo de investigación suponen capas con morfología plana, debido a esta suposición se debe calcular un espesor promedio de la capa borurada. La medición del espesor de la capa se lleva a cabo por un proceso digital con un software procesador de imágenes, en el que se estima un espesor promedio, midiendo la altura de los picos desde la superficie como se observa en la **Figura 4.17 b)**, se toma un determinado número de mediciones y se calcula un espesor promedio con la fórmula

$$
v = \frac{\sum_{i=1}^{n} y_i}{n} \dots (4.1)
$$

El espesor de capa varía en función del tiempo y la temperatura de tratamiento de acuerdo con la ley del crecimiento parabólico. Con los espesores de capa obtenidos de forma experimental se puede calcular los coeficientes de difusión, el coeficiente pre exponencial y la energía de activación. En este trabajo de activación se estudiará, además el efecto del potencial de boro en estos parámetros.

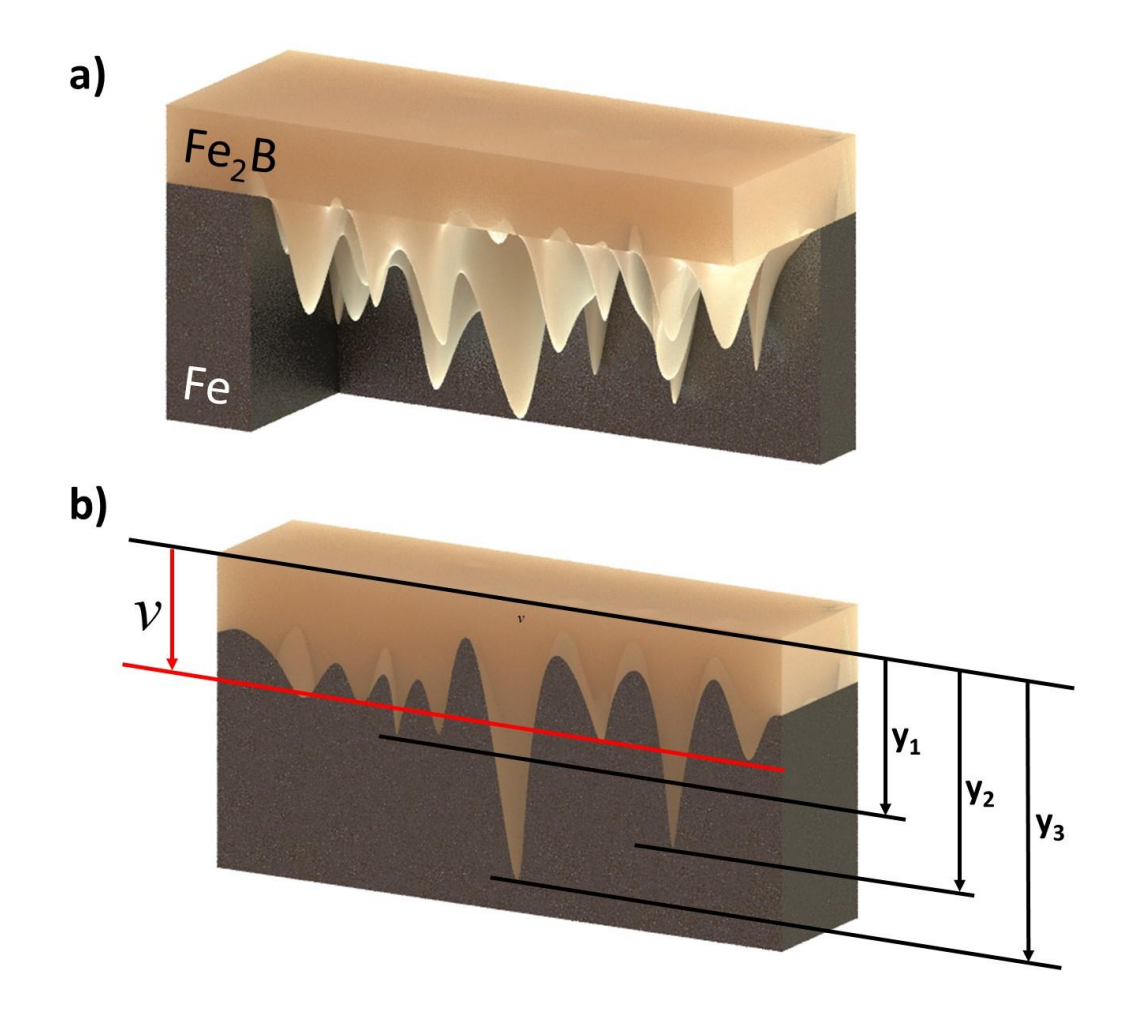

**Figura 4.1726.** Medición del espesor de capa a) crecimiento acicular de la capa de boruro de hierro Fe2B; b) medición del espesor calculando la altura promedio de los picos en una muestra preparada.

## **4.4. Análisis por difracción de rayos X**

Espectroscopía de difracción de rayos X es una de las técnicas de caracterización de materiales que más ha aportado al desarrollo de la ciencia y la tecnología a lo largo del siglo XX y hasta nuestros días. En la actualidad existen un sinfín de aplicaciones para la técnica en muchos campos de la ciencia, a continuación, se explicará el objetivo de aplicar esta técnica en el presente trabajo de investigación. Difracción de Rayos X o XRD por sus siglas en ingles permite caracterizar principalmente solidos cristalinos esto se refiere a referido a que su estructura cristalina tenga un orden especifico, dentro de estos materiales se encuentran los metales y los cerámicos.

XRD se basa en el principio de la difracción que es un fenómeno ondulatorio; la radiación electromagnética presenta este fenómeno, un ejemplo ocurre cuando un haz de luz visible pasa por una pequeña rendija y este es difractado en pequeñas franjas. De la misma forma el fenómeno de difracción se presenta con otras regiones del espectro electromagnético como la región de los rayos X. Este tipo de radiación de alta energía tiene una longitud de onda en el rango de los 10 a 0.01nm, esto les permite interactuar a nivel atómico con un material.

La caracterización de materiales por difracción de rayos X se lleva a cabo en un difractómetro, este equipo le hace incidir un haz monocromático de rayos X a una muestra, la muestra cuya estructura es ordenada puede difractar la radiación en ángulos que cumplen la ley de Bragg, los rayos X difractados son medidos mediante un detector multi canal. El resultado del experimento es un patrón de difracción o difracto grama en el que se grafica la intensidad de los rayos X en función del ángulo de dirección. Los patrones de difracción generalmente son picos con diferente intensidad y su orden y forma está relacionado al tipo de estructura del material. Cada material tiene un patrón de dirección diferente por lo que se puede decir que este es una huella digital del mismo.

Actualmente existen bases de tatos conocidas como PDF (Powder Diffraction Paterns), en esta base de datos se tienen patrones de difracción para los sólidos cristalinos conocidos hasta la fecha, estos patrones se obtienen en condiciones específicas mediante de técnica de difracción en polvo. El la técnica de difracción en polvo como su nombre lo dice utiliza una muestra pulverizada para llevar a cabo el experimento de difracción; en este tipo de preparación se busca que los cristales del material no estén orientados de forma preferencial, los patrones que se obtienen de esta forma permiten obtener más picos debido a que los cristales desorientados difractan en cualquier dirección, y la intensidad de los picos varía de acuerdo a los ángulos en que se cumple la ley de Bragg y el tipo de estructura. Si se utiliza una muestra con una estructura orientada a una dirección esto afecta en el resultado.

Martini y Palombarini (2005) estudiaron la orientación de los cristales de la fase Fe<sub>2</sub>B en la capa formada en la superficie de una muestra de hierro puro. En su experimento encontraron que en la superficie los cristales crecen de forma paralela a la superficie, conforme crece el espesor de capa los cristales se reorientan de forma perpendicular a la superficie y crecen en forma de agujas. Los patrones de difracción que obtuvieron mientras devastaban la superficie se muestran en la **Figura 4.18**.

- 71 -

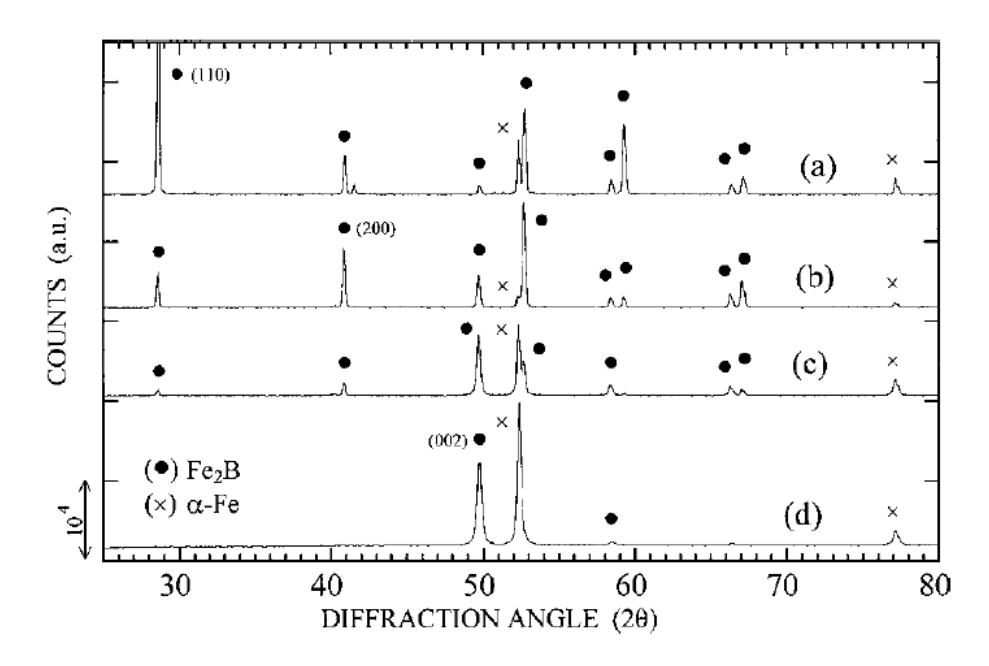

**Figura 4.18.** Patrones XRD (radiación Co Kα) para una muestra de hierro tratada 15 hrs. a850°C en contacto con un medio de bajo potencial de boro: (a), (b), zonas de cristales de Fe2B con (110) o (200) preferido orientaciones, respectivamente; (c), (d), patrones medidos después de la remoción de la capa más externa, mecánicamente inconsistente (c), y para una región de Fe2B cerca de la interfaz Fe2B-Fe (d) (Martini y Palombarini, 2004).

En el primer patrón de difracción a) que se llevó directamente en la superficie se observa la presencia de la fase Fe2B y se observa que hay una mayor intensidad en la dirección [110], en los parones b) y c) la superficie de la muestra fue devastada y se observa un cambio en el patrón de difracción debido al cambio de orientación de los cristales, este cambio se refleja en la intensidad del pico que corresponde a la dirección [002]; finalmente en el patrón d) se obtuvo en la interfase del hierro y la fase Fe<sub>2</sub>B, en este patrón se observan algunos picos de la fase Fe2B en la dirección [002] y los picos que corresponden al α-Fe que tiene una estructura cubica centrada en el cuerpo.

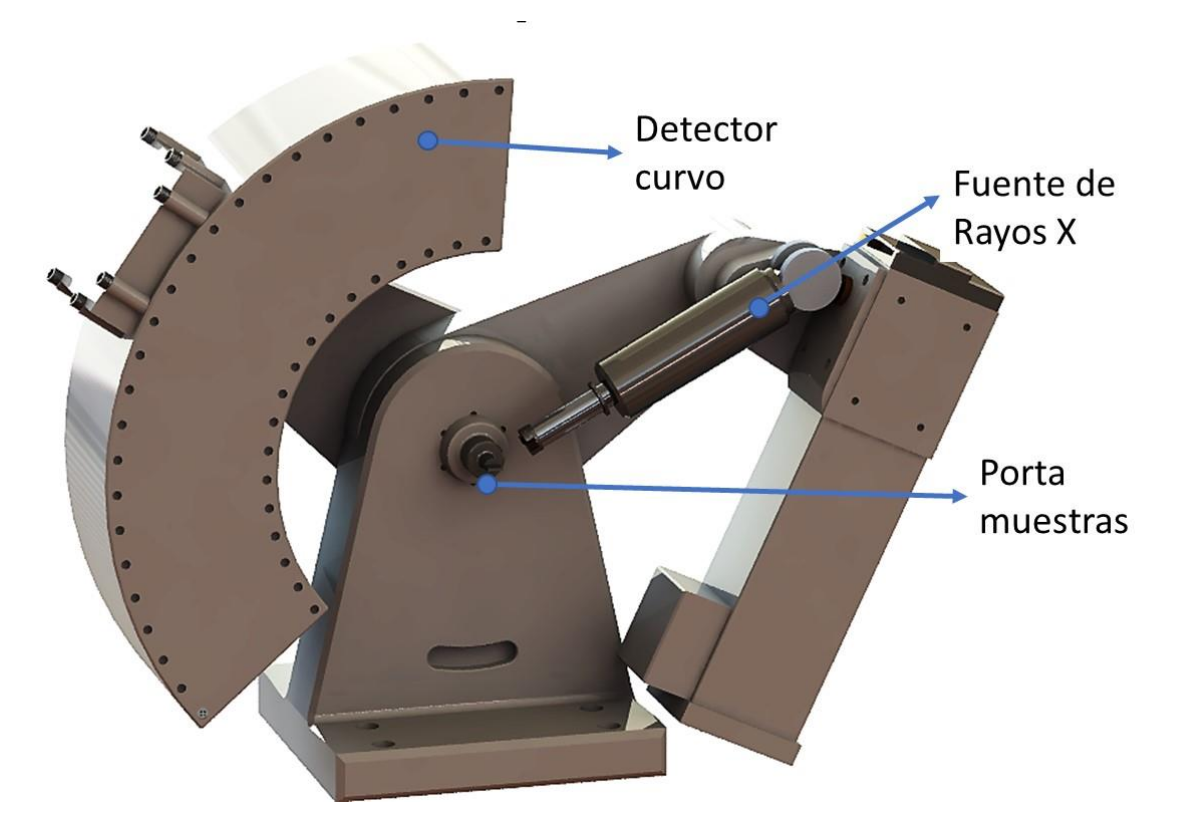

**Figura 4.19.** Difractómetro de rayos X con detector curvo.

El difractómetro es un equipo científico cuyo principio de funcionamiento no ha cambiado mucho desde su invención, sin embargo, actualmente existen muchas variantes en cuanto a los detectores y fuentes y aditamentos. La Universidad Autónoma del Estado de Hidalgo cuenta con un difractómetro rayos X de la marca Inel, modelo Equinox 2000. Este equipo tiene la particularidad de contar con un detector curvo que permite detectar los rayos x difractados en todos los ángulos de manera simultánea, presentando resultados en unos pocos segundos; por el tipo de detector la muestra queda fija en una base, a diferencia de otros equipos en los que la muestra rota en un goniómetro. El detector curvo multicanal cubre un ángulo de 110°. La fuente de rayos X es un tubo de ánodo de cobalto fijo; con este dispositivo se genera radiación monocromática Cok<sub>α1</sub> con una longitud de onda λ = 1.7890 Å, en la **Figura 4.19** se observan algunas partes del equipo.

Algunas de las muestras boruradas con diferente tiempo, temperatura y potencial de boro serán analizadas por XRD, estas muestras requieren una preparación especial, ya que deben ser discos planos con un espesor de 5 mm que serán introducidos en un porta muestras de aluminio. Con el análisis se pretende identificar la presencia de otras fases,

deformaciones en la red cristalina y posibles esfuerzos provocados por la disminución del potencial de boro.

Para el experimento se cortarán discos de 5 mm de espesor y se pulirán las caras para dejarlos lo más plano posible, esos discos serán tratados junto con las probetas cubicas a tiempo, temperatura y ciclos específicos. Las muestras ya tratadas termoquímicamente serán montadas en una porta muestra y serán puestas en el equipo de difracción, la longitud de onda de Cokα1 es de *λ* = 1.7890 Å.

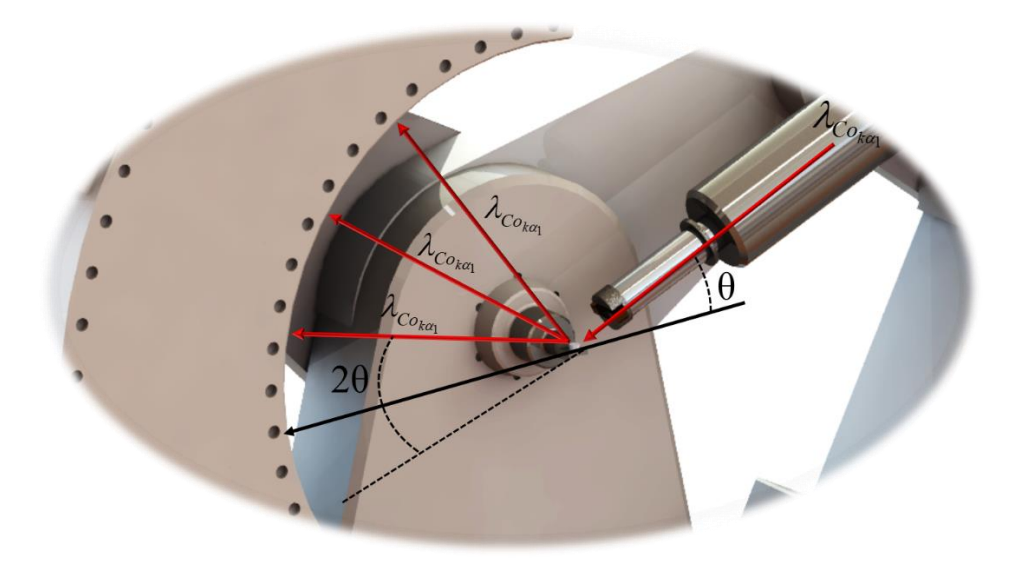

**Figura 4.20.** Difracción del haz de rayos X.

El haz de radiación monocromática que es incidido en la muestra es difractado por la estructura cristalina del material a diferentes ángulos y estos cumplen la ley de Bragg. La intensidad de cada haz difractado es medida con un detector y posteriormente se grafica en función del ángulo de difracción 2*θ*. En la **Figura 4.20** se ejemplifica como ocurre la difracción del haz y como el detector curvo recibe las señales de manera simultánea.

El resultado de la caracterización por rayos X es un patrón de difracción o difracto grama, en este grafico se observan picos que corresponden a los ángulos de mayor intensidad de radiación difractada, cada material tiene un patrón de difracción único y en base a esto se puede hacer la caracterización. El difractómetro cuenta con un software que permite identificar fases; sin embargo, los resultados se pueden exportar en diferentes formatos como son. mtd y .dat compatibles con el software Match, también en formato .xls compatible con Excel y en formato de texto .txt. De igual manera se pueden exportar los gráficos en formato .pdf.

El proceso de identificación de fases se puede realizar mediante software como Match y Jade. Estos programas permiten editar los datos y compararlos con bases de datos PDF, con cientos de materiales, para simplificar la búsqueda los softwares tienen algunos filtros de acuerdo con los elementos presentes en la muestra, color, tipo de celda, parámetros de red, entre otros. El software brinda muchas herramientas para el procesamiento de la información, sin embargo, es el usuario quien decide finalmente las fases presentes en la muestra, esta decisión la toma en base a los conocimientos en ciencias de los materiales y preparación de muestra.

En la **Figura 4.21** se muestra un ejemplo de un patrón de difracción con una muestra que presenta las dos fases del boruro de hierro Fe2B y FeB, este patrón se compara con los patrones simulados para la fase FeB y Fe2B. La escala muestra la Intensidad relativa en el eje y el ángulo 2*θ* en el eje *x*. En la esquina superior del patrón c) se muestran los resultados del análisis, en la leyenda aparece el numero de la base de datos que se consultó para cada fase encontrada y su nombre, además del cálculo del porcentaje presente en la muestra. En la esquina superior izquierda aparece la radiación que se utilizó y su longitud de onda en ángstroms. En el difracto grama experimental c) se observa que los picos se encuentran desplazados hacia la derecha con respecto al patrón de la base de datos; esta desviación puede ser provocada por la calibración del equipo y/o deformaciones en la red cristalina.

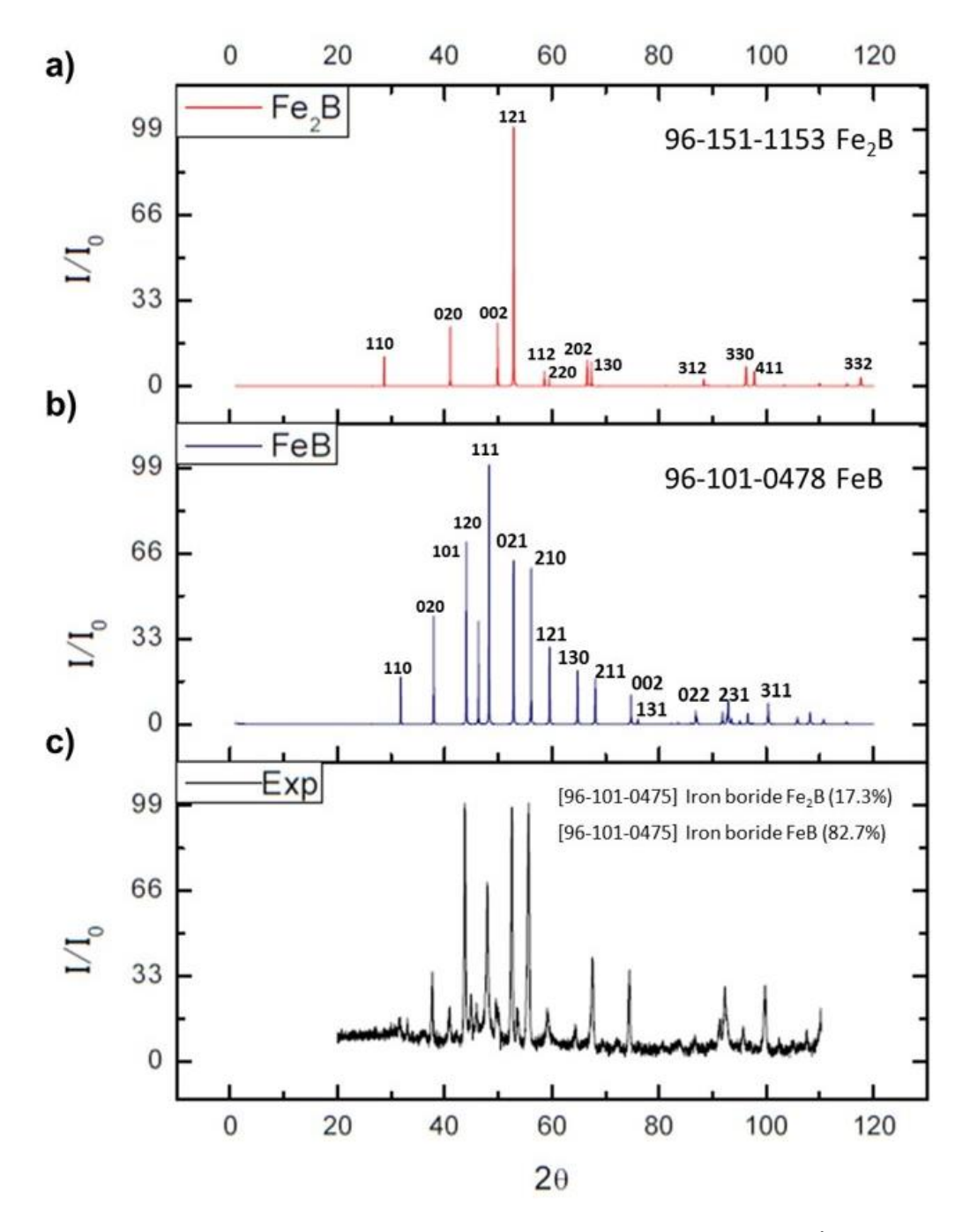

**Figura 4.21.** Patrones de difracción de rayos X con longitud de onda λ=1.789010 Å. a) y b) simulación de los patrones de los boruros Fe2B y FeB. c) Patrón de difracción experimental de una muestra con ambas fases FeB y Fe2B.

# **Capítulo 5**

## **Análisis de resultados**

En el presente capítulo se muestran los resultados del experimento del reciclaje del agente borurante en polvo. Dicho experimento consistió en tres ciclos de tratamiento a muestras de acero ASTM A36 usando el mismo polvo a un tiempo y una temperatura determinados. El proceso se repitió a temperaturas de 1123, 1173, 1223 y 1273 K en tiempos de 2, 4, 6 y 8 h.

Posteriormente las muestras boruradas se prepararon metalográficamente y se observaron en el microscopio; a partir de las micrografías de midieron los espesores de capa para cada ciclo de tratamiento. Los datos experimentales serán utilizados para el estudio de la cinética de crecimiento de la capa borurada en donde se determinará el efecto del potencial de boro en los parámetros del modelo de difusión. Para cada caso se calculará la energía de activación  $\mathcal Q$  , el coeficiente pre-exponencial  $D_0$  y el tiempo de incubación  $t_0$ .

El objetivo de este análisis es demostrar que la energía de activación no se vea afectada por el potencial de boro al ser una propiedad característica del material. Los tres ciclos de tratamiento se analizarán con la misma metodología, usando un modelo matemático basado en la ley del crecimiento parabólico y la Ecuación de Arrhenius.

#### **5.1. Medición de espesores de capa experimentales**

Las muestras boruradas se seccionaron para su examinación metalográfica empleando una máquina de precisión de corte LECO VC-50. Después de esto, las muestras endurecidas se prepararon metalográficamente para su caracterización utilizando un microscopio Olympus GX51 (ver **Figura 5.1**). El estudio bajo un microscopio óptico es una fuente muy importante de información para la caracterización y estudio de muestras de pintura, piedra, morteros, acabados, metales, madera, cerámica, etc. Un microscopio es un sistema óptico complejo que permite la observación de un objeto a ciertos aumentos, dependiendo de los objetivos que se utilicen en cada caso.

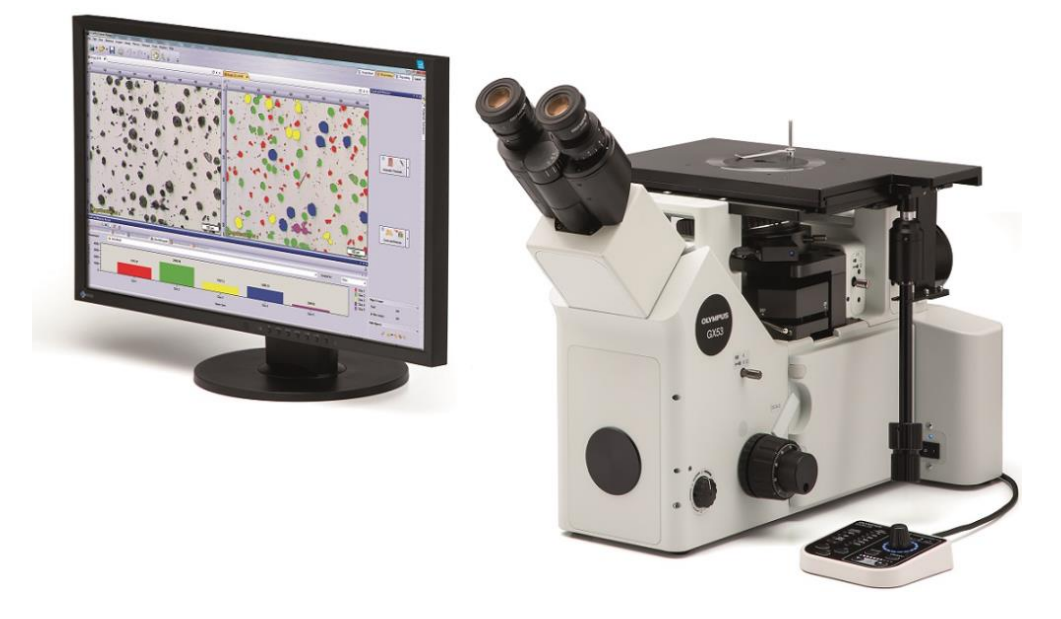

**Figura 5.27.** Microscopio Olympus GX51.

Asimismo, un microscopio puede adoptar varias configuraciones que permiten la observación de diferentes tipos de muestra: por transmisión, por reflexión, iluminado en claro o en campo oscuro, etc. Y con complementos específicos observar irregularidades o cambios laterales que no serían percibidos si no bajo ciertas condiciones de observación: contraste de fases, contraste interferencial, microscopía con luz ultravioleta, de fluorescencia, etc. Como resultado de los experimentos preliminares, se estimó que el endurecimiento superficial empezó aproximadamente en un tiempo de  $t_0^{\rm Fe_2B}$  $t_0^{\text{reg}_{2} \text{D}} \approx 1860 \text{ s},$ después de transferir la muestra al horno; después de eso, se establece el llamado tiempo de incubación del boruro de hierro para este sustrato (ASTM A36). En la **Tabla 5.1**, se presentan los espesores de capa obtenidos para la fase Fe<sub>2</sub>B para diferentes tiempos y temperaturas de tratamiento.

|            | Espesores de capa v [µm] |                    |                  |                    |  |  |  |
|------------|--------------------------|--------------------|------------------|--------------------|--|--|--|
| Tiempo [s] | Temperatura [K]          |                    |                  |                    |  |  |  |
|            | 1123                     | 1173               | 1223             | 1273               |  |  |  |
| 7200       | $39.1694 \pm 7.89$       | $56.3395 + 9.83$   | $82.4719 + 11.9$ | $105.261 \pm 14.7$ |  |  |  |
| 14400      | $60.0241 \pm 11.6$       | 86.3359±13.9       | $126.382\pm18.5$ | 161.216±23.2       |  |  |  |
| 21600      | 75.3096±13.1             | $108.322 \pm 15.8$ | 158.566±22.1     | 202.264±27.5       |  |  |  |
| 28800      | 87.9783±14.2             | $126.544 \pm 17.1$ | 185.240±24.9     | 236.289±35.3       |  |  |  |

**Tabla 5.8.** Espesores de capa de la fase Fe2B medidos a partir del experimento del primer polvo.

La morfología de las capas boruradas es columnar (tipo dientes de sierra) (ver **Figuras 5.2**, **5.3**, **5.4**, y **5.5**). En donde el grado de penetración entre la capa y el substrato dependen esencialmente de la cantidad de elementos aleantes que se tengan en el material, generalmente los aceros de baja y media aleación generan capas de mayor aserración, en comparación con los aceros de alta aleación, cuyos frentes de crecimiento de las fases tienden a ser planos (Carbucicchio & Palombarini, 1987) (Ortiz-Dominguez, 2013).

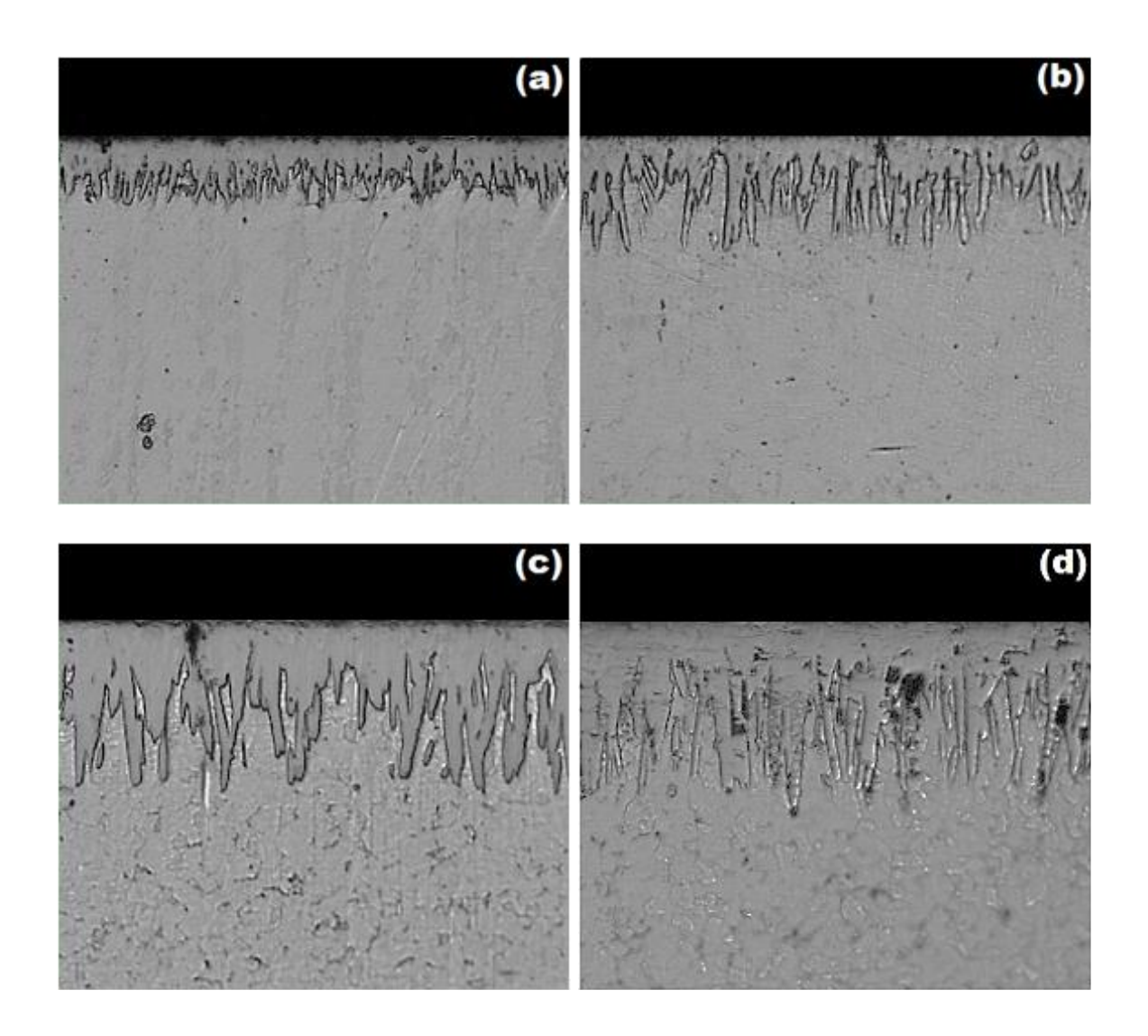

**Figura 5.28.** Microfotografías Ópticas de las secciones transversales de las muestras boruradas del acero ASTM A36, con una temperatura de tratamiento de 1123 K durante diferentes tiempos de exposición: (a) 2 h, (b) 4 h, (c) 6 h y (d) 8 h.

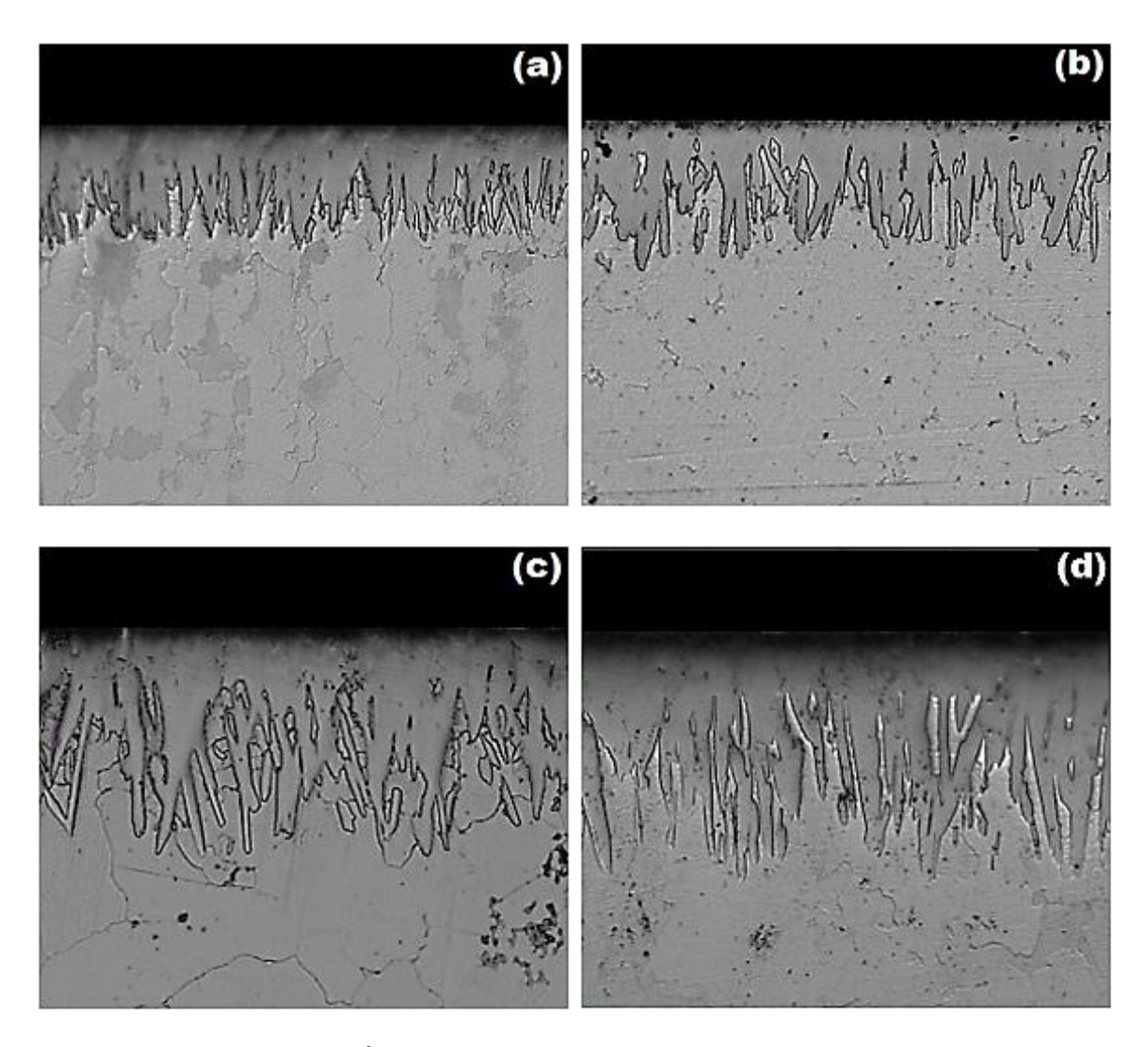

**Figura 5.3.** Microfotografías Ópticas de las secciones transversales de las muestras boruradas del acero ASTM A36, con una temperatura de tratamiento de 1173 K durante diferentes tiempos de exposición: (a) 2 h, (b) 4 h, (c) 6 h y (d) 8 h.

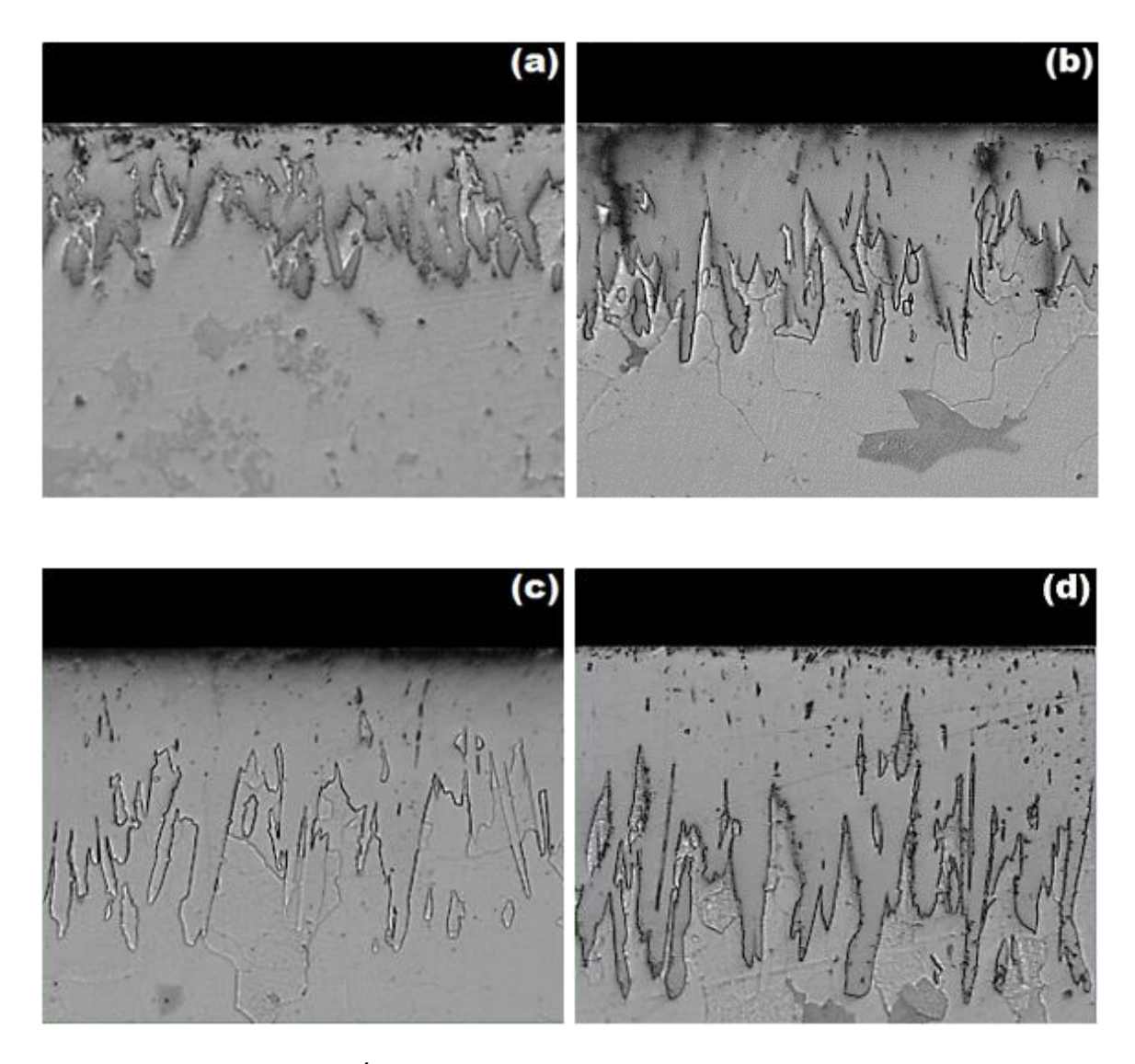

**Figura 5.4.** Microfotografías Ópticas de las secciones transversales de las muestras boruradas del acero ASTM A36, con una temperatura de tratamiento de 1223 K durante diferentes tiempos de exposición: (a) 2 h, (b) 4 h, (c) 6 h y (d) 8 h.

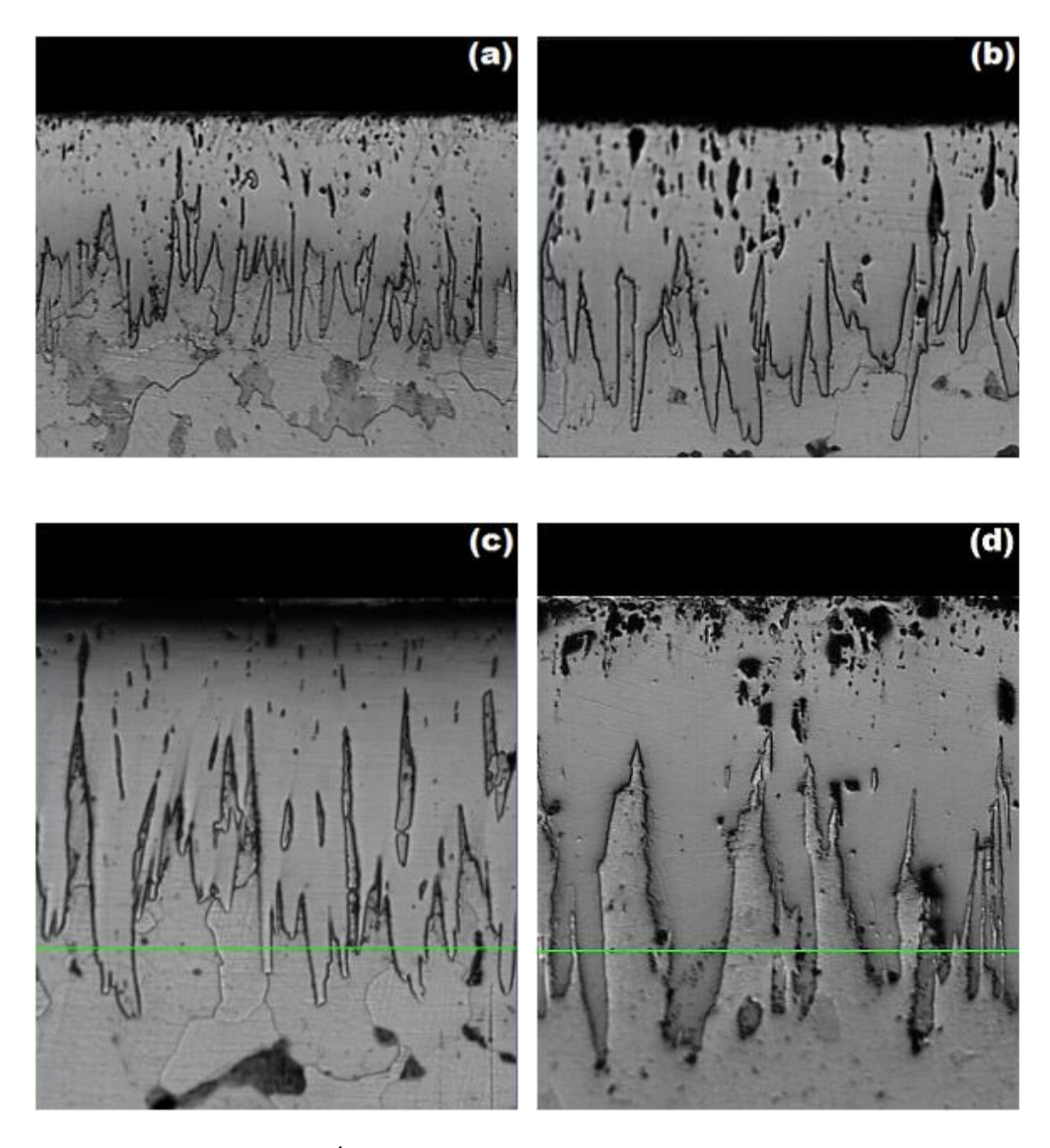

**Figura 5.5.** Microfotografías Ópticas de las secciones transversales de las muestras boruradas del acero ASTM A36, con una temperatura de tratamiento de 1273 K durante diferentes tiempos de exposición: (a) 2 h, (b) 4 h, (c) 6 h y (d) 8 h.

#### **5.2. Modelos de difusión**

Los espesores de capa obtenidos experimentalmente para los tres experimentos (primer, segundo y tercer polvo) permiten modelar matemáticamente el espesor de la capa de boruro Fe2B en función del tiempo y la temperatura del tratamiento de borurización

Los modelos utilizados son resultado de la solución de la segunda ley de Fick por el caso estacionario (no se considera la dependencia del tiempo) y la solución exacta (se considera la dependencia del tiempo), la solución de los modelos se conoce como del crecimiento parabólico  $v^2 = 4\varepsilon^2 D_{Fe_2B}(t-t_0)$ 2 2  $\nu^2 = 4\varepsilon^2 D_{_{Fe,B}}\left(t-t_0\right)$  con la que se obtiene el espesor de capa al cuadrado  $\,\nu^{\,2}$  , como una función del tiempo *t* . A continuación, se mostrará la metodología para determinar el coeficiente de difusión  $D_{_{Fe_2B}}$  y el tiempo de incubación  $\,t_0$  .

#### **5.2.1. Modelo de difusión para el caso estacionario**

En el capítulo se habló de la equivalencia entre el modelo del caso estacionario y la solución exacta, la variación entre ambos es la constante  $\varepsilon^2$ ; para el caso estacionario se tiene que  $\varepsilon^2$  = 0.001669449. Al momento de graficar la ley del crecimiento parabólico en función del tiempo se puede notar que esta asume un comportamiento lineal; en la **Tabla 5.2** se muestran los espesores de capa experimentales elevados al cuadrado y se graficaron  $v^2$ con respecto al tiempo *t* .

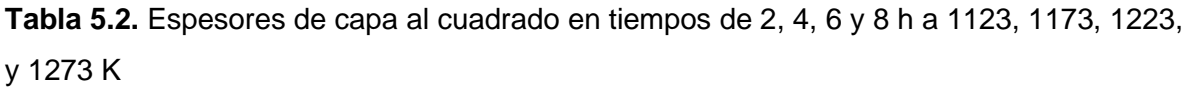

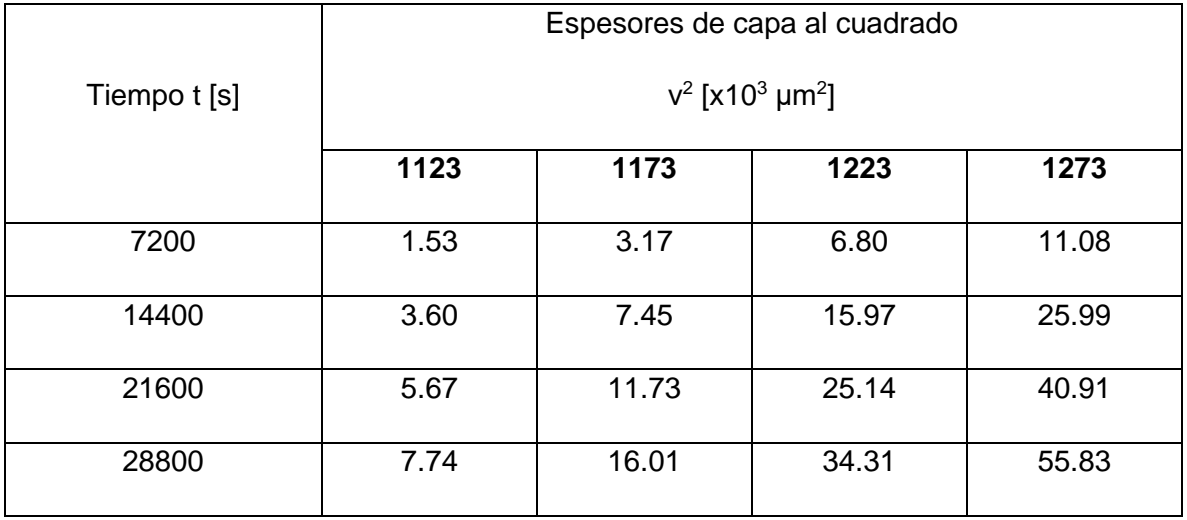

En la **Figura 5.6** aparecen una serie de rectas con diferente pendiente la pendiente de la recta corresponde a la constante de crecimiento  $\emph{m}=4\varepsilon^{2}D_{_{F_{e_{2}}}}$  $m\,{=}\,4\varepsilon^2 D_{_{Fe,B}}$  y la intersección de las rectas con el eje de las abscisas representa el tiempo de incubación 0 *t* (Keddam, Elias-Espinosa, Ortiz-Domínguez, Simón-Marmolejo, & Zuno-Silva, 2017). Estos parámetros se calculan realizando un ajuste lineal para obtener ecuaciones de primer grado de la forma  $y = mx + b$ . Este ajuste se lleva a cabo por el método de los mínimos cuadrados.

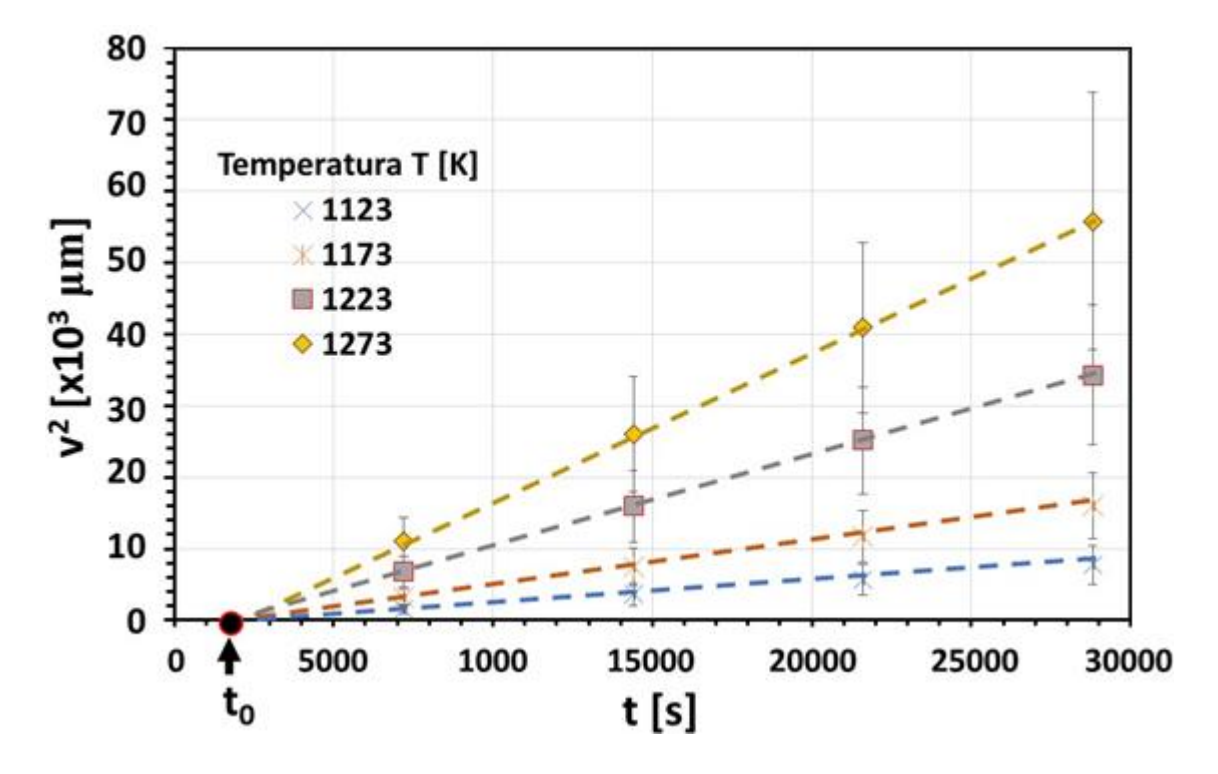

**Figura 5.6.** Cuadrado del espesor de capa  $v^2$  con respecto al tiempo  $t$  a la temperatura 1123, 1173, 1223 y 1273 K.

En la **Tabla 5.3.** se muestran los resultados del ajuste lineal para las rectas a las temperaturas 1123, 1173, 1223 y 1273 K, con este ajuste se obtuvo la pendiente *m* , y la ordenada al origen  $b$  con estos parámetros pudo calcular el coeficiente de difusión  $D_{F e_2 B}$ para cada una de las temperaturas y se definió un tiempo de incubación promedio  $t_{0} = 1858.5 s$ .

La variación de la pendiente de las rectas al aumentar la temperatura se debe a que el coeficiente de difusión se comporta de acuerdo con la Ecuación de Arrhenius  $D_{_{Fe_2B}} = D_{_0}\exp\bigl(-Q \, \text{/} \, RT\bigr)$  , donde  $\,D_{_0}\,$  es el coeficiente pre-exponencial y  $\,Q\,$  es la energía de activación.

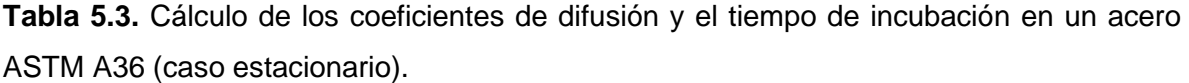

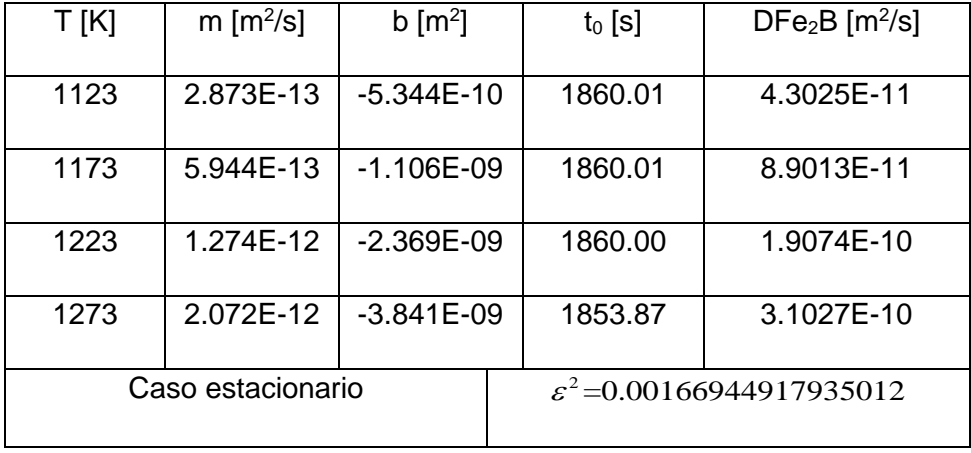

La energía de activación  $Q$  y el coeficiente pre-exponencial se pueden determinar si se usa la Ecuación de Arrhenius  $\ln D_{_{Fe,B}} = -Q$  /  $R\big(1/T\big)$  +  $\ln D_{_{0}}\,$  en su forma logarítmica, esto porque la ecuación se vuelve lineal si se toma como una función del inverso de la temperatura  $1/T$ . En la **Figura 5.7** se graficaron los logaritmos de los coeficientes de difusión obtenidos experimentalmente en función de 1/ *T* y se realizó un ajuste lineal por el método de los mínimos cuadrados con el que se obtuvo  $\ln D_{_{Fe_2B}} = -19162 \big(1/T\big)$ −6.7917 Finalmente se calculó la energía de activación  $Q = 159.3189 kJ$  y el coeficiente preexponencial  $D_0 = 1.1231 \times 10^{-3} m^2/s$  para el acero ASTM A36.

En la Ecuación 5.1 se describe el coeficiente de difusión en función de la temperatura *T* para el acero ASTM A36.

$$
D_{Fe_2B} = 1.1231 \times 10^{-3} \exp\left(\frac{-159.3189 \times 10^3}{RT}\right) \dots (5.1)
$$

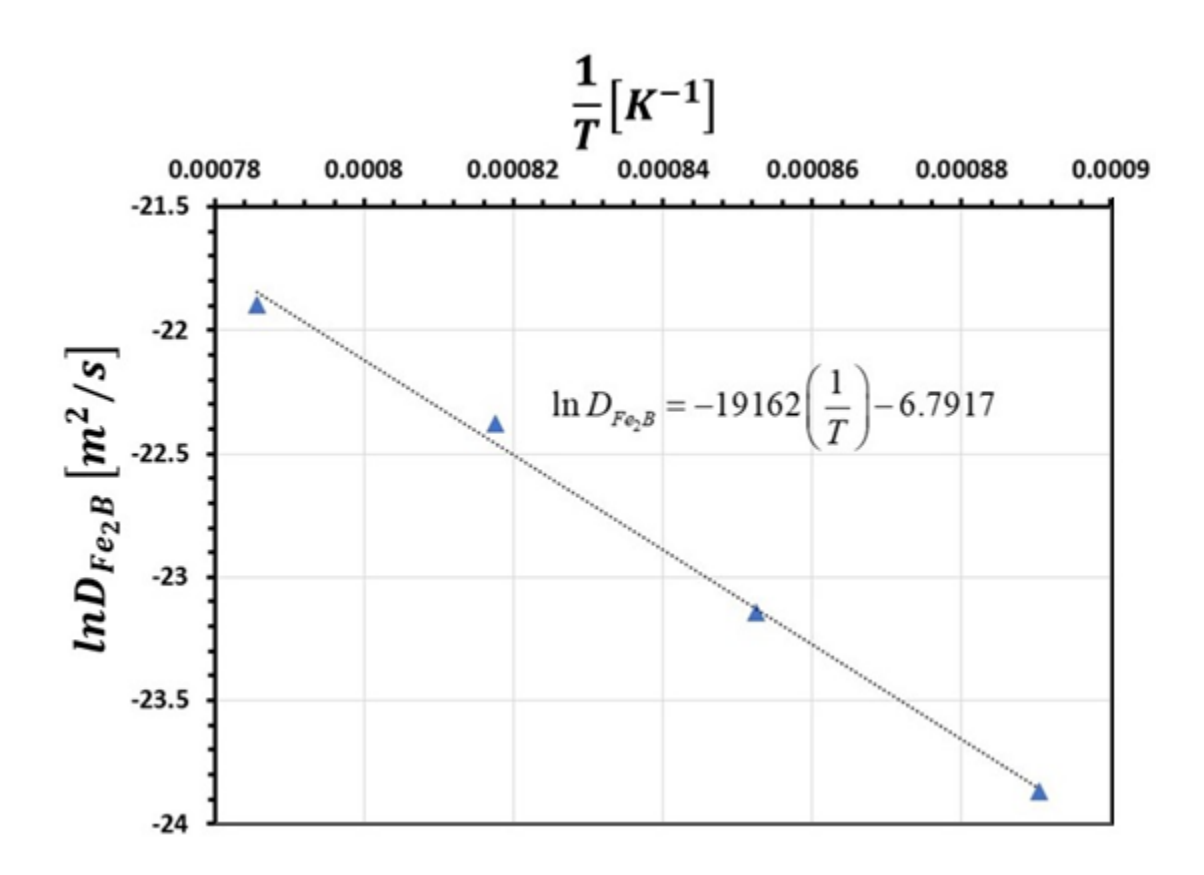

**Figura 5.7.** Gráfica de  $_{\text{InD}_{Fe,B}}$  en función del inverso de tiempo  $1\!/T$  para el primer polvo (Caso estacionario)

#### **5.2.2. Modelo de difusión para la solución exacta**

En el capítulo se resolvió la segunda ley de Fick considerando la dependencia en el tiempo y el resultado fue una función para calcular la constante  $\varepsilon^2$ =0.00166759, se obtiene un valor muy similar al del obtenido para caso estacionario lo que se explica la equivalencia entre ambos modelos. Considerando el nuevo valor para la constante  $\varepsilon^2$ se realizó un segundo cálculo de difusión  $D_{Fe,B}$  para cada temperatura. Los valores del ajuste lineal realizado en la **Tabla 5.4** no se ven afectados por  $\varepsilon^2$ y tampoco se refleja en el valor del tiempo de incubación  $t_{\text{0}}$  =1858.5  $\text{s}$  .

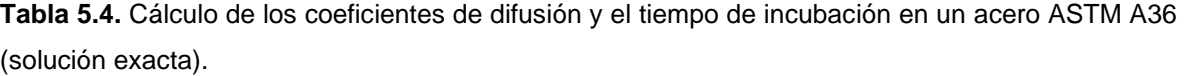

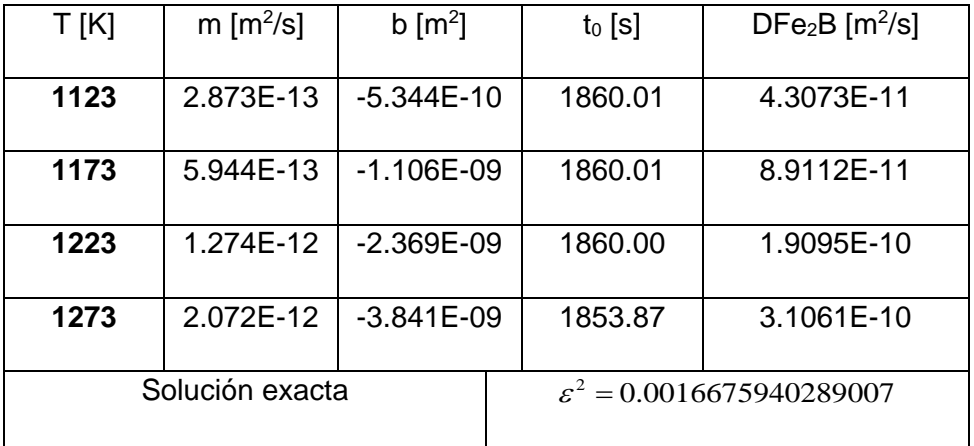

Posteriormente siguiendo la misma metodología se graficaron los logaritmos de los coeficientes de difusión  $_{\text{InD}_{Fe, B}}$  en función del inverso de tiempo  $1/T$  (ver **Figura 5.8**) y se realizó un ajuste lineal con el que se obtuvo  $\ln D_{_{Fe,B}} = -19162(1/T)$ −6.7905 . Se determinó la energía de activación  $Q = 159.3189 kJ/mol$  y el coeficiente pre-exponencial  $D_0 = 1.1243 \times 10^{-3} m^2$  / *s* para un acero ASTM A36. El coeficiente de difusión en función de la temperatura para se escribe de acuerdo con la Ecuación 5.2.

$$
D_{Fe_2B} = 1.1231 \times 10^{-3} \exp\left(\frac{-159.3189 \times 10^3}{RT}\right) \dots (5.2)
$$

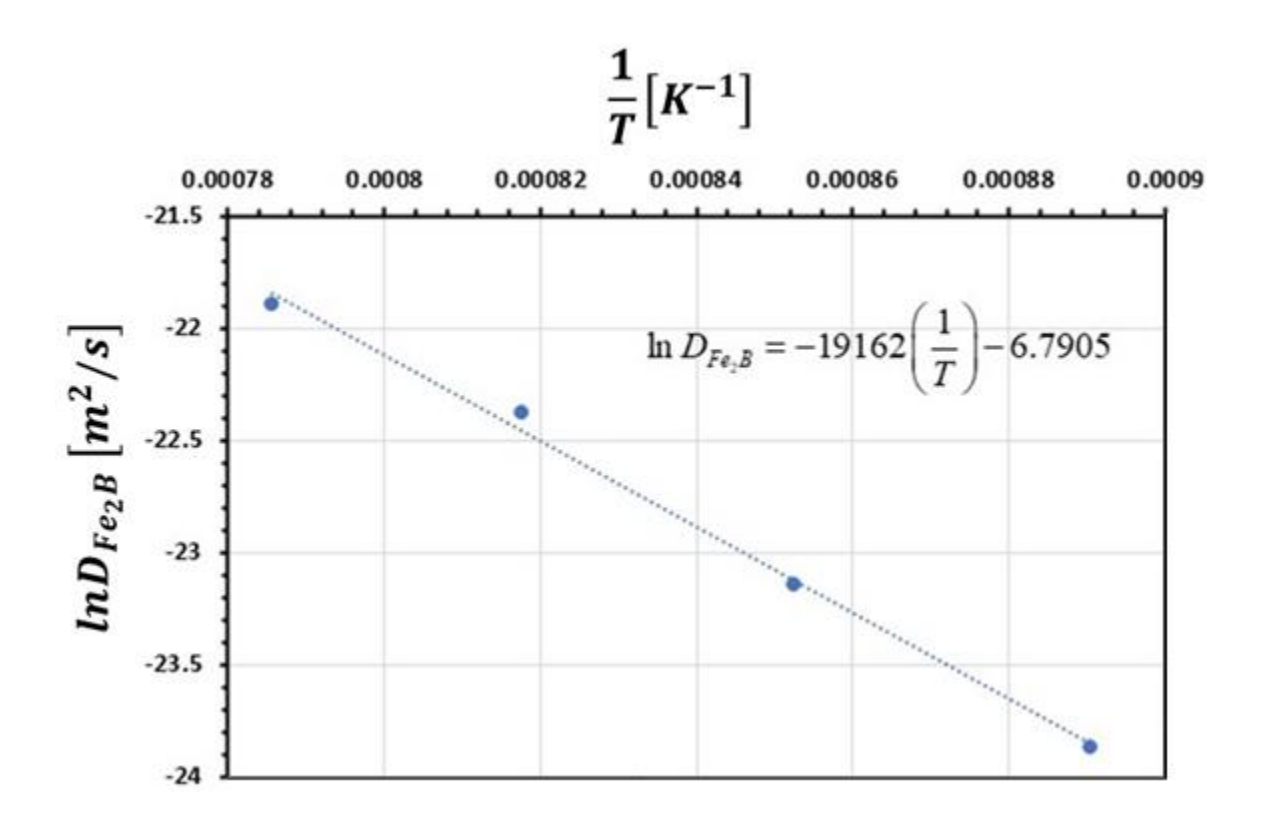

**Figura 5.8.** Gráfica de  $_{\text{InD}_{Fe_{2}B}}$  en función del inverso de tiempo  $1\!/T$  para el primer polvo (Solución exacta)

#### **5.2.3. Consideración del error en el cálculo de los parámetros del modelo de difusión**

Los cálculos realizados anteriormente en los que se obtuvieron los parámetros del modelo de difusión basado en la ley del crecimiento parabólico y la Ecuación de Arrhenius se llevaron a cabo usando los espesores de capa experimentales promedio, a continuación, se estudiara el margen de error de los parámetros del modelo matemático si se toman en cuenta los limites superior e inferior de los espesores experimentales, en las **Tabla 5.5**, se muestran esos límites.

|            | Límite superior / inferior del espesor de capa v [µm] |                 |                 |                 |  |  |  |
|------------|-------------------------------------------------------|-----------------|-----------------|-----------------|--|--|--|
| Tiempo [s] | Temperatura [K]                                       |                 |                 |                 |  |  |  |
|            | 1123                                                  | 1173            | 1223            | 1273            |  |  |  |
| 7200       | 47.06 / 31.28                                         | 66.17 / 46.51   | 94.37 / 70.57   | 119.96 / 90.56  |  |  |  |
| 14400      | 71.62 / 48.42                                         | 100.24 / 72.44  | 144.88 / 107.88 | 184.42 / 138.02 |  |  |  |
| 21600      | 88.41 / 62.21                                         | 124.12 / 92.52  | 180.67 / 136.47 | 229.76 / 174.76 |  |  |  |
| 28800      | 102.18 / 73.78                                        | 143.64 / 109.44 | 210.14 / 160.34 | 271.59 / 200.99 |  |  |  |

**Tabla 5.5.** Rango de error en la medición del espesor de capa (primer polvo).

# **5.2.4. Modelos de difusión para la predicción del espesor de capa caso estacionario y solución exacta**

El modelado matemático del tratamiento de borurización resulta en una función  $v(t, T)$ dependiente de  $t$  y de  $T$ , esta función permite predecir el espesor de capa con los parámetros que el usuario puede controlar en un horno, el tiempo y la temperatura. En la **Tabla 5.6** se presentan los modelos de difusión para los tres ciclos de tratamiento, el desarrollo del modelo exacto y el caso estacionario son modelos equivalentes (Morales-Robles, 2019).

**Tabla 5.6.** Modelos de difusión para el espesor de la capa.

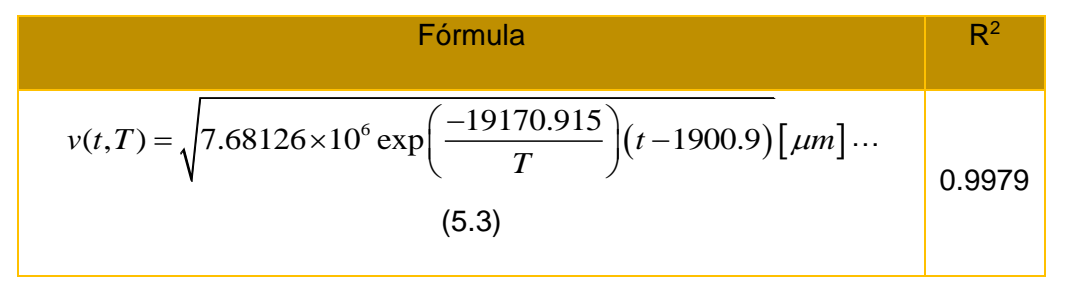

#### **5.3. Modelado matemático mediante funciones empíricas**

Además de los modelos de difusión basados en la ley del crecimiento parabólico, existen métodos alternativos que permiten modelar matemáticamente el crecimiento de la capa Fe2B. Los métodos que se utilizaran a continuación se basan en un ajuste no lineal de dos variables de los datos experimentales; este ajuste en 3D se llevó a cabo con los softwares Origin y Sigma plot. Los ajustes se realizan a partir de funciones de dos variables conocidas,

por lo que se utilizaran la función Gaussiana, la función Lorentziana y una función polinomial de segundo grado (Sen, Sen, & Bindal, 2005). Para realizar un ajuste lineal se deben graficar los datos en tres dimensiones, esta gráfica se crea al definir el espesor de capa  $v(t, T)$  como una función de tiempo y la temperatura (ver **Figuras 5.9, 5.10 y 5.11**). A partir de la gráfica en 3D se hace al ajuste con base en una de las funciones matemáticas predeterminadas.

Los espesores de capa experimentales mostrados en la **Tabla 5.6**, se graficaron en función del tiempo *t* y la temperatura *T* (ver **Figura 5.9**) y se procedió a hacer el ajuste de superficie con la función gaussiana que resulto en la Ecuación 5.4.

$$
v(t,T) = 333.859 \exp\left(-\frac{1}{2}\left(\left(\frac{t-29137.609}{20902.9939}\right)^2 + \left(\frac{T-1302.0538}{135.408}\right)^2\right)\right)[\mu m] \dots (5.4)
$$

Esta ecuación permite predecir el espesor de capa en función de *t* en segundos [s] y la *T* en Kelvin [K], el resultado se da en micras. La gráfica es un mapa de colores que permite identificar los espesores de capa en cada punto de la superficie, esta superficie corresponde al ajuste de los datos, en ella se observan puntos azules que corresponden a los puntos en los que se aplicó el tratamiento a las temperaturas de 1123, 1173, 1223, 1273 K y en tiempos de 7200, 14400, 21600 y 28800 s; también se observan curvas que indican las temperaturas y tiempos en los que se puede obtener un espesor de capa determinado, estas se conocen como curvas de contorno. El coeficiente de relación para el ajuste con la función Gaussiana  $R^2 = 0.9988$  , este parámetro es una estimación del error entre los datos experimentales y el modelo matemático y es recomendable que sus valores se acerquen lo más posible a 1.

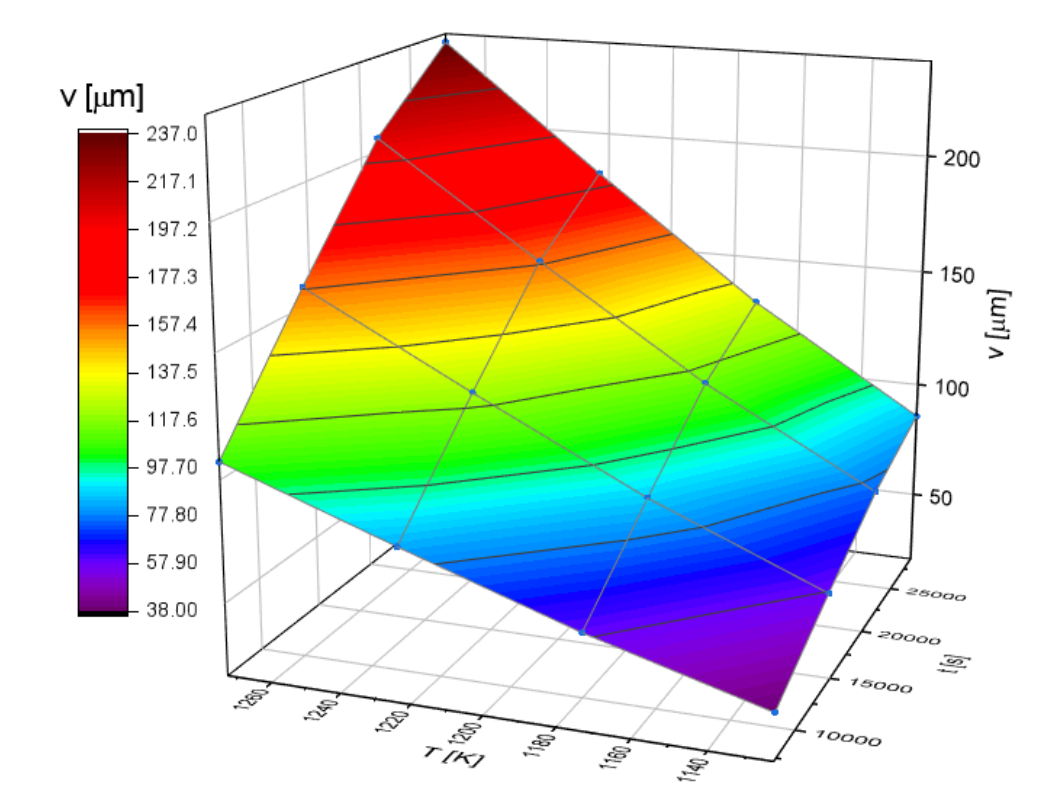

**Figura 5.9.** Mapa de colores de superficie del ajuste para el ajuste con la función Gaussiana.

El resultado del ajuste de superficie con la función Lorentziana de dos variables se muestra en la Ecuación 5.5, también se muestra el mapa de colores de la superficie de esta en la **Figura 5.10**, el coeficiente de correlación para este caso fue  $R^2 = 0.9982$ .

$$
v(t,T) = \frac{241.959}{\left(1 + \left(\frac{t - 29137.609}{241.959}\right)^2\right)\left(1 + \left(\frac{T - 1302.0538}{135.408}\right)^2\right)} \left[\mu m\right] \dots (5.5)
$$

La función Lorentziana y Gaussiana son muy parecidas sin embargo hay una variación en la forma de sus gráficas lo que se refleja en sus resultados los cuales varían dependiendo de la región de la superficie.

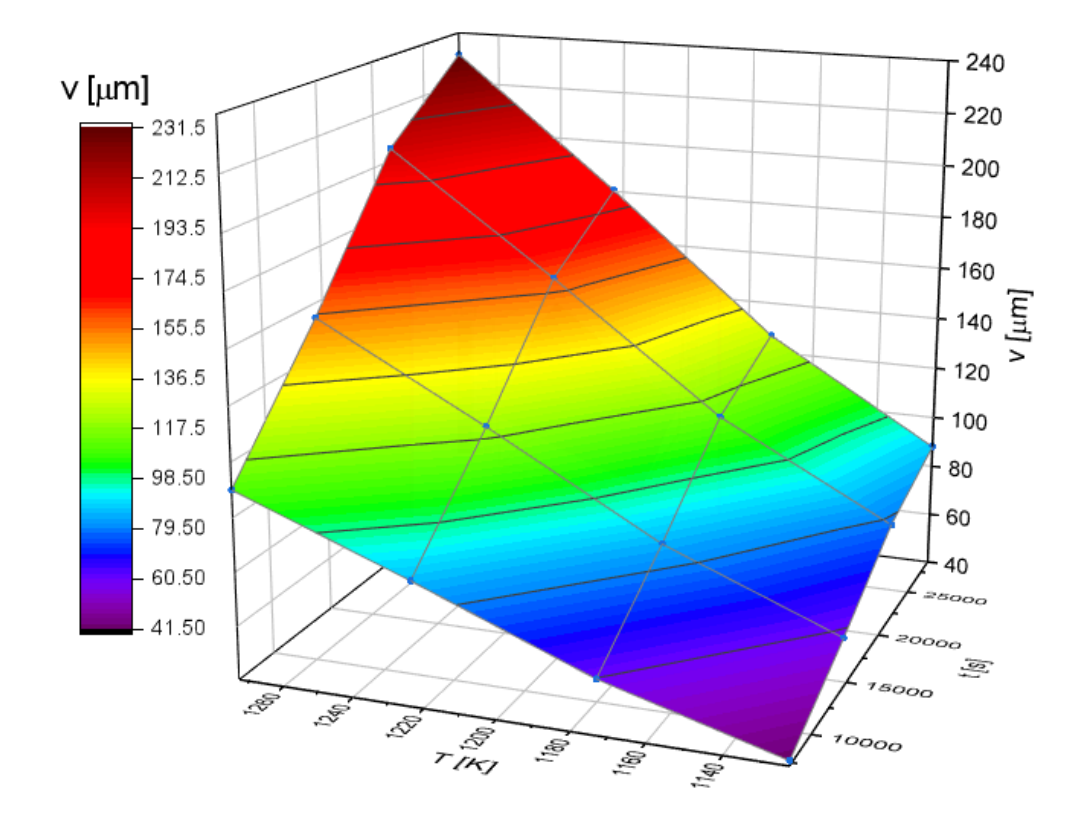

**Figura 5.10.** Mapa de colores de superficie del ajuste con la función Lorentziana.

El último de los modelos que se utilizó para este análisis es el polinomial de segundo grado con dos variables, este modelo resulta más sencillo que los anteriores sin embargo también es una buena estimación. El modelo se presenta en la Ecuación 5.6, y su gráfica en la **Figura 5.11**.

$$
v(t,T) = 1028.025 - 0.025t - 1.959T - 7.019 \times 10^{-8}t^2 + 9.355 \times 10^{-4}T^2 + 2.611 \times 10^{-5}t \cdot T \left[ \mu m \right] \cdots (5.6)
$$

El modelo polinomial tiene un factor de correlación  $R^2 = 0.9986$ , que lo hace igual de valido que los anteriores dos modelos

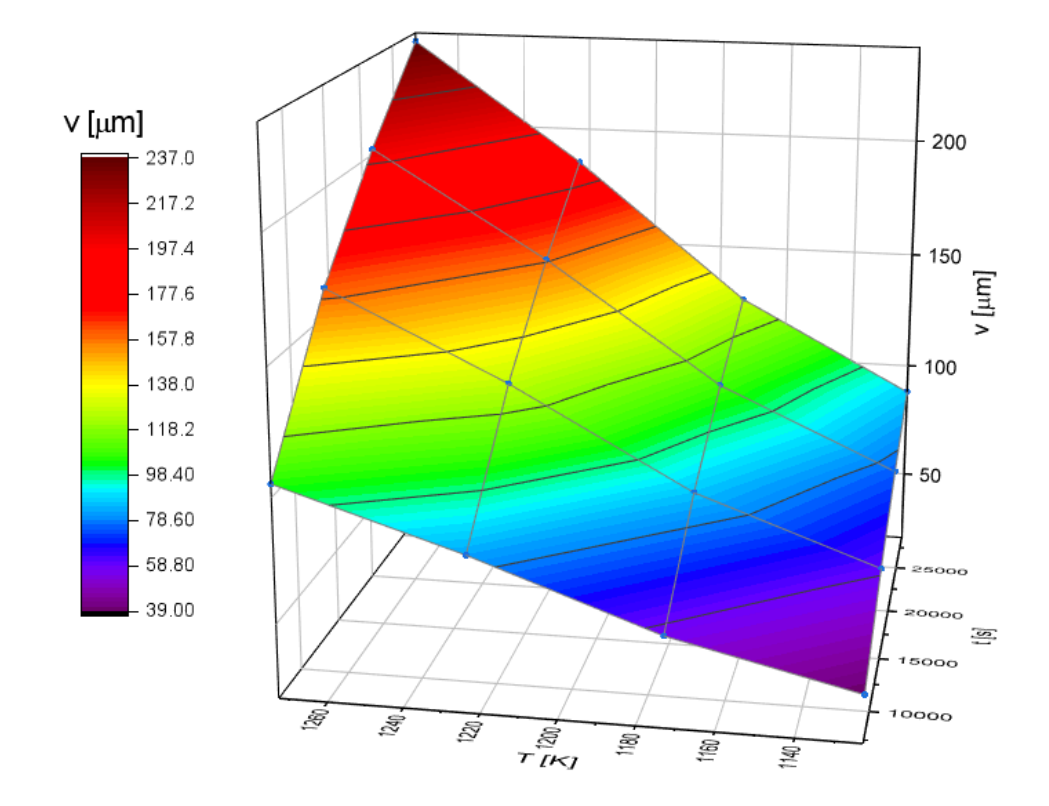

**Figura 5.11.** Mapa de colores de superficie del ajuste con la función polinomial.

### **5.3.1. Cálculo del coeficiente de difusión y la energía de activación con funciones empíricas**

Los modelos matemáticos para predecir el espesor de capa borurada en la superficie de un acero ASTM A36 pueden utilizarse para calcular el coeficiente de difusión y la energía de activación. El coeficiente de difusión se calcula a partir de la Ecuación de balance de masa mostrada en la Ecuación 5.7.

$$
D_{Fe_2B}\frac{C_{up}^{Fe_2B}-C_{low}^{Fe_2B}}{v}=\left[\frac{C_{low}^{Fe_2B}+C_{up}^{Fe_2B}-2C_0}{2}\right]\frac{dv}{dt}\dots(5.7)
$$

Se define la constante  $ε<sup>2</sup>$ 

$$
\varepsilon^2 = \frac{C_{up}^{Fe_2B} - C_{low}^{Fe_2B}}{C_{low}^{Fe_2B} + C_{up}^{Fe_2B} - 2C_0} \dots (5.8)
$$

y se despeja el coeficiente de difusión

$$
D_{Fe_2B}=\frac{v}{2\varepsilon^2}\frac{dv}{dt}\dots(5.9)
$$

Esta expresión permite calcular el coeficiente de difusión utilizando una función del espesor para definir  $v(t, T)$  y la derivada parcial  $dv(t, T) / dt$  evaluada en el mismo punto como se ve en la Ecuación 5.10.

$$
D_{Fe_2B} = \frac{v(t,T)}{2\varepsilon^2} \frac{\partial v(t,T)}{\partial t} \dots (5.10)
$$

De esta forma se calcula el coeficiente de difusión de manera puntual ya que solo se necesita de conocer un punto y su pendiente con respecto al tiempo. Para calcular la energía de activación se requieran dos puntos a diferente temperatura usando la Ecuación 5.11.

$$
Q = R \left( \frac{T_1 T_2}{T_1 - T_2} \right) \ln \left( \frac{D_1^{F e_2 B}}{D_2^{F e_2 B}} \right) \dots (5.11)
$$

Esta expresión se puede simplificar si se toma en cuenta la ley de crecimiento parabólico y se sustituye el coeficiente de difusión  $\left| v^2 \right. = \! 4\varepsilon^2 D_{{}_{Fe,B}}\!\left( t\!-\!t_0 \right)$ 2 2  $v^2 = 4\varepsilon^2 D_{Fe,B}(t-t_0)$ , se obtiene la Ecuación 5.12 la cual define la energía de activación en función del tiempo, temperatura y espesor.

$$
Q = R \left( \frac{T_1 T_2}{T_1 - T_2} \right) \ln \frac{v_1^2 (t_2 - t_0)}{v_2^2 (t_1 - t_0)} \dots (5.12)
$$

La expresión se puede simplificar aún más si se evalúa en el mismo tiempo o bien cuando  $t_{\rm l}$  =  $t_{\rm 2}$  , en este caso particular la Ecuación 6.25 se simplifica y se obtiene

$$
Q = 2R \left(\frac{T_1 T_2}{T_1 - T_2}\right) \ln \left(\frac{v_1}{v_2}\right) \dots (5.13)
$$

Se realizó el cálculo de los coeficientes de difusión utilizando la función Gaussiana Ecuación 5.4 y su derivada parcial (Ecuación 5.14)

$$
\frac{\partial v(t,T)}{\partial t} = -3.993 \times 10^{-3} \left( \frac{t - 29137.61}{20902.994} \right) \exp \left( -\frac{1}{2} \left( \left( \frac{t - 29137.61}{20902.994} \right)^2 + \left( \frac{T - 1302.054}{135.408} \right)^2 \right) \right) \left[ \mu m / s \right] \dots (5.14)
$$

Previamente se mencionó que para calcular la energía de activación se requieren dos puntos a diferentes temperaturas y como se demostró en la Ecuación 5.14 es preferible realizar el cálculo en tiempos de tratamiento iguales, la energía de activación promedio fue *Q* = 159.181*kJ* / *mol* (ver Tabla 5.7).

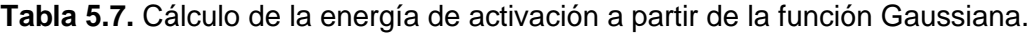

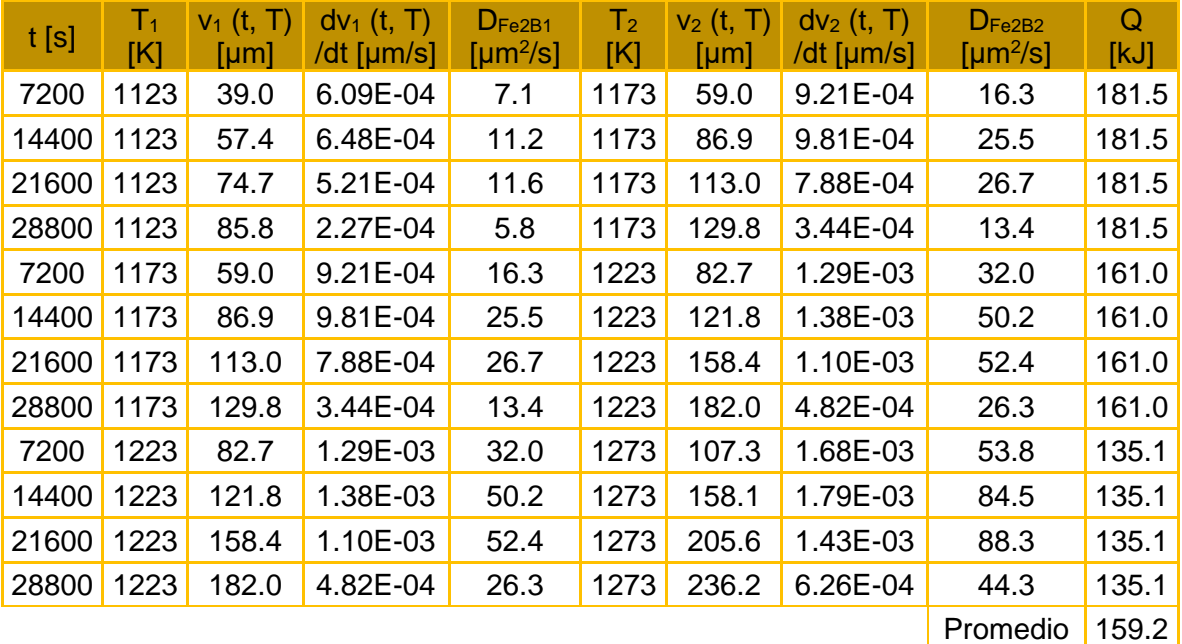

Se realizo el cálculo con el modelo de la función Lorentziana mostrado en la Ecuación 5.5. Y su derivada parcial (Ecuación 5.15).

$$
v(t,T) = \frac{241.959}{\left(1 + \left(\frac{t - 29137.609}{241.959}\right)^2\right)\left(1 + \left(\frac{T - 1302.0538}{135.408}\right)^2\right)} \left[ \mu m \right] \dots (5.15)
$$

Evaluando cada uno de los términos se obtuvo una energía de activación promedio  $Q = 152.26 kJ / mol$  (ver Tabla 5.8).

| t[s]  | T <sub>1</sub><br>[K] | $v_1(t,$<br>T)<br>[µm] | $dv_1(t, T)$<br>/dt<br>[µm/s] | $D_{Fe2B1}$<br>[ $\mu$ m <sup>2</sup> /s] | T <sub>2</sub><br>[K] | $v_2(t,$<br>T)<br>[µm] | $dv_2(t, T)$<br>/dt<br>[µm/s] | $D_{Fe2B2}$<br>[ $\mu$ m <sup>2</sup> /s] | Q<br>[kJ] |
|-------|-----------------------|------------------------|-------------------------------|-------------------------------------------|-----------------------|------------------------|-------------------------------|-------------------------------------------|-----------|
| 7200  | 1123                  | 41.9                   | 2.00E-03                      | 25.1                                      | 1173                  | 60.3                   | 2.88E-03                      | 52.1                                      | 60.3      |
| 14400 | 1123                  | 58.8                   | 2.65E-03                      | 46.7                                      | 1173                  | 84.7                   | 3.82E-03                      | 96.8                                      | 84.7      |
| 21600 | 1123                  | 77.9                   | 2.38E-03                      | 55.5                                      | 1173                  | 112.2                  | 3.43E-03                      | 115.1                                     | 112.2     |
| 28800 | 1123                  | 88.0                   | 1.36E-04                      | 3.6                                       | 1173                  | 126.8                  | 1.96E-04                      | 7.4                                       | 126.8     |
| 7200  | 1173                  | 60.3                   | 2.88E-03                      | 52.1                                      | 1223                  | 85.9                   | 4.10E-03                      | 105.5                                     | 85.9      |
| 14400 | 1173                  | 84.7                   | 3.82E-03                      | 96.8                                      | 1223                  | 120.5                  | 5.43E-03                      | 196.1                                     | 120.5     |
| 21600 | 1173                  | 112.2                  | 3.43E-03                      | 115.1                                     | 1223                  | 159.7                  | 4.88E-03                      | 233.2                                     | 159.7     |
| 28800 | 1173                  | 126.8                  | 1.96E-04                      | 7.4                                       | 1223                  | 180.4                  | 2.79E-04                      | 15.1                                      | 180.4     |
| 7200  | 1223                  | 85.9                   | 4.10E-03                      | 105.5                                     | 1273                  | 110.1                  | 5.26E-03                      | 173.4                                     | 110.1     |
| 14400 | 1223                  | 120.5                  | 5.43E-03                      | 196.1                                     | 1273                  | 154.5                  | 6.96E-03                      | 322.2                                     | 154.5     |
| 21600 | 1223                  | 159.7                  | 4.88E-03                      | 233.2                                     | 1273                  | 204.7                  | 6.25E-03                      | 383.1                                     | 204.7     |
| 28800 | 1223                  | 180.4                  | 2.79E-04                      | 15.1                                      | 1273                  | 231.3                  | 3.57E-04                      | 24.7                                      | 231.3     |
|       |                       |                        |                               |                                           |                       |                        |                               | Promedio                                  | 152.3     |

**Tabla 5.8.** Cálculo de la energía de activación a partir de la función Lorentziana.

El mismo calculo se realizó con el modelo polinomial con la Ecuación 5.6. Y su derivada Ecuación 5.16.

$$
\frac{dv(t,T)}{dt} = 0.0247 - 1.4038 \times 10^{-7} t^2 + 2.61138 \times 10^{-5} t \dots (5.16)
$$

Evaluando cada uno de los términos se obtuvo una energía y excluyendo un término que se aleja del promedio se calculó la energía de activación promedio de activación promedio  $Q = 159.30 kJ / mol$  (ver Tabla 5.9).

| t[s]  | $T_1$<br>[K] | $v_1$ (t,<br>T) [ $\mu$ m] | $dv_1$ (t, T)<br>/dt ${\mu}$ m/s] | $D_{Fe2B1}$<br>$\left[\mu m^2/s\right]$ | T <sub>2</sub><br>[K] | $v_2$ (t,<br>$T$ ) [µm] | $dv_2(t, T)$<br>/dt [µm/s] | $D_{Fe2B2}$<br>$\left[\mu m^2/s\right]$ | Q<br>[kJ] |
|-------|--------------|----------------------------|-----------------------------------|-----------------------------------------|-----------------------|-------------------------|----------------------------|-----------------------------------------|-----------|
| 7200  | 1123         | 38.1                       | 3.62E-03                          | 41.3                                    | 1173                  | 57.0                    | 4.92E-03                   | 84.0                                    | 155.7     |
| 14400 | 1123         | 60.5                       | 2.60E-03                          | 47.2                                    | 1173                  | 88.8                    | 3.91E-03                   | 103.9                                   | 173.0     |
| 21600 | 1123         | 75.6                       | 1.59E-03                          | 36.1                                    | 1173                  | 113.3                   | 2.90E-03                   | 98.4                                    | 219.7     |
| 28800 | 1123         | 83.4                       | 5.83E-04                          | 14.6                                    | 1173                  | 130.5                   | 1.89E-03                   | 73.8                                    | 355.5     |
| 7200  | 1173         | 57.0                       | 4.92E-03                          | 84.0                                    | 1223                  | 80.5                    | 6.23E-03                   | 150.2                                   | 138.7     |
| 14400 | 1173         | 88.8                       | 3.91E-03                          | 103.9                                   | 1223                  | 121.7                   | 5.22E-03                   | 190.1                                   | 144.1     |
| 21600 | 1173         | 113.3                      | 2.90E-03                          | 98.4                                    | 1223                  | 155.6                   | 4.21E-03                   | 196.0                                   | 164.5     |
| 28800 | 1173         | 130.5                      | 1.89E-03                          | 73.8                                    | 1223                  | 182.3                   | 3.19E-03                   | 174.4                                   | 205.1     |
| 7200  | 1223         | 80.5                       | 6.23E-03                          | 150.2                                   | 1273                  | 108.8                   | 7.53E-03                   | 245.3                                   | 127.1     |
| 14400 | 1223         | 121.7                      | 5.22E-03                          | 190.1                                   | 1273                  | 159.3                   | 6.52E-03                   | 311.2                                   | 127.6     |
| 21600 | 1223         | 155.6                      | 4.21E-03                          | 196.0                                   | 1273                  | 202.7                   | 5.51E-03                   | 334.5                                   | 138.4     |
| 28800 | 1223         | 182.3                      | 3.19E-03                          | 174.4                                   | 1273                  | 238.7                   | 4.50E-03                   | 321.7                                   | 158.6     |
|       |              |                            |                                   |                                         |                       |                         |                            | Promedio                                | 159.3     |

**Tabla 5.9.** Cálculo de la energía de activación a partir de la función polinomial.

# **5.4. Simulación del tratamiento de borurización con modelos matemáticos para predecir el espesor de capa**

Es posible predecir el espesor de capa experimental mediante el uso de modelos de difusión y de modelos basados en funciones empíricas para los tres ciclos de tratamiento y estos se comparan con los datos experimentales. Se elige un tiempo de tratamiento de 2 h a las temperaturas de 1123, 1173, 1223 y 1273 K para realizar la comparación, los resultados se presentan en la **Tabla 5.30**.

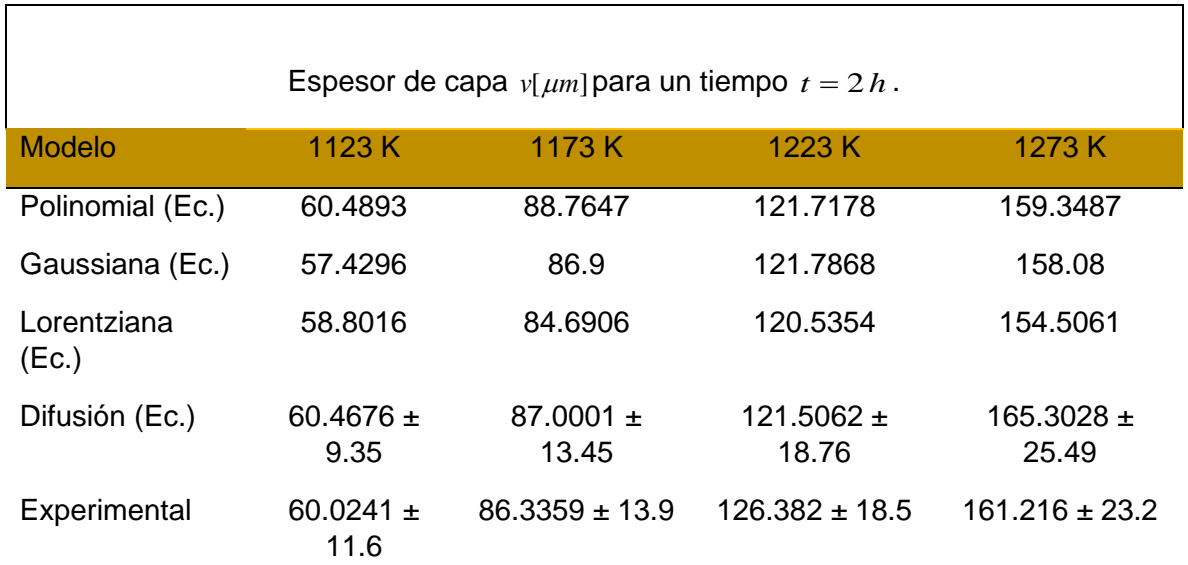

**Tabla 5.10.** Predicción de espesores de capa con diferentes modelos matemáticos para un tiempo de 2 h (7200s).

## **5.5. Validación experimental de los modelos cinéticos**

Los modelos sugeridos se validaron comparando el valor experimental del espesor de las capas de Fe2B con el resultado teórico. La **Figura 5.12** muestra la micrografía SEMs de la sección transversal de los aceros ASTM A36 borurados a 1123 K durante 2.5 h. En la **Tabla 5.11**, se recogen los valores del resultado teórico del espesor de las capas de Fe<sub>2</sub>B con los datos experimentales. Una buena concordancia fue la observada entre el resultado experimental y el valor simulado para el tratamiento de borurización.
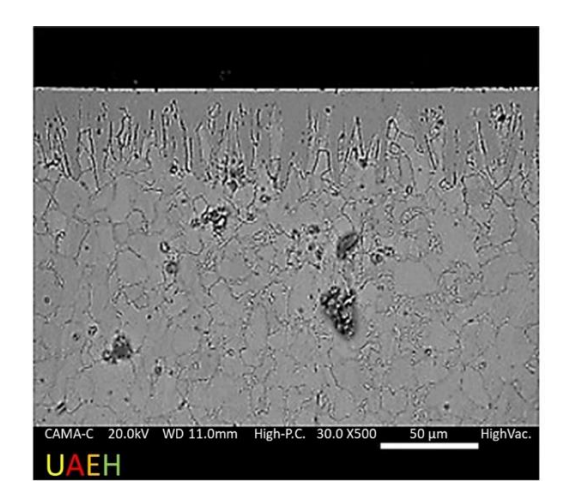

**Figura 5.12.** Imagen de microscopía electrónica de barrido (SEM) de la microestructura de la capa de boruro (Fe2B) formada en el acero ASTM A36 durante el envasado de polvo a 1123 K con un tiempo de exposición de 2.5 h.

**Tabla 5.11.** Valor estimado del espesor de la capa de boruro ASTM A36 (v) obtenido a los 1123 K de temperatura de borurización con un tiempo de exposición de 2.5 h.

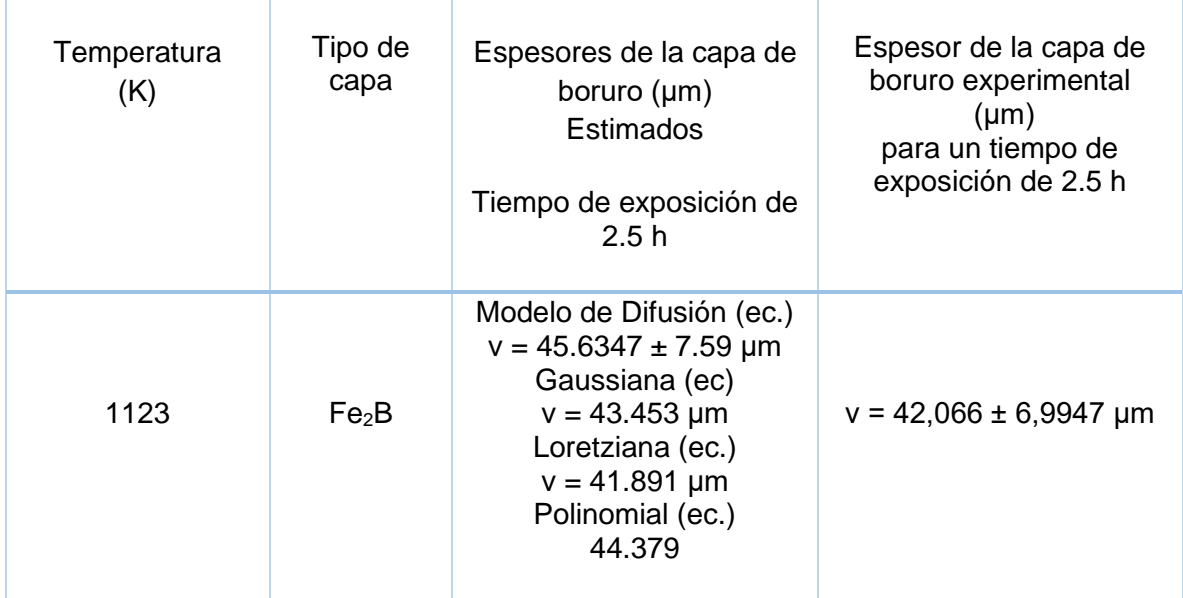

#### **5.6. Observaciones SEM y análisis EDS**

La metalografía de recubrimiento/sustrato formado en acero trenzado ASTM A36 en diferentes tiempos de exposición (2, 4, 6 y 8 h) y para 1123 K de temperatura de tratamiento se muestra en la **Figura 5.13**.

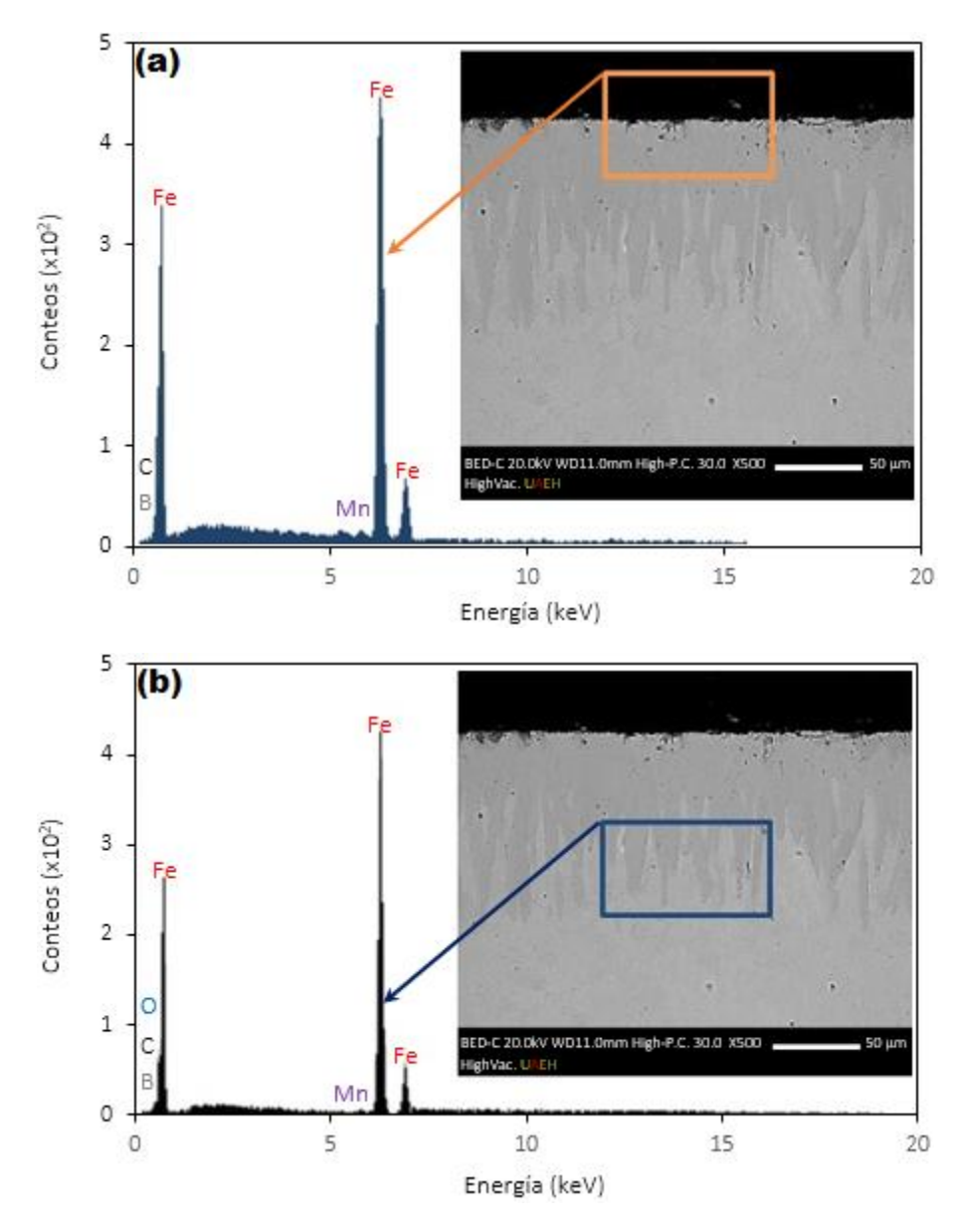

**Figura 5.13.** Micrografía SEM de las secciones transversales del acero ASTM A36 Micrografía imagen de la microestructura de la capa de boruro ASTM A36 obtenida a 1123 K con tiempo de exposición de 8 h, (a) y (b) Análisis EDS en sección transversal de muestra.

El análisis EDS obtenido por SEM se muestra en la **Figura 5.13 (a)** y **(b)**. Los resultados muestran en la **Figura 5.13 (a)** que el manganeso (Mn) afecta negativamente el grosor y la morfología de la capa de boruro. Asimismo, como se puede observar en la **Figura 5.13 (b)**, el carbono (C) y el silicio (Si) no se disuelven y se difunden a través de la capa de boruro. Durante el proceso de borurado, el carbono se transmite de la superficie del boruro a la matriz y forma, junto con el boro, borocementita Fe<sub>3</sub>(B, C) (o, más apropiadamente, Fe<sub>3</sub>(B<sub>0.67</sub>C 0.33)). Además del carbono, el silicio tampoco es soluble en la capa de boruro.

Este elemento es expulsado de la superficie por átomos de boro a la interfaz de crecimiento (Fe<sub>2</sub>B/sustrato), formando hierro-silicoboratos (FeSi<sub>0.4</sub>B<sub>0.6</sub> y Fe<sub>5</sub>SiB<sub>2</sub>).

### **5.7. Observaciones microscópicas de capas de boruro**

Las muestras endurecidas fueron seccionadas y preparadas metalográficamente (las muestras se pulieron utilizando una suspensión de diamante con un tamaño de partícula de 6 μm, terminando con un tamaño de partícula de 3 μm), utilizando un equipo GX51 Olympus. Asimismo, las muestras boruradas fueron analizadas a través de un microscopio electrónico de barrido. El equipo utilizado fue el Quanta 3D FEG-FEI JSM7800-JOEL. La **Figura 5.14** muestra las secciones transversales de las capas de Fe<sub>2</sub>B formadas en las superficies de acero ASTM A36 en diferentes tiempos de exposición (2, 4, 6 y 8 h) y para 1123 K de temperatura de tratamiento. Las propiedades mecánicas de las aleaciones de boro dependen de la composición y estructura de la capa de boruro. Las imágenes obtenidas del Microscopio Electrónico de Barrido (**Figura 5.14**) presentan una morfología de diente de sierra, esta característica es típica de Hierro Puro ARMCO®, aceros de bajo y medio carbono.

Cuando los elementos de aleación y/o el contenido de carbono del acero aumentan, el espesor de la capa tiende a favorecer la formación de boruros de hierro con frentes de crecimiento plano. Los elementos aleantes tienen efectos obvios en la formación del espesor de la capa, la difusión restringida de los átomos de boro, y la formación de una barrera de difusión. Debido a la difusión de los átomos de boro, hay una segregación de los elementos de aleación de la superficie a la interfaz (Fe<sub>2</sub>B/sustrato). Hay algunos elementos de aleación que tienden a formar compuestos con los átomos de boro y otros no pueden interactuar con ellos. El boro tiene una química extraña y maravillosa. Los elementos de aleación que no pueden formar compuestos tienden a concentrarse en las puntas de las columnas de boruro, disminuyendo el espesor de la capa.

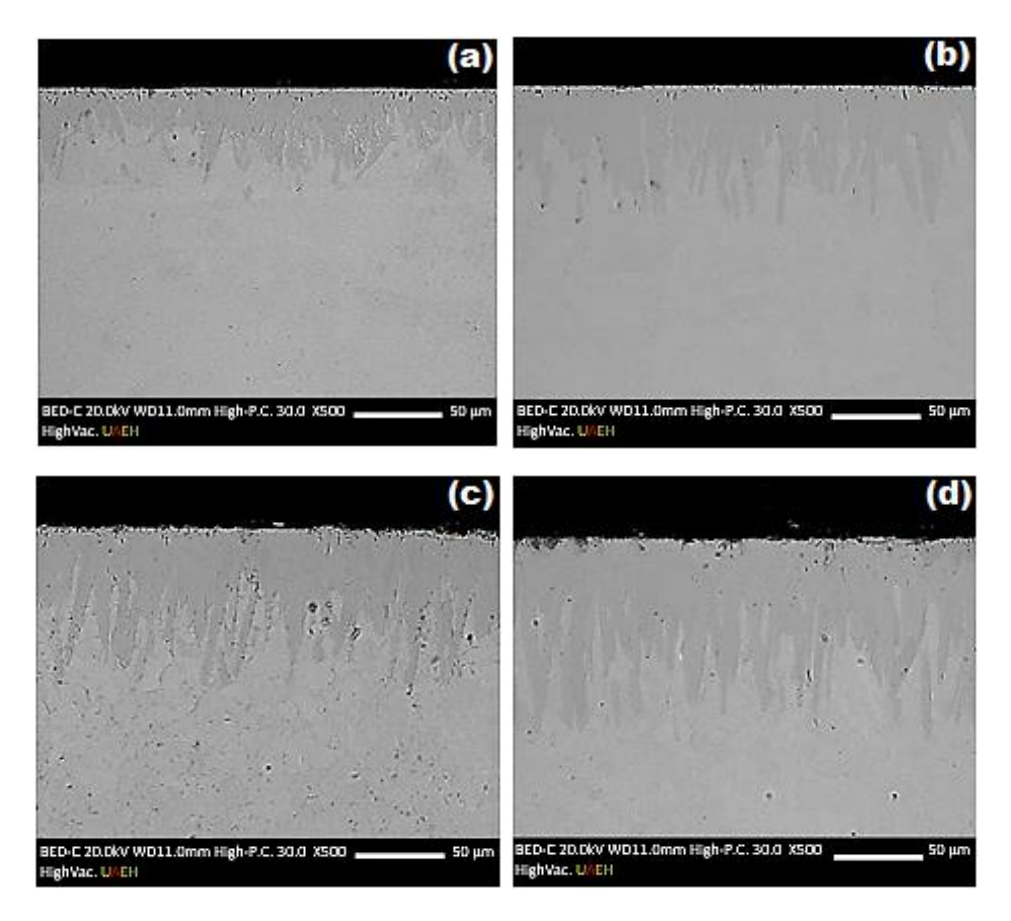

**Figura 5.14.** Micrografías SEM de las secciones transversales de muestras de acero ASTM A36 boruradas a 1123 K durante diferentes tiempos de exposición: (a) 2 h, (b) 4 h, (c) 6 h y (d) 8 h.

## **Capítulo 6**

# **Conclusiones**

El estudio de la cinética de crecimiento de la capa borurada en la superficie de un hacer ASTM A36 mediante el experimento de reciclaje de polvo en donde se reutilizo el mismo para aplicar tratamiento de borurización, en tres ciclos, el resultado del análisis fueron tres modelos de difusión para cada uno de los ciclos; estos modelos pueden predecir el espesor  $v\big[\mu m\big]$ de la capa borurada de la fase Fe2B en función del tiempo  $\mathit{t}\big[s\big]$  y la temperatura  $T\big[K\big]$  de tratamiento, estos modelos permiten un control del proceso reutilizando el agente borurante en polvo.

Los modelos de difusión desarrollados permiten hacer una comparación de sus parámetros para analizar el efecto del potencial químico de boro en los mismos y el resultado de este análisis apunta a que el coeficiente pre-exponencial  $D_0$  disminuye durante cada ciclo de tratamiento con el polvo reciclado, esto se debe a que este coeficiente está relacionado al potencial químico de boro en el proceso de difusión y es congruente que el valor disminuya. El tiempo de incubación  $t_0$  aumenta durante cada ciclo; este tiempo es el que toma la formación de la capa primitiva de Fe<sub>2</sub>B sin orientación preferencial esta capa tiene apenas unas cuantas micras, sin embargo, el mecanismo de difusión no comienza hasta su formación; resulta lógico que al disminuir el potencial de boro sea más complicada la formación de esta capa y por lo tanto  $\,t_0^{}\,$  aumente. Finalmente, la energía de activación  $\,Q$ es una propiedad del material y por lo tanto permanece constante durante los tres ciclos de tratamiento ya que esta depende de los elementos de aleación del material y no del potencial químico.

Se desarrollaron modelos matemáticos empíricos con dos variables  $t[s]$  y  $T[K]$ basados en las funciones Gaussiana, Lorentziana y polinomial a partir de un ajuste no lineal de superficie con los datos experimentales; estos modelos permiten predecir el comportamiento del tratamiento en función de las mismas variables de difusión sin tener una interpretación física de los mismos, pero la exactitud de estos modelos los hace una

buena herramienta para el estudio y control del tratamiento de borurización de un acero ASTM A36.

Analizando el comportamiento tridimensional de los modelos de difusión del acero ASTM A36 borurado; se desarrollaron los diagramas de contorno para cada ciclo, estos diagramas son curvas donde cada una corresponde a un espesor de capa que tiene como variables  $t\{[s]\,$  y  $\,$   $\,T\bigl[K\bigr]$ ; estos diagramas permiten un control optimizado del proceso ya que permiten un mejor aprovechamiento de los recursos.

### **Referencias**

1. Aronsson, B., Engstroem, I., & Lundstroem, T. (1968). Some aspects of the crystal chemistry of borides, boro-carbides and silicides of the transition metals. *Anisotropy in single-crystal refractory compounds, Proceedings of an international symposium*, 3-22.

2. Goldhoff, R. M., & Spretnak, J. W. (1957). Distribution of boron in gamma iron grains. *JOM*, 1278-1283. Obtenido de https://doi.org/10.1007/BF03398308

3. Karl, J. (1999). *Crystallographic Space Group Diagrams and Tables.* Obtenido de IMG Server Homepage in Department of Chemistry, UCL: http://img.chem.ucl.ac.uk/sgp/mainmenu.htm

4. Krukovich, M. G., Prusakov, B. A., & Sizov, I. G. (2016). *Plasticity of Boronized Layers.* Moscow: Springer Series in Materials Science. doi:https://doi.org/10.1007/978-3-319- 40012-9

5. Matyushenko, N. N. (1969). *Crystal structures of binary compounds.* Moscow.

6. Mchedlishvili, V. A., & Khovrin, V. V. (1961). *Boron, calcium, miobium and zirconium in cast iron and steels.* Moscow.

7. Ortiz-Domínguez, M., Cruz-Avilés, A., Morales-Robles, Á., Gómez-Vargas, O., Solís-Romero, J., Zuno-Silva, J., & Cardoso-Legorreta, E. (2021). Hard layers based on metal borides: Microstructure and mechanical properties. *Microscopy and Microanalysis*, 1556- 1560. doi:https://doi.org/10.1017/S1431927621005742

8. Suryanarayana, C., & Grant Norton, M. (1998). *X-Ray Diffraction a Practical Approach.* New York: Springer Science + Business Media, LLC. doi:https://doi.org/10.1017/S143192769800049X

9. Vol, A. E. (1959). Boron-Iron (B-Fe). En A. E. Vol, *Structure and properties of double metals* (págs. 676-686). Moscow.

10. Voroshnin, L. G., & Lyakhovich, L. S. (1978). *The Boriding of steel.* Moscow.

11. Voroshnin, L. G., Lyakhovich, L. S., & Protasevich, G. F. (1970). *Metallurgy and heat treatment of metals*(9), 14-17.

12. Voroshnin, L. G., Lyakhovich, L. S., & Protasevich, G. F. (1970). The structure of Fe-B system´s smelts. *Metallurgy and heat treatment of metals*(9), 14-17.

13. Wyckoff, R. W. (1963). Crystal Structures. *Interscience Publishers*, 85-237.

14. Campos-Silva, I., Flores-Jiménes, M., Bravo-Bárcenas, D., Balmori-Ramírez, H., Adraca-Adame, J., Martínez-Trinidad, J., & Meda-Compaña, J. A. (2016). Evolution of boride layers during a diffusion annealing process. *Surface & Coatings Technology, 309*, 155-163. doi:10.1016/j.surfcoat.2016.11.054

15. Elias-Espinosa, M., Ortiz-Domínguez, M., & Keddam, M. (2014). Growth Kinetics of the Fe2B Layers and Adhesion on Armco Iron Substrate. *Journal of Materials Engineering and Performance*(23), 2943-2952. doi:https://doi.org/10.1007/s11665-014-1052-2

16. Flores-Rentería, M. A., Ortiz-Domínguez, M., Keddam, M., & Damián-Mejía, O. (2015). A Simple Kinetic Model for the Growth of Fe2B Layers on AISI 1026 Steel during the Powder-pack Boriding. *High Temperature Materials and Processes, 34*(1), 1-11. doi:10.1515/htmp-2014-0004

17. Kulka, M. (2019). *Current trends in boriding* (1 ed.). Poznan: Springer Nature Switzerland. doi:https://doi.org/10.1007/978-3-030-06782-3

18. Martini, C., & Palombarini, G. (2004). Mechanism of thermochemical growth of iron. *JOURNAL OF MATERIALS SCIENCE, 39*, 933-937. doi:https://doi.org/10.1023/B:JMSC.0000012924.74578.87

19. Medel-Gonzales, F. (2019). *Estudio de la cinética de las capas boruradas formadas sobre la superficie de un acero AISI 4150 endurecido a través del tratamiento termoquímico de borurización.* Ciudad Sahagún: Universidad Autónoma del Estado de Hidalgo. Obtenido de http://dgsa.uaeh.edu.mx:8080/bibliotecadigital/handle/231104/2554

20. Morales-Robles, A. J. (2019). *Comparación de dos modelos de difusión en el estudio de la cinética de crecimiento de las capas boruradas formadas sobre la superficie de un acero endurecido AISI P20.* Ciudad Sahagún: Universidad Autónoma del Estado de Hidalgo. Obtenido de http://dgsa.uaeh.edu.mx:8080/bibliotecadigital/handle/231104/2230

21. M. Keddam, "A kinetic model for the borided layers by the paste-boriding process," *Applied Surface Science,* vol. 236, no. 1-4, pp. 451-455, 2004.

22. W. E. Bryson, V. H. Cheryl Hamilton, Ed. *Heat Treatment Master Control Manual*. Carl Hanser Verlag, Munich: HANSER, 2015, p. 338.

23. I. M.-G. M. Ortiz-Domínguez1\*, A. Cruz-Avilés1, A. Soto-García2, R. Trujillo-Sánchez2, M. L. Moreno-González2, G. Moreno-González2, O. A. Gómez-Vagas2, J. Zuno-Silva1, "Characterization of Coatings Obtained by Dehydrated Paste-pack Boriding Process Formed on AISI A36 Carbon and 304 Alloy."

24. G. Kartal, O. L. Eryilmaz, G. Krumdick, A. Erdemir, and S. Timur, "Kinetics of electrochemical boriding of low carbon steel," *Applied Surface Science,* vol. 257, no. 15, pp. 6928-6934, 2011.

25. M. O.-D. O. A. Gómez-Vargas1, J. Solis-Romero1, A. Arenas-Flores2, I. MorgadoGonzalez2, J. Zuno-Silva2, F. R. Barrientos-Hernández2, J. Medina-Marín2, "Duplex surface treatment of an ARMCO pure iron by dehydrated paste-pack boriding and powder-pack nitriding."

26. G. A. d. P. M. Ortiz-Domínguez1\*, A. Arenas-Flores1, I. Morgado-Gonzalez1, O. A. GómezVargas3, J. Zuno-Silva1, A. Cruz-Avilés1, "Influence of the Powder Pack Boriding Mixture on the FeB and Fe2B Layers."

27. M. Keddam *et al.*, "Kinetic Investigation and Wear Properties of Fe2B Layers on AISI 12L14 Steel," *Metallurgical and Materials Transactions A,* vol. 49, no. 5, pp. 1895-1907, 2018.

28. A. C.-A. M. Ortiz-Domínguez1\*, I. Morgado-Gonzalez1, E. Cardoso-Legorreta1, O. A. GómezVargas2, J. Solis-Romero2, V. A. Castellanos-Escamilla1, E. Coronel-Guerra1, "Microstructural characterization of boride layers on gray cast iron and ductil cast iron by dehydrated paste-pack boridi."

29. J. Zuno-Silva *et al.*, "Kinetics of Formation of Fe2B Layers on AISI S1 Steel," *Materials Research,* vol. 21, no. 5, 2018.

30. O. Ozdemir, M. Usta, C. Bindal, and A. H. Ucisik, "Hard iron boride (Fe2B) on 99.97wt% pure iron," *Vacuum,* vol. 80, no. 11-12, pp. 1391-1395, 2006.

31. İ. Türkmen, E. Yalamaç, and M. Keddam, "Investigation of tribological behaviour and diffusion model of Fe2B layer formed by pack-boriding on SAE 1020 steel," *Surface and Coatings Technology,* vol. 377, 2019.

32. E. C. C. C. Figueroa Hernández, M. Hurtado Ferrer, "Comportamiento parabólico del crecimiento de capas boradas en los aceros Y8A y X12M," 1999.

33. I. Campos, J. Oseguera, U. Figueroa, J. A. García, O. Bautista, and G. Kelemenis, "Kinetic study of boron diffusion in the paste-boriding process," *Materials Science and Engineering: A,* vol. 352, no. 1-2, pp. 261-265, 2003.

34. R. Carrera-Espinoza, U. Figueroa-López, J. Martínez-Trinidad, I. Campos-Silva, E. Hernández-Sánchez, and A. Motallebzadeh, "Tribological behavior of borided AISI 1018 steel under linear reciprocating sliding conditions," *Wear,* vol. 362-363, pp. 1-7, 2016.

35. O. A. Gómez-Vargas, J. Solis-Romero, U. Figueroa-López, M. Ortiz-Domínguez, J. Oseguera-Peña, and A. Neville, "Boro-nitriding coating on pure iron by powder-pack boriding and nitriding processes," *Materials Letters,* vol. 176, pp. 261-264, 2016.

36. X. He, H. Xiao, M. Fevzi Ozaydin, K. Balzuweit, and H. Liang, "Low-temperature boriding of high-carbon steel," *Surface and Coatings Technology,* vol. 263, pp. 21-26, 2015.

37. E. J. Hernández-Ramírez, A. Guevara-Morales, U. Figueroa-López, and I. Campos-Silva, "Wear resistance of diffusion annealed borided AISI 1018 steel," *Materials Letters,*  vol. 277, 2020.

38. C. B. IbrahimOzbek, "Mechanical properties of boronized AISI W4 steel," *Surface & Coatings Technology,* 2002.

39. J. Jiang, Y. Wang, Q. Zhong, Q. Zhou, and L. Zhang, "Preparation of Fe2B boride coating on low-carbon steel surfaces and its evaluation of hardness and corrosion resistance," *Surface and Coatings Technology,* vol. 206, no. 2-3, pp. 473-478, 2011.

40. M. O.-D. O. A. Gómez-Vagas1, A. Cruz-Avilés2, I. Morgado-González2, J. SolisRomero1, V. A. Castellanos-Escamilla1, E. Coronel-Guerra1, E. Cardoso-Legorreta1, "TiN and Boride Layers Obtained by Dehydrated Paste-pack Boriding and PVD Treatments Formed on AISI M2 Steel."

41. G. Kara and G. Purcek, "Growth kinetics and mechanical characterization of boride layers formed on β-type Ti-45Nb alloy," *Surface and Coatings Technology,* vol. 352, pp. 201- 212, 2018.

42. Y. Kayali, İ. Güneş, and S. Ulu, "Diffusion kinetics of borided AISI 52100 and AISI 440C steels," *Vacuum,* vol. 86, no. 10, pp. 1428-1434, 2012.

43. A. F. C. M. Urgen , O.L. Eryllmaz , C. Mitterer "Corrosion of zirconium boride and zirconium boron nitride coated steels," *Surface & Coatings Technology,* 1995.

44. N. Makuch, M. Kulka, M. Keddam, S. Taktak, V. Ataibis, and P. Dziarski, "Growth kinetics and some mechanical properties of two-phase boride layers produced on commercially pure titanium during plasma paste boriding," *Thin Solid Films,* vol. 626, pp. 25-37, 2017.

45. I. Mejía-Caballero *et al.*, "Corrosion behavior of AISI 316L borided and non-borided steels immersed in a simulated body fluid solution," *Surface and Coatings Technology,* vol. 280, pp. 384-395, 2015.

46. I. Ozbek and C. Bindal, "Kinetics of borided AISI M2 high speed steel," *Vacuum,* vol. 86, no. 4, pp. 391-397, 2011.

47. A. K. Rai *et al.*, "Investigation of diffusional interaction between P91 grade ferritic steel and Fe-15 wt.%B alloy and study of kinetics of boride formation at high temperature," *Journal of Nuclear Materials,* vol. 495, pp. 58-66, 2017.

48. B. Sarma, N. M. Tikekar, and K. S. Ravi Chandran, "Kinetics of growth of superhard boride layers during solid state diffusion of boron into titanium," *Ceramics International,* vol. 38, no. 8, pp. 6795-6805, 2012.

49. İ. Türkmen and E. Yalamaç, "Growth of the Fe2B layer on SAE 1020 steel employed a boron source of H3BO3 during the powder-pack boriding method," *Journal of Alloys and Compounds,* vol. 744, pp. 658-666, 2018.